# **BECKHOFF** New Automation Technology

Manual | EN

CX805x

Embedded-PC with CANopen

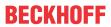

# **Table of contents**

| 1 | Note  | s on the o | documentation                               | 5  |
|---|-------|------------|---------------------------------------------|----|
|   | 1.1   | Represe    | ntation and structure of warnings           | 6  |
|   | 1.2   | Docume     | ntation issue status                        | 7  |
| 2 | For y | our safet  | y                                           | 8  |
|   | 2.1   | Intended   | use                                         | 8  |
|   | 2.2   | Staff qua  | alification                                 | 8  |
|   | 2.3   | Safety in  | structions                                  | 9  |
|   | 2.4   | Notes or   | n information security                      | 10 |
| 3 | Trans | sport and  | l storage                                   | 11 |
| 4 | Prod  | uct overv  | riew                                        | 12 |
|   | 4.1   | CX80xx     | - System overview                           | 12 |
|   | 4.2   | CX8050,    | CX8051 - Introduction                       | 14 |
|   | 4.3   | Technica   | al data                                     | 16 |
|   | 4.4   | Technica   | al data - CAN                               | 17 |
|   | 4.5   | CX80xx     | - MicroSD cards                             | 18 |
| 5 | Moui  | nting and  | wiring                                      | 19 |
|   | 5.1   | Mounting   | ]                                           | 19 |
|   |       | 5.1.1      | Dimensions                                  | 19 |
|   |       | 5.1.2      | Installation on mounting rails              | 19 |
|   | 5.2   | Wiring     |                                             | 22 |
|   |       | 5.2.1      | Power supply                                | 22 |
|   |       | 5.2.2      | Ethernet                                    | 23 |
|   |       | 5.2.3      | CANopen Cabling                             | 25 |
|   | 5.3   | Changin    | g the battery                               | 31 |
| 6 | Para  | meterizat  | ion and commissioning                       | 32 |
|   | 6.1   | DIP swite  | ch                                          | 32 |
|   | 6.2   | Setting t  | he IP adress                                | 34 |
|   |       | 6.2.1      | IP address                                  | 34 |
|   |       | 6.2.2      | Setting the address via DHCP server         | 34 |
|   |       | 6.2.3      | Subnet mask                                 | 34 |
|   | 6.3   | Configur   | ationation                                  | 36 |
|   |       | 6.3.1      | CX80xx - Operating system                   | 36 |
|   |       | 6.3.2      | Power supply terminal                       | 38 |
|   |       | 6.3.3      | CAN                                         |    |
|   |       | 6.3.4      | Web Services                                |    |
|   |       | 6.3.5      | Real Time Clock (RTC)                       |    |
|   |       | 6.3.6      | 1-second UPS (Uninterruptible Power Supply) |    |
|   |       | 6.3.7      | CPU load                                    | 48 |
| 7 | Prog  | ramming    |                                             | 49 |
|   | 7.1   | Library fo | or CX80xx                                   | 49 |
|   | 7.2   | Seconds    | UPS                                         | 49 |
|   |       | 7.2.1      | Function blocks                             |    |
|   |       | 7.2.2      | Data types                                  | 52 |

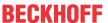

| 7.3 Diagnostics |       |            | tics                         | 53  |
|-----------------|-------|------------|------------------------------|-----|
|                 |       | 7.3.1      | FUNCTION F_CX80xx_ADDRESS    | 53  |
|                 | 7.4   | CAN        |                              | 53  |
|                 |       | 7.4.1      | Reading the CAN baud rate    | 53  |
|                 |       | 7.4.2      | Sending any CAN message      | 54  |
|                 |       | 7.4.3      | CX8050 Master                | 54  |
|                 |       | 7.4.4      | CX8051 Slave                 | 58  |
| 8               | Ethe  | rnet X001  | I Interface                  | 60  |
|                 | 8.1   | System i   | introduction                 | 60  |
|                 |       | 8.1.1      | Ethernet                     | 60  |
|                 |       | 8.1.2      | Topology example             | 62  |
|                 | 8.2   | ADS-Co     | mmunication                  | 63  |
| 9               | CAN   |            |                              | 65  |
|                 | 9.1   | Introduct  | tion                         | 65  |
|                 | 9.2   | Protocol   | description                  | 66  |
|                 |       | 9.2.1      | Network Management           | 66  |
|                 |       | 9.2.2      | Process Data Objects (PDO)   | 70  |
|                 |       | 9.2.3      | PDO Parameterization         | 77  |
|                 |       | 9.2.4      | Service Data Objects (SDO)   | 79  |
|                 | 9.3   | Objekt d   | lictionary                   | 82  |
|                 |       | 9.3.1      | Object Directory - Structure | 82  |
|                 |       | 9.3.2      | Object List                  | 83  |
|                 |       | 9.3.3      | Objects and Data             | 86  |
| 10              | Error | r handling | g and siagosis               | 126 |
|                 | 10.1  | LED disp   | plays                        | 126 |
| 11              | Appe  | endix      |                              | 130 |
|                 | 11.1  | First step | ps                           | 130 |
|                 | 11.2  | Image U    | lpdate                       | 135 |
|                 | 11.3  | Certifica  | tion                         | 137 |
|                 |       | 11.3.1     | Ex                           | 137 |
|                 |       | 11.3.2     | FCC                          | 138 |
|                 |       | 11.3.3     | UL                           | 138 |
|                 | 11.4  | CAN Ide    | entifier List                | 139 |
|                 | 11.5  | Bibliogra  | aphy                         | 163 |
|                 | 11.6  | List of A  | bbreviations                 | 164 |
|                 | 117   | Sunnort    | and Service                  | 164 |

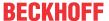

# 1 Notes on the documentation

This description is intended exclusively for trained specialists in control and automation technology who are familiar with the applicable national standards.

For installation and commissioning of the components, it is absolutely necessary to comply with the documentation and the following notes and explanations.

The qualified personnel is always obliged to use the currently valid documentation.

The responsible staff must ensure that the application or use of the products described satisfies all safety requirements, including all the relevant laws, regulations, guidelines, and standards.

#### **Disclaimer**

The documentation has been prepared with care. The products described are, however, constantly under development.

We reserve the right to revise and change the documentation at any time and without notice.

No claims to modify products that have already been supplied may be made on the basis of the data, diagrams, and descriptions in this documentation.

#### **Trademarks**

Beckhoff®, TwinCAT®, TwinCAT/BSD®, TC/BSD®, EtherCAT®, EtherCAT G®, EtherCAT G10®, EtherCAT P®, Safety over EtherCAT®, TwinSAFE®, XFC®, XTS® and XPlanar® are registered and licensed trademarks of Beckhoff Automation GmbH.

If third parties make use of designations or trademarks used in this publication for their own purposes, this could infringe upon the rights of the owners of the said designations.

#### **Patents**

The EtherCAT Technology is covered by the following patent applications and patents, without this constituting an exhaustive list:

EP1590927, EP1789857, EP1456722, EP2137893, DE102015105702 and similar applications and registrations in several other countries.

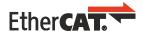

EtherCAT® is registered trademark and patented technology, licensed by Beckhoff Automation GmbH, Germany

#### Copyright

© Beckhoff Automation GmbH & Co. KG, Germany.

The distribution and reproduction of this document, as well as the use and communication of its contents without express authorization, are prohibited.

Offenders will be held liable for the payment of damages. All rights reserved in the event that a patent, utility model, or design are registered.

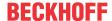

# 1.1 Representation and structure of warnings

The following warnings are used in the documentation. Read and follow the warnings.

## Warnings relating to personal injury:

# **▲ DANGER**

Hazard with high risk of death or serious injury.

# **⚠ WARNING**

Hazard with medium risk of death or serious injury.

#### **⚠ CAUTION**

There is a low-risk hazard that can result in minor injury.

## Warnings relating to damage to property or the environment:

## **NOTICE**

There is a potential hazard to the environment and equipment.

#### Notes showing further information or tips:

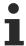

This notice provides important information that will be of assistance in dealing with the product or software. There is no immediate danger to product, people or environment.

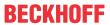

# 1.2 Documentation issue status

| Version | Comment                                 |
|---------|-----------------------------------------|
| 0.1     | Preliminary version                     |
| 1.0     | Foreword updated                        |
|         | Chapter 1-second UPS added              |
|         | Chapter Operating system added          |
| 1.1     | Foreword revised                        |
|         | Chapter "For your safety" added         |
|         | ATEX warnings added                     |
| 1.2     | Chapter "Transport and storage" added   |
| 1.3     | Chapter "FCC" added                     |
| 1.4     | Warnings for hazardous areas revised    |
|         | IECEx certificate added                 |
| 1.5     | Information on hazardous areas adapted. |

# Image version CX8050

| Firmware   | Description   |
|------------|---------------|
| Build 2241 | First version |

# Image version CX8051

| Firmware   | Description   |
|------------|---------------|
| Build 2241 | First version |

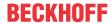

# 2 For your safety

Read the chapter on safety and follow the instructions in order to protect from personal injury and damage to equipment.

#### **Limitation of liability**

All the components are supplied in particular hardware and software configurations appropriate for the application. Unauthorized modifications and changes to the hardware or software configuration, which go beyond the documented options, are prohibited and nullify the liability of Beckhoff Automation GmbH & Co. KG.

In addition, the following actions are excluded from the liability of Beckhoff Automation GmbH & Co. KG:

- · Failure to comply with this documentation.
- · Improper use.
- · Use of untrained personnel.
- · Use of unauthorized replacement parts.

# 2.1 Intended use

The Embedded PC is designed for a working environment that meets the requirements of protection class IP20. This involves finger protection and protection against solid foreign objects up to 12.5 mm, but not protection against water. Operation of the devices in wet and dusty environments is not permitted, unless specified otherwise. The specified limits for electrical and technical data must be adhered to.

## Potentially explosive atmospheres

The Embedded PC is suitable only for the following potentially explosive atmospheres:

- 1. For Zone 2 atmospheres in which gas is present as a combustible material. Zone 2 means that an explosive atmosphere does usually not occur during normal operation, or only for a short time.
- 2. For Zone 22 atmospheres in which dust is present as a combustible material. Zone 22 means that an explosive atmosphere in the form of a cloud does usually not occur during normal operation, or only for a short time.

The Embedded PC must be installed in a housing, which ensures protection class IP 54 for gas according to EN 60079-15. A housing with protection class IP 54 is required for non-conductive dust. IP 6X is required for conductive dust according to EN 60079-31.

#### Improper use

The Embedded PC is not suitable for operation in the following areas:

- In potentially explosive atmospheres, the Embedded PC may not be used in other zones except for 2/22 and not without a suitable housing.
- · Areas with an aggressive environment, e.g. aggressive gases or chemicals.
- Living areas. In living areas, the relevant standards and guidelines for interference emissions must be
  adhered to, and the devices must be installed in housings or control boxes with suitable attenuation of
  shielding.

# 2.2 Staff qualification

All operations involving Beckhoff software and hardware may only be carried out by qualified personnel with knowledge of control and automation engineering. The qualified personnel must have knowledge of the administration of the Industrial PC and the associated network.

All interventions must be carried out with knowledge of control programming, and the qualified personnel must be familiar with the current standards and guidelines for the automation environment.

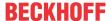

# 2.3 Safety instructions

The following safety instructions must be followed during installation and working with networks and the software.

## **Explosion protection**

#### **MARNING**

## Risk of explosion

Gases or dusts can be ignited in potentially explosive atmospheres. Read and follow the safety instructions to prevent deflagrations or explosions.

The Embedded PC must be installed in a housing, which ensures protection class IP54 for gas according to EN 60079-15. A housing with protection class IP54 is required for non-conductive dust. IP6X is required for conductive dust according to EN 60079-31.

Observe the temperature at the cable entry points into the housing. If the temperature during nominal operation is higher than 70 °C at the entry points or higher than 80 °C at the wire branching points, cables must be selected that are designed for these high temperatures and operation in potentially explosive atmospheres.

Tighten the screws of the fieldbus connectors firmly so that the connectors do not slip out due to vibrations. Only use RJ45 connectors with an intact latching lug.

Maintain the prescribed ambient temperature during operation. The permissible ambient temperature range during operation is 0 °C to +55 °C.

Take measures to prevent the rated operating voltage exceeding 119 V through short-term interference voltages.

Switch off the power supply and ensure that no explosive atmosphere occurs when:

- Bus Terminals are connected or removed.
- · the Embedded PC is wired or cables are connected,
- · DIP switches or ID switches are set,
- · the front flap is opened,
- · the MicroSD card or battery is replaced,
- · the USB port behind the front flap is used.

#### Mounting

- Never work on live equipment. Always switch off the power supply for the device before installation, troubleshooting or maintenance. Protect the device against unintentional switching on.
- Observe the relevant accident prevention regulations for your machine (e.g. the BGV A 3, electrical systems and equipment).
- Ensure standard-compliant connection and avoid risks to personnel. Ensure that data and supply cables are laid in a standard-compliant manner and ensure correct pin assignment.
- · Observe the relevant EMC guidelines for your application.
- Avoid polarity reversal of the data and supply cables, as this may cause damage to the equipment.
- The devices contain electronic components, which may be destroyed by electrostatic discharge when touched. Observe the safety precautions against electrostatic discharge according to DIN EN 61340-5-1/-3.

# Working with networks

- Restrict access to all devices to an authorized circle of persons.
- · Change the default passwords to reduce the risk of unauthorized access.
- · Protect the devices with a firewall.

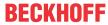

 Apply the IT security precautions according to IEC 62443, in order to limit access to and control of devices and networks.

#### Working with the software

- The sensitivity of a PC against malicious software increases with the number of installed and active software.
- · Uninstall or disable unnecessary software.

Further information about the safe handling of networks and software can be found in the Beckhoff Information System:

http://infosys.beckhoff.com

#### **Document name**

IPC Security Guideline

# 2.4 Notes on information security

The products of Beckhoff Automation GmbH & Co. KG (Beckhoff), insofar as they can be accessed online, are equipped with security functions that support the secure operation of plants, systems, machines and networks. Despite the security functions, the creation, implementation and constant updating of a holistic security concept for the operation are necessary to protect the respective plant, system, machine and networks against cyber threats. The products sold by Beckhoff are only part of the overall security concept. The customer is responsible for preventing unauthorized access by third parties to its equipment, systems, machines and networks. The latter should be connected to the corporate network or the Internet only if appropriate protective measures have been set up.

In addition, the recommendations from Beckhoff regarding appropriate protective measures should be observed. Further information regarding information security and industrial security can be found in our <a href="https://www.beckhoff.com/secquide">https://www.beckhoff.com/secquide</a>.

Beckhoff products and solutions undergo continuous further development. This also applies to security functions. In light of this continuous further development, Beckhoff expressly recommends that the products are kept up to date at all times and that updates are installed for the products once they have been made available. Using outdated or unsupported product versions can increase the risk of cyber threats.

To stay informed about information security for Beckhoff products, subscribe to the RSS feed at <a href="https://www.beckhoff.com/secinfo">https://www.beckhoff.com/secinfo</a>.

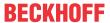

# 3 Transport and storage

#### **Transport**

# **NOTICE**

#### Short circuit due to moisture

Moisture can form during transport in cold weather or in the event of large temperature fluctuations.

Avoid moisture formation (condensation) in the Embedded PC, and leave it to adjust to room temperature slowly. If condensation has occurred, wait at least 12 hours before switching on the Embedded PC.

Despite the robust design of the unit, the components are sensitive to strong vibrations and impacts. During transport the Embedded PC must be protected from

- · mechanical stress and
- · use the original packaging.

Table 1: Weight and Dimensions.

|                        | CX80xx                 |
|------------------------|------------------------|
| Weight                 | 180 g                  |
| Dimensions (W x H x D) | 64 mm x 100 mm x 73 mm |

#### **Storage**

• The battery should be removed if the Embedded PC is stored at temperatures above 60 °C. The battery should be stored separate from the Embedded PC in a dry environment at a temperature between 0 °C and 30 °C.

The preset date and time are lost if the battery is removed.

· Store the Embedded PC in the original packaging.

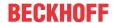

# 4 Product overview

# 4.1 CX80xx - System overview

CX80xx is a device family of programmable controllers with 32-bit ARM-based CPU, which can be used for processing of PLC programs or as slave devices for higher-level fieldbus systems. Unlike with the non-programmable EtherCAT couplers of the EK series, which only act as gateway between the associated fieldbus system and the connected EtherCAT terminals, the CX80xx is programmable and able to run its own control program.

The devices from the CX80xx series represent a further development of the well-known and proven 16-bit microcontroller-based Bus Terminal Controllers from the BC and BX series including more efficient 32-bit processors. As with the BC/BX, it is also ensured in the case of the CX80xx that the control and the local program continue to be executed in the case of interruption of the higher-level fieldbus system. The CX80xx devices can therefore be used as local controllers. Alternatively, Bus Terminals (K-bus) or EtherCAT Terminals (E-bus) can be connected; the CX80xx automatically recognizes which terminal system is connected during the start-up phase. The use of EtherCAT gives rise to further options, such as the realization of different topologies, the integration of further bus systems such as CANopen, PROFIBUS and PROFINET and – with the EtherCAT Box Modules – connection to the IP67 world.

Like all CX products, the CX80xx devices are programmed and commissioned via the Ethernet interface, which can, of course, also be used for connection of the control system with a regular network. Some of the Embedded PCs have further Ethernet interfaces with switch functions, so that a linear "daisy chain" topology can be constructed inexpensively, without additional hardware. The other connections on the lower plug level are fieldbus-specific. Under the cover at the upper housing level there is an exchangeable button cell for date and time, a set of DIP switches for setting function modes, a slot for Micro-SD Flash memory cards and a type B USB connection. Thanks to their low power consumption, the devices are fanless.

Microsoft Windows CE is used as the operating system. In the absence of a monitor port, the operating system and its "virtual" display can only be accessed via the network. As for all other Beckhoff devices, the TwinCAT software is used for system configuration and the programming of the PLC functionality. The CX80xx target device features a pre-installed TwinCAT PLC runtime environment. All software required for operating the device, including the operating system, the TwinCAT files and user files and data, is stored on the MicroSD Flash card. This simplifies exchange in the case of service. Commercial card readers can be used to access the card data. The size of the MicroSD Flash card (e.g. 512 MB) can be chosen depending on the application and the quantity of data to be stored.

The CX80xx device family features an integrated, capacitive 1-second UPS, which in the event of a failure of the supply voltage provides sufficient energy for saving persistent data. Important data are thus preserved in a non-volatile manner without battery backup.

With a high-performance but nevertheless energy-saving 32-bit ARM processor, EtherCAT as I/O bus and TwinCAT PLC with extensive PLC libraries, the Embedded Controllers from the CX80xx series represent high-performance and versatile controllers with slave fieldbus connection.

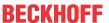

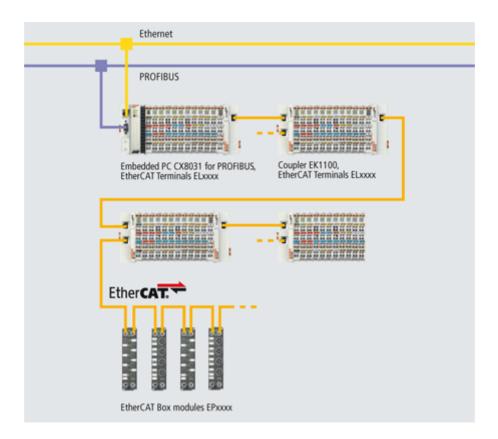

#### Fieldbus interface

The variants from the CX80xx series differ by their fieldbus interfaces. Various versions cover the most important fieldbus systems:

- CX8010: EtherCATSlave
- CX8030: PROFIBUS DP Master
  - CX8031: PROFIBUS DP Slave
- CX8050: CAN Master
  - CX8051: CANopen Slave
- CX8080: RS232/485
- CX8090: Ethernet (RT-Ethernet, EAP, ModbusTCP, TCP/IP, UDP/IP, Web Services)
- CX8091: BACnet IP/OPC UA
- CX8093: PROFINET RT Device (Slave)
- CX8095: Ethernet/IP Slave
- · CX8097: Sercos III Slave

# **Programming**

The CX80xx controller is programmed according to the high-performance IEC 61131-3 standard. As with all other Beckhoff controllers, the TwinCAT automation software is the basis for parameterization and programming. Users therefore have the familiar TwinCAT tools available, e.g. PLC programming interface, System Manager and TwinCAT Scope.

## Configuration

The configuration is also carried out using TwinCAT. The fieldbus interface and the real-time clock can be configured and parameterized via the System Manager. The System Manager can read all connected devices and Bus Terminals. The configuration is stored on the CX after the parameterization. The configuration thus created can be accessed again later.

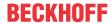

# 4.2 CX8050, CX8051 - Introduction

In the basic version the CX80xx contains a 512 MB MicroSD Card. A fieldbus interface, an Ethernet interface and a K-bus or E-bus interface are included as standard.

The smallest task time to be used is 1 ms (a task time of 10 ms to 50 ms is recommended for the I/O data, further tasks can also be set slower). When using short cycle times, the total system utilization rate is to be observed. If too short a cycle time is selected, the Web visualization and remote desktop may operate very slowly or cause timeouts. The user is responsible for projecting and configuring his system such that it is not overloaded.

#### CX8050

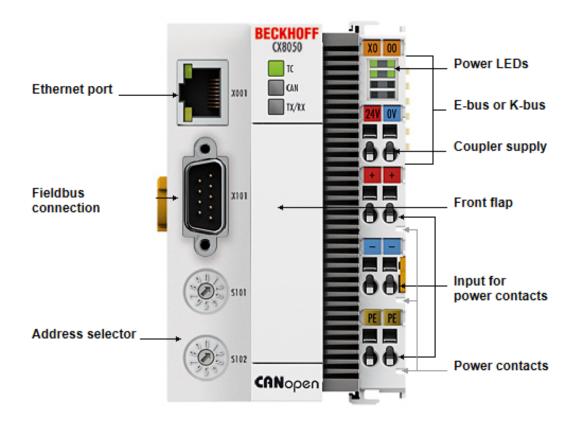

The CX8050 is a controller with a CANopen master interface. Apart from functioning as a CANopen master, CAN-Layer-2 communication is alternatively also possible. Alternatively K-bus or E-bus terminals can be series-connected; the CX8050 automatically detects which system is connected during the start-up phase. The controller is programmed via the Ethernet interface.

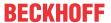

#### CX8051

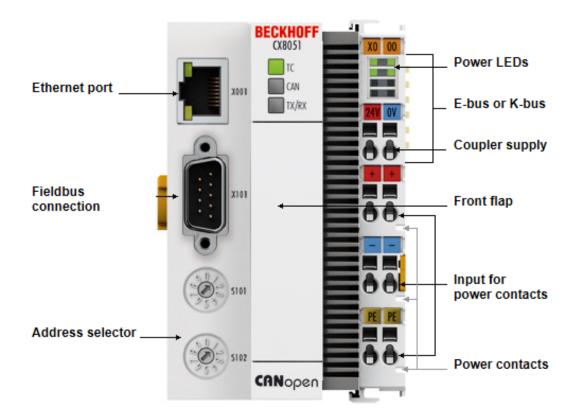

The CX8051 is a control system with CANopen slave interface. The CANopen address is set via two rotary selection switches. The CX8051 offers automatic baud rate detection. Alternatively K-bus or E-bus terminals can be series-connected; the CX8051 automatically detects which system is connected during the start-up phase. The controller is programmed via the Ethernet interface.

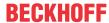

# 4.3 Technical data

| Technical data                                      | CX8050                                                                                                    | CX8051                     |  |
|-----------------------------------------------------|----------------------------------------------------------------------------------------------------|----------------------------|--|
| Processor                                           | 32 bit, 400 MHz, ARM9                                                                                               |                            |  |
| Internal main memory                                | 64 MB RAM (internal, not extendable)                                                                                |                            |  |
| Operating system                                    | Microsoft Windows CE 6.0                                                                                            |                            |  |
| Web-based Management                                | yes                                                                                                    |                            |  |
| Flash memory                                        | MicroSD card (ATP) 512 MB (option                                                                                   | nally 1, 2, 4, 8 GB)       |  |
| Interfaces                                          | 1 x USB device (behind the front flap)<br>1 x RJ45 Ethernet, 10/100 MBit/s (ADS over TCP/IP)<br>1 x D-sub RS485 CAN |                            |  |
| Protocols                                           | CANopen master or CAN master                                                                                        | CANopen slave              |  |
| Interface for I/O terminals                         | K-bus or E-bus, automatic recogniti                                                                                 | on                         |  |
| Process data on the K-Bus                           | max. 2 KB input data max. 2 KB output data                                                                          |                            |  |
| Diagnostics LED                                     | 1 x power, 1 x TC status, 2 x bus st                                                                                | atus                       |  |
| Clock                                               | internal battery-backed clock (RTC) exchangeable)                                                                   | for time and date (battery |  |
| Operating system                                    | Microsoft Windows CE                                                                                                |                            |  |
| Control software                                    | TwinCAT PLC runtime (from version 2.11 R3)                                                                          |                            |  |
| Programming                                         | TwinCAT PLC                                                                                                    |                            |  |
| Programming languages                               | IEC 61131-3                                                                                                    |                            |  |
| Online Change                                       | Yes                                                                                                    |                            |  |
| Up/download code                                    | Yes/Yes                                                                                                    |                            |  |
| Power supply                                        | 24 V <sub>DC</sub> (-15 %/+20 %)                                                                                    |                            |  |
| UPS                                                 | 1-second UPS                                                                                                    |                            |  |
| Power supply for I/O terminals (K-bus or E-bus)     | K- max. 2 A                                                                                                    |                            |  |
| Power contact current load                          | max. 10 A                                                                                                    |                            |  |
| Max. power loss 3.0 W (including system interfaces) |                                                                                                    |                            |  |
| Dielectric strength                                 | 500 V (supply / internal electronics)                                                                               |                            |  |
| Dimensions (W x H x D)                              | 64 mm x 100 mm x 73 mm                                                                                              |                            |  |
| Weight                                              | approx. 180 g                                                                                                    |                            |  |
| Permissible ambient temperature during operation    | 0° C +55° C                                                                                                    |                            |  |
| Permissible ambient temperature                     | -25° C +85° C                                                                                                    |                            |  |
| during storage                                      | see notes under: <u>Transport and storage [▶ 11]</u>                                                                |                            |  |
| Installation position                               | See chapter Installation positions                                                                                  |                            |  |
| Relative humidity                                   | 95 % no condensation                                                                                                |                            |  |
| Vibration / shock resistance                        | Conforms to EN 60068-2-6 / EN 60068-2-27                                                                            |                            |  |
| EMC immunity/emission                               | Conforms to EN 61000-6-2 / EN 61000-6-4                                                                             |                            |  |
| Protection class                                    | IP20                                                                                                    |                            |  |

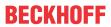

# 4.4 Technical data - CAN

# CX8050

| Technical data - CANopen | CX8050                                           |
|--------------------------|--------------------------------------------------|
| Fieldbus                 | CANopen                                          |
| Data transfer rate       | 10, 20, 50, 100, 125, 250, 500, 800, 1.000 kBaud |
| Bus interface            | 1 x D-sub socket, 9-pin                          |
| Bus devices              | max. 64                                          |
| max. process image       | 512 Tx PDOs / 512 Rx PDOs                        |
| Autobaud                 | -                                                |
| Galvanic isolation       | Yes                                              |
| Protokoll                |                                                  |
| CANopen Slave            | -                                                |
| CAN (virtual slave)      | -                                                |
| ADS Interface            | Yes (only via Ethernet)                          |
| Services                 |                                                  |
| CAN Layer 2              | Yes                                              |
| CAN 2.0A                 | Yes                                              |
| CAN 2.0B                 | Yes, can only be used via the CAN interface      |
| Diagnosis/Status/Alarm   |                                                  |
| TC LED                   | Yes, green/red                                   |
| BF LED                   | Yes, green/red                                   |
| DIA LED                  | Yes, green/red                                   |
| diagnostic notice        | Yes                                              |

# CX8051

| Technical data - CANopen | CX8051                                                |
|--------------------------|-------------------------------------------------------|
| Fieldbus                 | CANopen                                               |
| Data transfer rate       | 10, 20, 50, 100, 125, 250, 500, 800, 1.000 kBaud      |
| Bus interface            | 1 x D-sub socket, 9-pin                               |
| Extendable process image | Up to 3 virtual slaves in addition                    |
| max. process image       | 4 slaves x (16 Tx PDOs / 16 Rx PDOs (8 byte per PDO)) |
| Autobaud                 | Yes                                                   |
| galvanic isolation       | Yes                                                   |
| Protokoll                |                                                       |
| CANopen Slave            | Yes                                                   |
| CAN (virtual slave)      | 4 (3 virtual CANopen nodes)                           |
| ADS Interface            | Yes (only via Ethernet)                               |
| Services                 |                                                       |
| CAN Layer 2              | No                                                    |
| CAN 2.0A                 | after CANopen                                         |
| CAN 2.0B                 | No                                                    |
| Diagnosis/Status/Alarm   |                                                       |
| TC LED                   | Yes, green/red                                        |
| BF LED                   | Yes, green/red                                        |
| DIA LED                  | Yes, green/red                                        |
| diagnostic notice        | Yes                                                   |

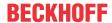

# 4.5 CX80xx - MicroSD cards

## **⚠ CAUTION**

# MicroSD card as ignition source in potentially explosive atmospheres

Gases or dusts can be ignited by a spark discharge when the MicroSD card is inserted or removed.

Switch off the power supply and wait until the 1-second UPS has discharged. Ensure that there is no explosive atmosphere before you insert or remove the MicroSD card.

In the basic version the CX80xx contains a MicroSD card with 512 MB. You can order it as an option with larger cards (up to 8 GB).

The cards employed are SLC memory with extended temperature range for industrial applications. Use exclusively MicroSD cards approved by Beckhoff.

Example of a MicroSD card:

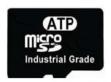

| Order identifier | Capacity | Description                                                          |
|------------------|----------|----------------------------------------------------------------------|
| CX1900-0123      | 1 GB     | MicroSD card (SLC memory) with                                       |
| CX1900-0125      | 2 GB     | extended temperature range for                                       |
| CX1900-0127      | 4 GB     | industrial applications instead of the 512 MB card (ordering option) |
| CX1900-0129      | 8 GB     | the 612 MB data (ordering option)                                    |
| Order identifier | Capacity | Description                                                          |
| CX1900-0122      | 512 MB   | MicroSD card (SLC memory) with                                       |
| CX1900-0124      | 1 GB     | extended temperature range for                                       |
| CX1900-0126      | 2 GB     | industrial applications as spare part.                               |
| CX1900-0128      | 4 GB     | - Part.                                                              |
| CX1900-0130      | 8 GB     |                                                                      |

Further Information: https://www.beckhoff.com/CX8000

# 5 Mounting and wiring

# 5.1 Mounting

#### **A CAUTION**

#### Application in potentially explosive atmospheres

The Embedded PC must be fitted with a suitable housing and suitable cables for use in potentially explosive atmospheres.

In potentially explosive atmospheres, the Embedded PC must always be installed in a housing with the correct protection class, and suitable cables must be used.

Install the Embedded PC in a housing or a control cabinet, if it is to be used in potentially explosive atmospheres.

Table 2: Embedded PC installation, requirements for housing in potentially explosive atmospheres.

| Ex area | Flammable substance  | Protection class                |
|---------|----------------------|---------------------------------|
| Zone 2  | Gas                  | IP 54, according to EN 60079-15 |
| Zone 22 | dust, non-conductive | IP 54, according to EN 60079-31 |
|         | dust, conductive     | IP 6x, according to EN 60079-31 |

Observe the temperature at the cable entry points into the housing. If the temperature during nominal operation is higher than 70 °C at the entry points or higher than 80 °C at the wire branching points, cables that are designed for these higher temperatures and Ex operation must be used.

## 5.1.1 Dimensions

The following drawings show the dimensions of the CX80xx Embedded PCs.

#### **Dimensions**

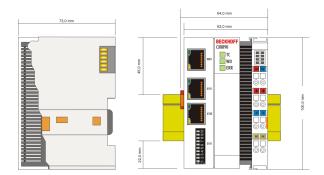

Drawings in various CAD formats can be found at: <a href="https://www.beckhoff.com">https://www.beckhoff.com</a>

# 5.1.2 Installation on mounting rails

#### Snapping onto the mounting rail

The CX80xx can simply be snapped onto the mounting rail. To this end simply position the block on the mounting rail and push it slightly until it engages on the right-hand side. The is indicated by a distinct click. Use a screwdriver to push up the lock on the left-hand side, thereby turning it and causing it to engage audibly.

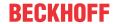

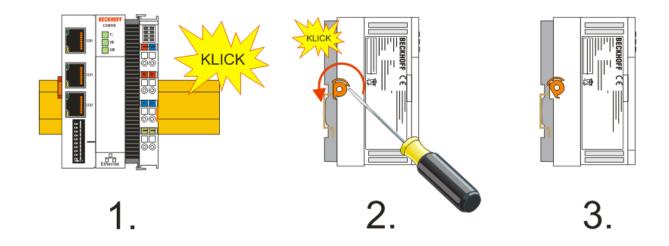

# NOTICE

# Avoid damage!

Do not force the module or apply excessive pressure!

# Permissible installation positions and minimum distances

Installation positions

Installation position up to 55 °C

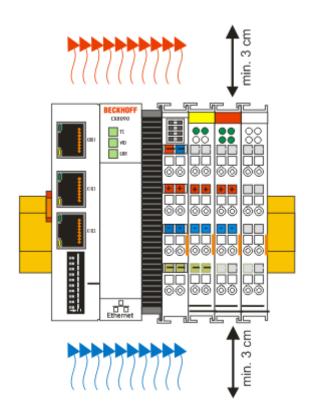

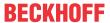

# **NOTICE**

## Comply with the permitted installation position and minimum distances!

The maximum ambient temperature for CPU modules mounted on a DIN rail is 55°C. The orientation in which the device is fitted must be selected in such a way that cooling air can flow vertically through the ventilation holes. The images show the permitted and restricted installation positions. Mounting must provide a clearance of 30 mm both above and below a CX80xx device combination to ensure adequate ventilation of the base CPU module and the power supply unit.

The high performance and the compact design of the CX80xx systems may result in increased heat generation. The heat is dissipated via a passive ventilation system. This system requires the unit to be mounted correctly. Ventilation openings are located at the top and bottom of the housing. The system therefore has to be installed horizontally. This ensures optimum air flow.

# Installation positions with reduced temperature range up to 45 °C

Other installation positions are permitted with a temperature range up to 45 °C.

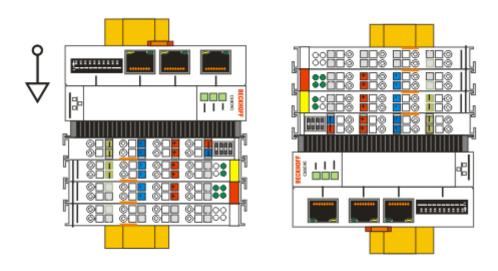

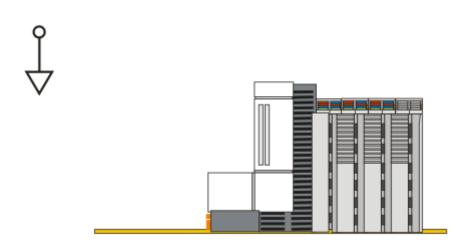

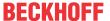

# 5.2 Wiring

# 5.2.1 Power supply

#### **⚠ WARNING**

### Risk of injury through electric shock and damage to the device!

Bring the CX80xx into a safe, de-energized state before starting assembly, disassembly or wiring!

#### **A CAUTION**

## Connections as ignition source in potentially explosive atmospheres

Gases or dusts can be ignited by a spark discharge when the Embedded PC is wired.

Switch off the power supply and wait until the 1-second UPS has discharged. Ensure that there is no explosive atmosphere before you wire the Embedded PC and connect or disconnect Bus Terminals.

This power supply unit is equipped with an I/O interface, which permits connection of the Beckhoff Bus Terminals. The power is supplied via the upper spring-loaded terminals with the designation 24 V and 0 V.

The supply voltage supplies the CX system and, via the terminal bus, the Bus Terminals with a voltage of  $24 \, V_{DC}$  (15 %/+20 %). The dielectric strength of the power supply is 500 V. Since the Terminal Bus (K- and E-bus) only transfers data, a separate power supply is required for the Bus Terminals. This is provided by means of the power contacts, which are not connected to the power supply. Only 24 V DC may be connected to the power contacts; the maximum current load of the power contacts is 10 A.

#### **A CAUTION**

#### **Power contact PE**

The PE power contact must not be used for other potentials.

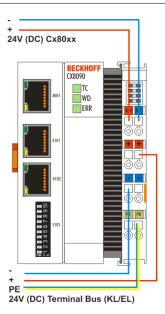

#### Requirements for the power supply (24 V)

In order to guarantee the operation of the CPU (CX80xx module) and the terminal strand in all cases, the power supply must supply 2.0 A at 24 V.

#### **LED**

If the power supply unit is connected correctly and the power supply is switched on, the two upper LEDs in the terminal prism are green. The left LED (Us) indicates the CPU supply. The right LED (Up) indicates the terminal supply. The other LEDs indicate the Terminal Bus status. A detailed description of the LEDs can be found in section "LED troubleshooting".

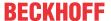

## 5.2.2 Ethernet

#### **Ethernet connections**

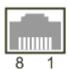

## Assignment of the RJ45 interface, port 1

#### X001

| PIN | Signal    | Description |
|-----|-----------|-------------|
| 1   | TD +      | Transmit +  |
| 2   | TD -      | Transmit -  |
| 3   | RD +      | Receive +   |
| 4   | connected | reserved    |
| 5   |           |             |
| 6   | RD -      | Receive -   |
| 7   | connected | reserved    |
| 8   |           |             |

## Assignment of the RJ45 interface, port 2

#### X001 / X002

| PIN | Signal    | Description |
|-----|-----------|-------------|
| 1   | TD +      | Transmit +  |
| 2   | TD -      | Transmit -  |
| 3   | RD +      | Receive +   |
| 4   | connected | reserved    |
| 5   |           |             |
| 6   | RD -      | Receive -   |
| 7   | connected | reserved    |
| 8   |           |             |

#### **Transmission standards**

#### 10Base5

The transmission medium for 10Base5 consists of a thick coaxial cable ("yellow cable") with a max. data transfer rate of 10 Mbaud arranged in a line topology with branches (drops) each of which is connected to one network device. Because all the devices are in this case connected to a common transmission medium, it is inevitable that collisions occur often in 10Base5.

#### 10Base2

10Base2 (Cheaper net) is a further development of 10Base5, and has the advantage that the coaxial cable is cheaper and, being more flexible, is easier to lay. It is possible for several devices to be connected to one 10Base2 cable. It is frequent for branches from a 10Base5 backbone to be implemented in 10Base2.

#### 10BaseT

Describes a twisted pair cable for 10 Mbaud. The network here is constructed as a star. It is no longer the case that every device is attached to the same medium. This means that a broken cable no longer results in failure of the entire network. The use of switches as star couplers enables collisions to be reduced. Using full-duplex connections they can even be entirely avoided.

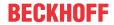

#### 100BaseT

Twisted pair cable for 100 Mbaud. It is necessary to use a higher cable quality and to employ appropriate hubs or switches in order to achieve the higher data rate.

#### 10BaseF

The 10BaseF standard describes several optical fiber versions.

#### Short description of the 10BaseT and 100BaseT cable types

Twisted-pair copper cable for star topologies, where the distance between two devices may not exceed 100 meters.

#### **UTP**

Unshielded twisted-pair

This type of cable belongs to category 3, and is not recommended for use in an industrial environment.

#### S/UTP

Screened/unshielded twisted-pair (shielded with copper braid)

Has an overall shield of copper braid to reduce influence of external interference. This cable is recommended for use with Bus Couplers.

#### **FTP**

Foiled shielded twisted-pair (shielded with aluminum foil)

This cable has an outer shield of laminated aluminum and plastic foil.

#### S/FTP

Screened/foiled shielded twisted-pair (shielded with copper braid and aluminum foil)

Has a laminated aluminum shield with a copper braid on top. Such cables can provide up to 70 dB reduction in interference power.

#### **STP**

Shielded twisted-pair

Describes a cable with overall shielding without further specification of the type of shielding.

#### S/STP

Screened/shielded twisted-pair (wires are individually shielded)

This identification refers to a cable with a shield for each of the two wires as well as an outer shield.

## **ITP**

Industrial Twisted-Pair

The structure is similar to that of S/STP, but, in contrast to S/STP, it has only two pairs of conductors.

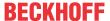

# 5.2.3 CANopen Cabling

## **CAN** topology

CAN is a 2-wire bus system, to which all participating devices are connected in parallel (i.e. using short drop lines). The bus must be terminated at each end with a 120 (or 121) Ohm terminating resistor to prevent reflections. This is also necessary even if the cable lengths are very short!

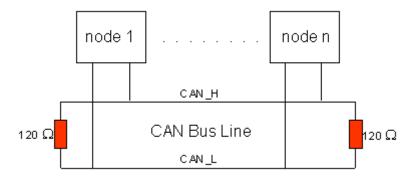

Since the CAN signals are represented on the bus as the difference between the two levels, the CAN leads are not very sensitive to incoming interference (EMI): Both leads are affected, so the interference has very little effect on the difference.

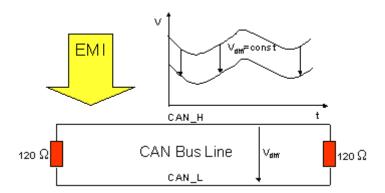

# **Bus length**

The maximum length of a CAN bus is primarily limited by the signal transit time. The multi-master bus access procedure (arbitration) requires signals to reach all the nodes at effectively the same time (before the sampling within a bit period). Since the signal transit times in the CAN connecting equipment (transceivers, opto-couplers, CAN controllers) are almost constant, the line length must be chosen in accordance with the baud rate:

| Baud Rate  | Bus length |
|------------|------------|
| 1 Mbit/s   | < 20 m*    |
| 500 kbit/s | < 100 m    |
| 250 kbit/s | < 250 m    |
| 125 kbit/s | < 500 m    |
| 50 kbit/s  | < 1000 m   |
| 20 kbit/s  | < 2500 m   |
| 10 kbit/s  | < 5000 m   |

<sup>\*)</sup> A figure of 40 m at 1 Mbit/s is often found in the CAN literature. This does not, however, apply to networks with optically isolated CAN controllers. The worst case calculation for opto-couplers yields a figure 5 m at 1 Mbit/s - in practice, however, 20 m can be reached without difficulty.

It may be necessary to use repeaters for bus lengths greater than 1000 m.

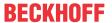

#### **Drop lines**

Drop lines must always be avoided as far as possible, since they inevitably cause reflections. The reflections caused by drop lines are not however usually critical, provided they have decayed fully before the sampling time. In the case of the bit timing settings selected in the Bus Couplers it can be assumed that this is the case, provided the following drop line lengths are not exceeded:

| Baud Rate  | Drop line length | Total length of all drop lines |
|------------|------------------|--------------------------------|
| 1 Mbit/s   | < 1m             | < 5 m                          |
| 500 kbit/s | < 5 m            | < 25 m                         |
| 250 kbit/s | < 10m            | < 50 m                         |
| 125 kbit/s | < 20m            | < 100 m                        |
| 50 kbit/s  | < 50m            | < 250 m                        |

Drop lines must not have terminating resistors.

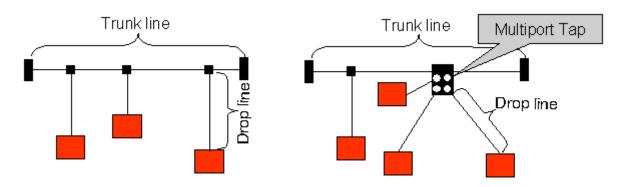

#### Star Hub (Multiport Tap)

Shorter drop line lengths must be maintained when passive distributors ("multiport taps"), such as the Beckhoff ZS5052-4500 Distributor Box. The following table indicates the maximum drop line lengths and the maximum length of the trunk line (without the drop lines):

|            | Drop line length with multiport topology | Trunk line length (without drop lines) |
|------------|------------------------------------------|----------------------------------------|
| 1 Mbit/s   | < 0,3 m                                  | < 25 m                                 |
| 500 kbit/s | < 1,2 m                                  | < 66 m                                 |
| 250 kbit/s | < 2,4 m                                  | < 120 m                                |
| 125 kbit/s | < 4.8 m                                  | < 310 m                                |

#### **CAN** cable

Screened twisted-pair cables (2x2) with a characteristic impedance of between 108 and 132 Ohm is recommended for the CAN wiring. If the CAN transceiver's reference potential (CAN ground) is not to be connected, the second pair of conductors can be omitted. (This is only recommended for networks of small physical size with a common power supply for all the participating devices).

#### **ZB5100 CAN Cable**

A high quality CAN cable with the following properties is included in Beckhoff's range:

- 2 x 2 x 0.25 mm² (AWG 24) twisted pairs, cable colors: red/black + white/black
- · double screened
- braided screen with filler strand (can be attached directly to pin 3 of the 5-pin connection terminal),
- · flexible (minimum bending radius 35 mm when bent once, 70 mm for repeated bending)
- characteristic impedance (60 kHz): 120 Ohm
- conductor resistance < 80 Ohm/km</li>
- sheath: grey PVC, external diameter 7.3 +/- 0.4 mm

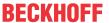

- · Weight: 64 kg/km.
- printed with "BECKHOFF ZB5100 CAN-BUS 2x2x0.25" and meter marking (length data every 20 cm)

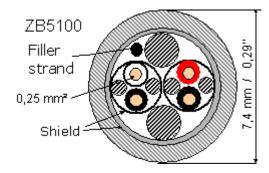

#### ZB5200 CAN/DeviceNet Cable

The ZB5200 cable material corresponds to the DeviceNet specification, and is also suitable for CANopen systems. The ready-made ZK1052-xxxx-xxxx bus cables for the Fieldbus Box modules are made from this cable material. It has the following specification:

- 2 x 2 x 0.34 mm<sup>2</sup> (AWG 22) twisted pairs
- · double screened braided screen with filler strand
- · characteristic impedance (1 MHz): 126 Ohm
- · conductor resistance 54 Ohm/km
- · sheath: grey PVC, external diameter 7.3 mm
- printed with "InterlinkBT DeviceNet Type 572" as well as UL and CSA ratings
- · stranded wire colours correspond to the DeviceNet specification
- · UL recognized AWM Type 2476 rating
- CSA AWM I/II A/B 80°C 300V FT1
- · corresponds to the DeviceNet "Thin Cable" specification

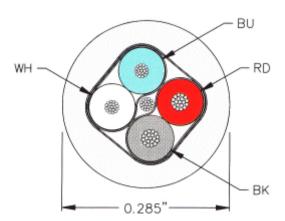

#### Screening

The screen is to be connected over the entire length of the bus cable, and only galvanically grounded at one point, in order to avoid ground loops.

The design of the screening, in which HF interference is diverted through R/C elements to the mounting rail assumes that the rail is appropriately earthed and free from interference. If this is not the case, it is possible that HF interference will be transmitted from the mounting rail to the screen of the bus cable. In that case the screen should not be attached to the couplers - it should nevertheless still be fully connected through.

Notes related to checking the CAN wiring can be found in the Trouble Shooting section.

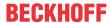

#### Cable colors

Suggested method of using the Beckhoff CAN cable on Bus Terminal and Fieldbus Box:

| • | BK5151,<br>CX805x, CX-<br>B510/M510 |   | FC51xx pin/<br>EL6751 |            |               | ZB5200 ca-<br>ble color |
|---|-------------------------------------|---|-----------------------|------------|---------------|-------------------------|
| 1 | 3                                   | 3 | 3                     | CAN Ground | black/ (red)  | black                   |
| 2 | 2                                   | 5 | 2                     | CAN Low    | black         | blue                    |
| 3 | 5                                   | 1 | 5                     | Screen     | Filler strand | Filler strand           |
| 4 | 7                                   | 4 | 7                     | CAN high   | white         | white                   |
| 5 | 9                                   | 2 | 9                     | not used   | (red)         | (red)                   |

## BK5151, EL6751, CX805x, CX-B/M510 and FC510x: D-sub, 9 pin

The CAN bus cable is connected to the FC51x1 and FC51x1/2 CANopen cards via 9-pin sub-D sockets, with pins assigned as follows.

| Pin | Assignment                                 |
|-----|--------------------------------------------|
| 2   | CAN low (CAN-)                             |
| 3   | CAN ground (internally connected to pin 6) |
| 6   | CAN ground (internally connected to pin 3) |
| 7   | CAN high (CAN+)                            |

The unlisted pins are not connected.

The top-hat contact clip and the connector shield are connected..

Note: An auxiliary voltage of up to 30  $V_{\text{DC}}$  may be connected to pin 9. Some CAN devices use this to supply the transceiver.

BK5151 EL6751

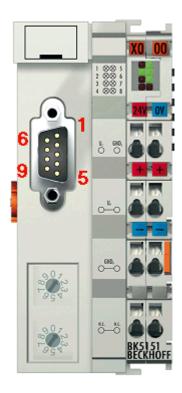

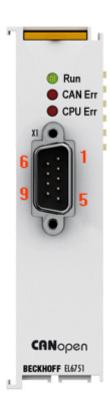

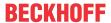

#### FC5102

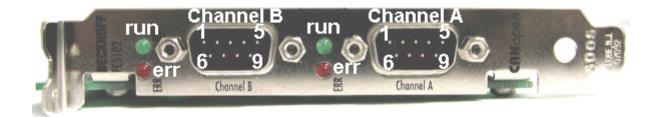

#### BK51x0: 5- pin open style connector

The BK51x0 Bus Couplers have a recessed front surface on the left hand side with a five pin connector. The supplied CANopen socket can be inserted here.

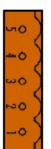

- 5: reserv.
- 4: CAN high
- 3: Shield
- 2: CAN low
- 1: CAN Ground

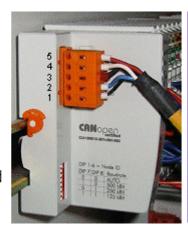

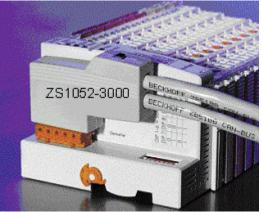

The left figure shows the socket in the BK51x0 Bus Coupler. Pin 5 is the connection strip's top most pin. Pin 5 is not used. Pin 4 is the CAN high connection, pin 2 is the CAN low connection, and the screen is connected to pin 3 (which is connected to the mounting rail via an R/C network). CAN GND can optionally be connected to pin 1. If all the CAN ground pins are connected, this provides a common reference potential for the CAN transceivers in the network. It is recommended that the CAN GND be connected to earth at one location, so that the common CAN reference potential is close to the supply potential. Since the CANopen BK51X0 Bus Couplers provide full electrical isolation of the bus connection, it may in appropriate cases be possible to omit wiring up the CAN ground.

#### ZS1052-3000 Bus Interface Connector

The ZS1052-3000 CAN Interface Connector can be used as an alternative to the supplied connector. This makes the wiring significantly easier. There are separate terminals for incoming and outgoing leads and a large area of the screen is connected via the strain relief. The integrated terminating resistor can be switched externally. When it is switched on, the outgoing bus lead is electrically isolated - this allows rapid wiring fault location and guarantees that no more than two resistors are active in the network.

# LC5100: Bus connection via spring-loaded terminals

In the low cost LC5100 Coupler, the CAN wires are connected directly to the contact points 1 (CAN-H, marked with C+) and 5 (CAN-L, marked with C-). The screen can optionally be connected to contact points 4 or 8, which are connected to the mounting rail via an R/C network.

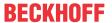

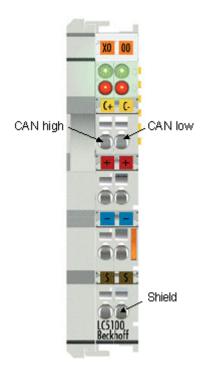

# **NOTICE**

# [Gefahrinformation hier einfügen!]

AchtungThe LC5100 has no galvanic isolation and an incorrect wiring can by destroyed or damaged the CAN driver.

# Fieldbus Box: M12 CAN socket

The IPxxxx-B510, IL230x-B510 and IL230x-C510 Fieldbus Boxes are connected to the bus using 5- pin M12 plug-in connectors.

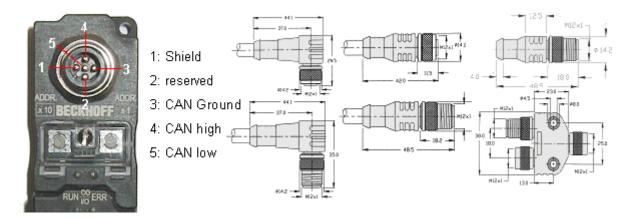

Beckhoff offer plugs for field assembly, passive distributor's, terminating resistors and a wide range of pre-assembled cables for the Fieldbus Box system. Details be found in the catalog, or under <a href="https://www.beckhoff.com">www.beckhoff.com</a>.

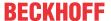

# 5.3 Changing the battery

#### **A CAUTION**

### Battery as ignition source in potentially explosive atmospheres

Gases or dusts can be ignited by a spark discharge when the battery is inserted or removed.

Switch off the power supply and wait until the 1-second UPS has discharged. Ensure that there is no explosive atmosphere before you insert or remove the battery.

#### NOTICE

# An incorrectly inserted battery may explode!

Use exclusively the specified battery type. Make absolutely sure that positive and negative terminals of the battery are inserted correctly. (Plus pole on the left). Never open the battery or throw it into a fire. The battery cannot be recharged.

The battery of the CX80xx is required for the real-time clock (RTC) of the CX80xx. It ensures that the RTC continues to run in the power-off state so that the set time is available again on restarting.

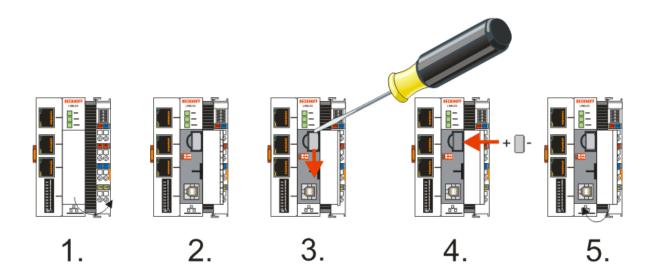

- · Step 1: Open the flap
- Step 2/3: Take a small flat-blade screwdriver, insert it above the battery and prise the battery carefully out of the device
- · Step 4: Insert the new battery. The plus pole must be on the left
- · Step 5: Close the flap again

| Battery type          | Technical data  |
|-----------------------|-----------------|
| Duracell 303/357 SR44 | 1.5 V / 165 mAh |

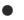

# **Battery maintenance**

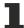

The battery must be replaced every 5 years. Spare batteries can be ordered from Beckhoff Service.

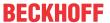

# 6 Parameterization and commissioning

# 6.1 DIP switch

## **⚠ CAUTION**

## DIP switches as ignition source in potentially explosive atmospheres

Gases or dusts can be ignited by a spark discharge when DIP switches are used.

Switch off the power supply and wait until the 1-second UPS has discharged. Ensure that there is no explosive atmosphere before you use DIP switches.

#### CX8050 DIP switch

The address selection switch of the CX8050 has no purpose, although it can be read by the PLC (see programming).

#### CX8051 DIP switch

## 2x 10-pole address switch S101/S102

The address selection switch can be used for CAN address, although it can also be read by the PLC (see programming).

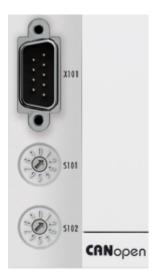

S101 for the address x 1, S102 for the address x10, example S101=2, S102=3 CAN node address 32

So that the address is also used via the address selector, this must be activated in the System Manager.

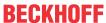

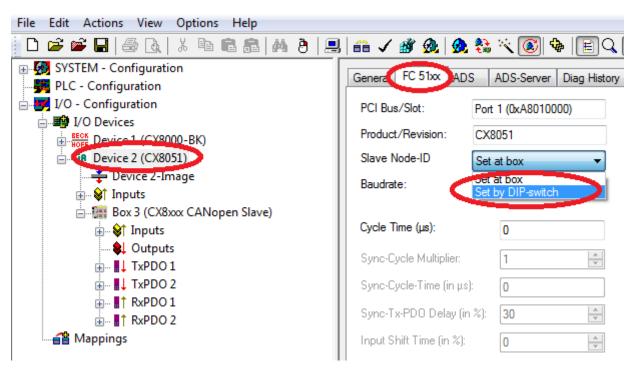

The station address can now be set for each slave with a DIP switch + number. For the virtual slaves you can use +1, +2, +3 for example.

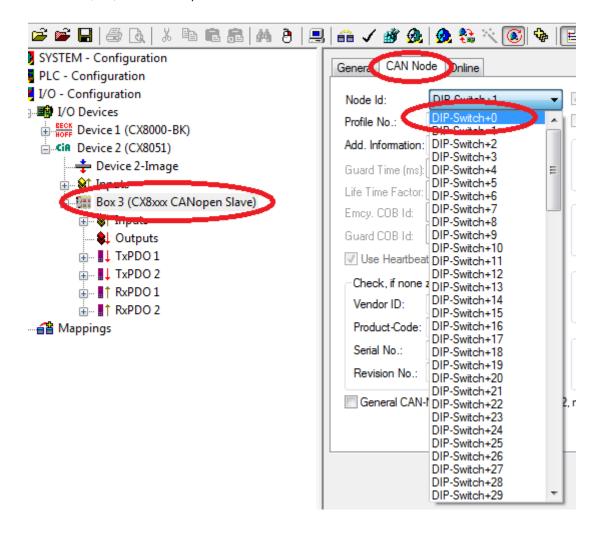

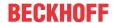

## 2-pole DIP switch (under the flap between the battery and the SD card slot)

#### Requirements

| DIP switch (red) | Meaning                                                                                                    |
|------------------|----------------------------------------------------------------------------------------------------|
| 1 off and 2 off  | normal mode, TwinCAT is started                                                                                                    |
| 1 on and 2 off   | The CX mode starts in Config Mode; the flash memory or, in the case of the CX80xx the SD card, is reachable via the USB interface (for example for an image update). |
| 1 off and 2 on   | Restore the registry                                                                                                    |
| 1 on and 2 on    | No function so far                                                                                                    |

# 6.2 Setting the IP adress

#### 6.2.1 IP address

The CX8010, CX803x, CX805x and CX8080 have an Ethernet interface, X001.

#### X001

IP addressing via the operating system; default is DHCP (represented in the operating system as FEC1)

#### EtherCAT interface

The EtherCAT interface is a further Ethernet interface that is not visible in the operating system for the IP addressing.

# 6.2.2 Setting the address via DHCP server

Port 1 (X001) is set to DHCP by default.

If DHCP is switched on, the CX is automatically assigned an IP address by the DHCP server. The DHCP server must know the MAC ID of the Bus Terminal Controller for this. The IP address should be assigned statically by the DHCP server. A local IP address is used if no DHCP server is reachable.

The DNS name is formed from the type and the last 3 byte of the MAC ID. The MAC ID is given on the production label of the Bus Terminal Controller.

#### Example: CX80xx

MAC ID: 00-01-05-01-02-03
DNS name: CX-010203

# 6.2.3 Subnet mask

The subnet mask is subject to the control of the network administrator, and specifies the structure of the subnet.

Small networks without a router do not require a subnet mask. The same is true if you do not use registered IP numbers. A subnet mask can be used to subdivide the network with the aid of the mask instead of using a large number of network numbers.

The subnet mask is a 32-bit number:

- · Ones in the mask indicate the subnet part of an address space.
- · Zeros indicate that part of the address space which is available for the host IDs.

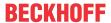

| Description | Binary representation               | Decimal representation |
|-------------|-------------------------------------|------------------------|
| IP address  | 10101100.00010000.00010001.11001000 | 172.16.17.200          |
| Subnet mask | 11111111.11111111.00010100.00000000 | 255.255.20.0           |
| Network ID  | 10101100.00010000.00010000.00000000 | 172.16.16.0            |
| Host ID     | 0000000.00000000.0000001.11001000   | 0.0.1.200              |

#### Standard subnet mask

| Address class | Standard subnet mask (decimal) | Standard subnet mask (hex) |
|---------------|--------------------------------|----------------------------|
| A             | 255.0.0.0                      | FF.00.00.00                |
| В             | 255.255.0.0                    | FF.FF.00.00                |
| С             | 255.255.255.0                  | FF.FF.FF.00                |

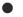

# Assignment of subnets, host numbers and IP addresses

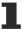

Neither subnet 0 nor the subnet consisting only of ones may be used. Host number 0, and the host number consisting only of ones, must not be used. Under BootP or DHCP the subnet mask is transmitted also by the server.

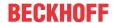

#### 6.3 Configuration

#### 6.3.1 CX80xx - Operating system

The CX80xx comes with a Microsoft CE operating system, version 6.0. This operating system is adapted and optimized for the CX80xx. Not all CE6.0 components are available.

#### Safety

From image version 3.54b security was tightened. This applies to CERHOST and TELNET. Both services are now switched off in delivery state. To reactivate these services, you need a Micro SD card reader.

#### **CERHOST**

CERHOST is deactivated by current images on first start-up via the registry file CeRemoteDisplay Disable.reg, which is located in the folder RegFiles.

To reactivate CERHOST, delete the file CeRemoteDisplay Disable.reg from the folder RegFiles and also the folder Documents and Settings.

Then reinsert the Micro SD card in the CX and reboot. The CX creates a new Document and Settings directory and then reboots automatically.

The CX is then accessible again via CERHOST.

#### **TELNET**

TELNET is deactivated by current images on first start-up via the registry file Telnet Disable.reg, which is located in the folder RegFiles.

To reactivate TELNET, delete the file Telnet Disable.reg from the folder RegFiles and also the folder Documents and Settings.

Then reinsert the Micro SD card in the CX and reboot. The CX creates a new *Document and Settings* directory and then reboots automatically.

The CX is then accessible again via TELNET.

#### **IMAGE**

If you do not know what image is loaded on the CX80xx, you can determine it quite easily.

 Via the web diagnostics page of the CX. Here you can find the build number under the TwinCAT device.

Opening the web diagnostics page:

- IP address</config

- CX name/config

Example:

- 172.16.17.201/config

- CX-01551E/config

· Via a Micro SD card reader.

The Micro SD card contains a file with the name of the image.

Example CX8000\_CE600\_LF\_v354b\_TC211R3\_B2248. TC211R3\_2248 indicates the TwinCAT build; in the example the build is 2248.

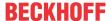

## **Prerequisites**

| ATL         Xtd           MFC         X           XML DOM         X           COM         X           COM Storage         -           Winsock         X           TCP/IP         X           TCP/IPv6         -           Firewall         X           Network Utilities (IpConfig, Ping, Route)         X           UPnP         Control Point           Device Host         X | Feature / platform                        | CX80x0 LF version 3.xx |
|----------------------------------------------------------------------------------------------------|-------------------------------------------|------------------------|
| XML DOM X COM X COM Storage - Winsock X TCP/IP X TCP/IPO6 - Firewall X Network Utilities (IpConfig, Ping, Route) X UPnP Control Point -                                                                                                    | ATL                                       | Xtd                    |
| COM         X           COM Storage         -           Winsock         X           TCP/IP         X           TCP/IPv6         -           Firewall         X           Network Utilities (IpConfig, Ping, Route)         X           UPnP         Control Point                                                                                                    | MFC                                       | X                      |
| COM Storage         -           Winsock         X           TCP/IP         X           TCP/IPv6         -           Firewall         X           Network Utilities (IpConfig, Ping, Route)         X           UPnP         Control Point                                                                                                    | XML DOM                                   | X                      |
| Winsock X TCP/IP X TCP/IPv6 - Firewall X Network Utilities (IpConfig, Ping, Route) X UPnP                                                                                                    | COM                                       | X                      |
| Winsock X TCP/IP X TCP/IPv6 - Firewall X Network Utilities (IpConfig, Ping, Route) X UPnP                                                                                                    | COM Storage                               | -                      |
| TCP/IPv6 - Firewall X Network Utilities (IpConfig, Ping, Route) X UPnP                                                                                                    | Winsock                                   | X                      |
| Firewall X  Network Utilities (IpConfig, Ping, Route) X  UPnP  Control Point -                                                                                                    | TCP/IP                                    | X                      |
| Network Utilities (IpConfig, Ping, Route)  VPnP  Control Point  Z                                                                                                    | TCP/IPv6                                  | -                      |
| UPnP Control Point -                                                                                                    | Firewall                                  | X                      |
| Control Point -                                                                                                    | Network Utilities (IpConfig, Ping, Route) | X                      |
|                                                                                                    | UPnP                                      |                        |
| Device Host X                                                                                                    | Control Point                             | -                      |
|                                                                                                    | Device Host                               | X                      |
| SOAP                                                                                                    | SOAP                                      |                        |
| Client -                                                                                                    | Client                                    | -                      |
| Server -                                                                                                    | Server                                    | -                      |
| DCOM -                                                                                                    | DCOM                                      | -                      |
| Object Exchange Protocol OBEX -                                                                                                    | Object Exchange Protocol OBEX             | -                      |
| Message Queuing MSMQ -                                                                                                    | Message Queuing MSMQ                      | -                      |
| Server                                                                                                    | Server                                    |                        |
| File Server (SMB/CIFS) X                                                                                                    | File Server (SMB/CIFS)                    | X                      |
| File Server X                                                                                                    | File Server                               | X                      |
| Print-Server (SMB/CIFS) -                                                                                                    | Print-Server (SMB/CIFS)                   | -                      |
| RAS Server / PPTP Server -                                                                                                    | RAS Server / PPTP Server                  | -                      |
| Simple Network Management Protocol (SNMP) X                                                                                                    | Simple Network Management Protocol (SNMP) | X                      |
| Telnet Server X                                                                                                    | Telnet Server                             | X                      |
| HTTP / ASP / FTP / SNTP -Server X                                                                                                    | HTTP / ASP / FTP / SNTP -Server           | X                      |
| Web Server (HTTPD) / Active Server Pages (ASP) Support / JScript 5.6 / VBScript 5.6                                                                                                    |                                           | X                      |
| Simple Network Time Protocol (SNTP) X                                                                                                    | Simple Network Time Protocol (SNTP)       | X                      |
|                                                                                                    |                                           |                        |
| HTML / DHTML, TLS, ISAPI extensions X                                                                                                    | HTML / DHTML, TLS, ISAPI extensions       | X                      |
| Internet Explorer 6.0 -                                                                                                    | Internet Explorer 6.0                     | -                      |
| Java Applets -                                                                                                    | Java Applets                              | -                      |
| NET Compact Framework v3.5                                                                                                    | NET Compact Framework                     | v3.5                   |
| RDP Client (Remote Desktop protocol) -                                                                                                    | RDP Client (Remote Desktop protocol)      | -                      |
| CAB File Installer/Uninstaller X                                                                                                    |                                           | X                      |
| TwinCAT (Level PLC) X                                                                                                    | TwinCAT (Level PLC)                       | X                      |
|                                                                                                    |                                           |                        |
| USB support X                                                                                                    | USB support                               | X                      |
| Printer, storage on Compact Flash, for example -                                                                                                    |                                           | -                      |
| HID (Human interface devices) -                                                                                                    |                                           | -                      |
| Touch -                                                                                                    | Touch                                     | -                      |

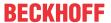

## 6.3.2 Power supply terminal

#### K-bus interface

It is possible to operate K-bus terminals on the CX80xx.

The CX80xx recognizes these terminals automatically on scanning, reads out the terminal types and automatically places them in the System Manager.

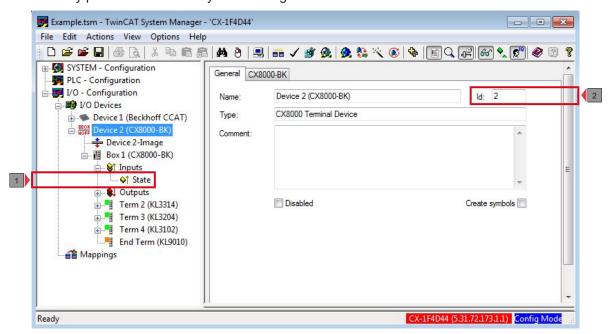

Fig. 1: K-Bus Interface

### K-bus state

The K-bus status is saved in the state byte (see fig. K-bus interface "1"). If the value is 0 the K-bus is operating synchronously and without errors. If the value should be <>0 this can be an error, but it may also be *just* a notice that, for example, the K-bus requires longer than the employed task and is thus no longer synchronous to the task. The task time should be faster than 100 ms. We recommend a task time of less than 50 ms. The K-bus update time typically lies between one and five ms.

Bit 0 = K-Bus Err

Bit 1 = Terminal State Err

Bit 2 = Process Data Length Err

Bit 8 = No valid Inputs

Bit 9 = K-Bus Input Update busy

Bit 10 = K-Bus Output Update busy

Bit 11 = Watchdog Err

Bit 15 = Acyc. Function atcive (e.g. K-Bus Reset)

If there is a K-bus error, this can be reset via the IOF\_DeviceReset function block (in the TcloFunctions.lib).

The NetID is that of the CX80xx and can thus be entered as an empty string, the Device ID (see fig. K-bus Interface "2") is to be taken from the System Manager.

### E-bus interface

The operation of E-bus terminals and EtherCAT devices is possible on the CX80xx.

The CX80xx recognizes these terminals automatically on scanning, reads out the terminal types and automatically places them in the System Manager.

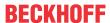

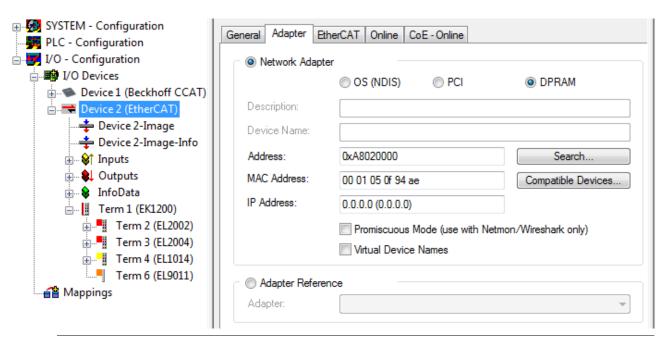

### DC Distributed Clocks

The CX80xx series is not suitable for the use of EtherCAT slaves that use or need distributed clocks functionality.

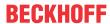

### 6.3.3 CAN

#### CX8051

### **CANopen-Interface**

The CANopen communication takes place via D-Sub port X101.

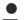

### Debug via the Ethernet interface only

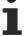

The CX8051 does not support the ADS via CANopen. The program download and debugging can take place exclusively via the Ethernet interface.

### **CANopen address**

The CANopen address can be assigned via the rotary selector, or permanently in the System Manager. If the address is assigned permanently, the address switch is ignored.

#### **CANopen NodeState**

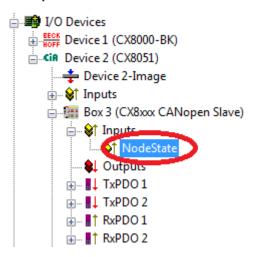

The NodeState can be used to display the state of the CANopen communication to find out whether the slave is engaged in data exchange (NodeState=0) or whether there is an error or problem.

0 = No error

128 = Node is Operational but not all RxPDOs were received

129 = Node is Pre-Operational

130 = Node is Stopped

#### **CANopen process data**

The CX8051 can exchange up to 16 PDOs (each with 8 bytes of process data) with the CANopen master in input and output direction via CANopen.

By default 2 PDOs are created in Tx and Rx direction. The PDOs can be filled with user data. The limit of 8 bytes per PDO must not be exceeded. Data are sent automatically when there is a change, unless the master is configured differently. At the planning stage please ensure that the data in a PDO "only" change at a moderate rate (e.g. not with ms frequency). Failure to adhere to this can lead to CAN overload. Particularly for low baud rates, the CAN can reach its limit quite quickly.

### Creating data in the PDO

For each PDO you can create up 8 bytes of data. Variables of different type may be used, as long as the limit of 8 bytes is adhered to. For TxPDOs there is an additional control word, which can be used in cases where data are to be sent not only in the event of changes, but also when the data in the PDO have not changed. To change the control word it can simply be incremented, for example. If incrementation and data modification happen at the same time (i.e. in the same cycle), only one telegram is sent.

The RxPDOs had an additional status word, which is incremented on arrival of the PDO. This is useful in cases where data in the PDO are unchanged, since attention is drawn to the fact that new telegram with old data has arrived. This can be used for monitoring or to check whether a device still sends data on a regular basis.

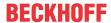

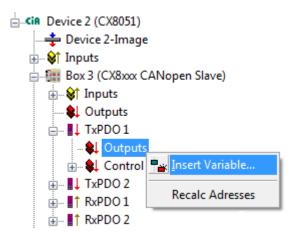

Further PDOs can be added by clicking on the "CX8xxx CANopenSlave box". Please note that the COB ID is always zero from the 5th PDO, in which case it has to be entered manually.

#### **CAN load**

The CAN load should be taken into account during network planning and configuration: 500 kbit at 8 bytes of user data per frame results in a maximum number of 3707 frames per second. For reasons of network stability it is never advisable to run a CAN at 100% load. An upper bus load limit of 60% is recommended, which corresponds to 2221 frames per second. Example: A CX8051 with 8 Rx PDOs and 10 ms task time, resulting in 100 cycles per second for 8 PDOs. If PDO sending is event-driven, they are sent when the process data change. On the slave side this may be more frequent than every 10 ms. If the values only change once per 10 ms cycle, this results in 800 frames per second on the slave side and perhaps another 800 frames per second on the master side, plus heartbeat, sync telegrams and SDO communication. The example indicates that the upper limit of 2221 frames can be reached or indeed exceeded quite quickly in cases where rapid changes in input data lead to sending of PDOs with high frequency. This may be the case for analog inputs, for example, since their values usually change continuously. It is therefore advisable to control the send behavior by setting suitable parameter (inhibit time, filters) or to switch to cyclic sending.

| Baud rate | 1 bytes data | 2 bytes data | 4 bytes data | 8 bytes data |
|-----------|--------------|--------------|--------------|--------------|
| 1 Mbaud   | 15384        | 13333        | 10526        | 7407         |
| 500 kbaud | 7692         | 6666         | 5263         | 3703         |
| 100 kbaud | 1538         | 1333         | 1052         | 740          |

Table showing the number of theoretical CAN frames at 100% load for different CAN data sizes.

#### Virtual CANopen device interface

The virtual slave interface enables the creation of up to three virtual slaves on the same hardware interface. This enables the user to exchange more data with a CANopen master.

A maximum of 16 PDOs data can be configured for each slave, i.e. in total you can exchange 4 x 16 PDOs data in each direction.

Append a maximum of four CX8051 devices to your CAN device (fig. 1.0). Each of these devices is given a CAN address via the System Manager which can also be linked with the address selector (see Address switch). Add the process data PDOs under the box. For the CANopen master configure each of the four slaves like an independent device.

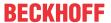

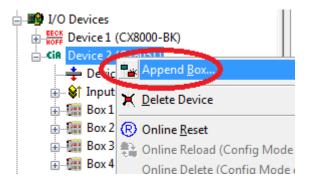

Fig. 2: Creation of the 4 CANopen slave devices

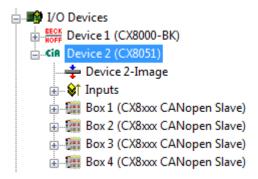

Fig. 3: Appending the CAN modules

#### CX8050

### **CANopen interface / CAN interface**

The CANopen communication takes place via D-Sub port X101. The CX8050 enables a CANopen master or "simple" CAN communication to be used.

### **CANopen address**

The rotary selector (S101/102) of the CAN master has no purpose. The address selector can be read via the PLC (see address) and then be used for the applications.

### **CANopen NodeState**

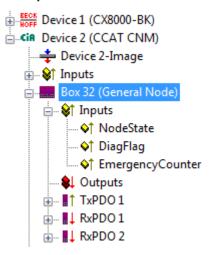

The NodeState (red) can be used to display the state of the CANopen communication to find out whether the slave is engaged in data exchange (NodeState=0) or whether there is an error or problem.

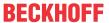

- 0 = No error
- 1 = Node deactivated
- 2 = Node not found
- 4 = SDO syntax error at StartUp
- 5 = SDO data mismatch at StartUp
- 8 = Node StartUp in progress
- 11 = FC510x Bus-OFF
- 12 = Pre-Operational
- 13 = Severe bus fault
- 14 = Guarding: toggle error
- 20 = TxPDO too short
- 22 = Expected TxPDO is missing
- 23 = Node is Operational but not all TxPDOs were received

The DiagFlag indicates whether an emergency telegram was received from the slave. The telegram can then be read in the System Manager or the PLC via ADS (see ADS interface). Please consult the slave manufacturer regarding interpretation of the data. The flag is reset once the Diag buffer was read.

The EmergencyCounter is incremented after each emergency telegram.

#### **CAN Layer 2 communication**

If you have selected this checkbox, the entire CANopen network management for this device is deactivated. It is not started, monitored etc. The PDO inputs are detected as pure CAN (layer 2) telegrams and enable the controller to operate in event driven mode.

### **CAN** interface

Any CAN data can be sent via the CAN interface. There is a choice between 11-bit identifier (CAN 2.0A) or 29-bit identifier (CAN 2.0B).

### Message structure with 29-bit support

- Length (0..8)
- Cobld
  - Bit 0-28: 11 Bit identifier / 29 Bit identifier
  - Bit 30: RTR
  - Bit 31: 0: normal Message (11 Bit Identifier), 1: extended Message (29 Bit-Identifier)
- Data[8]

Sending data: In NoOfTxMessages enter the number of data to be sent from the Tx buffer. If the buffer has capacity for 10 entries, the maximum number of telegrams that can be send consecutively is 10. "Length" defines the number of PDO data bytes (maximum 8 bytes). Enter the data, then enter the CAN message ID in "codld". Now increment the TxCounter value.

#### Sample code: Sending messages from the PLC

```
if Outputs.TxCounter = Inputs.TxCounter then
    for i=0 to NumberOfMessagesToSend do
        Outputs.TxMessage[i] = MessageToSend[i];
    End_for
    Outputs.NoOfTxMessages = NumberOfMessagesToSend;
    Outputs.TxCounter := Outputs.TxCounter + 1;
end if
```

### Sample code: Receiving messages from the PLC

```
if Outputs.RxCounter <> Inputs.RxCounter then
    for i := 0 to (Inputs.NoOfRxMessages-1) do
        MessageReceived[i] := Inputs.RxMessage [i];
    End_for
    Outputs.RxCounter := Outputs.RxCounter+1;
end if
```

#### Also see about this

- DIP switch [▶ 32]
- Emergency telegrams and diagnostics [▶ 55]

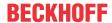

### 6.3.4 Web Services

### Upnp webpages

There is a Upnp webpage on the CX80xx for diagnostics.

User name: guest Password: 1

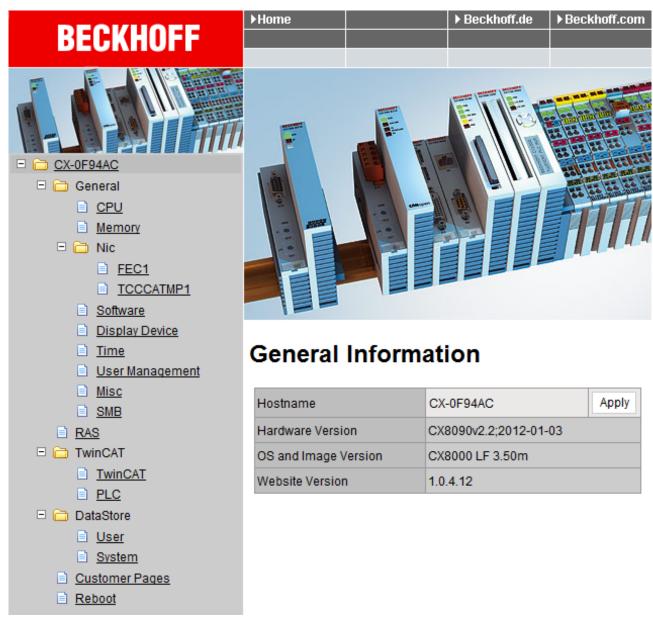

Enter the IP address or the device name.

### Example

http://cx-0f94ac/config

http://172.16.17.55/config

The diagnostic page was revised starting from image v354c.

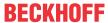

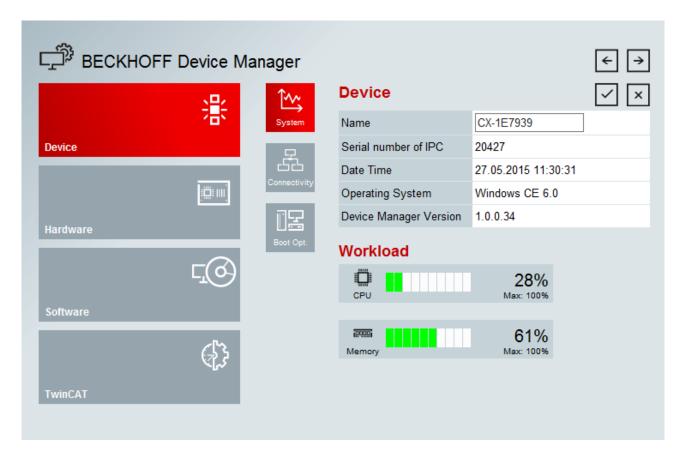

#### Web visualization

There is a web visualization on the CX80xx. This can be prepared and activated with the help of the PLC Control in TwinCAT.

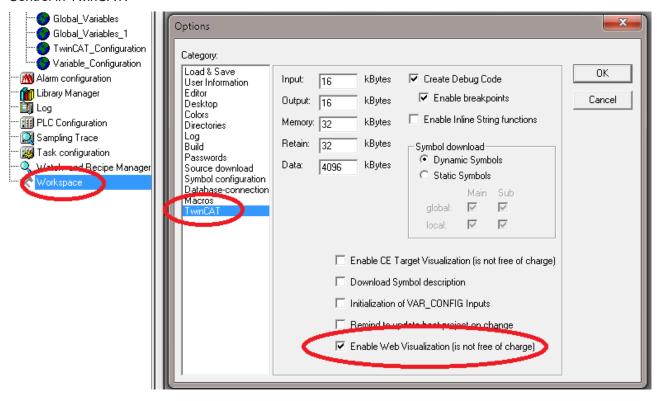

The call is made via the IP address or the device name in a web browser. Further information can be taken from the documentation on the web visualization (see TwinCAT Supplements PLC HMI Web).

### Example

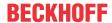

http://cx-0f94ac/TcWebVisu/

http://172.16.17.44/TcWebVisu/

Ascertain before logging in (i.e. in the logged out condition) whether a ADS connection is established to the CX – "TwinCAT Running" in the bottom right-hand corner must be green. If that is not the case, please go onto Online/Selection of the target system again and call the CX once again.

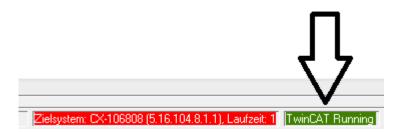

The following path must be specified for downloading the web data for the web user interface:

\hard disk\twincat\boot\webvisu\

If that is not the case, the PLC Control will copy the data into the wrong folder and the webpage will be displayed incorrectly or not at all.

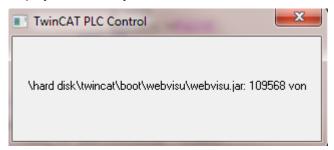

#### **Remote Display**

This page describes the steps for remotely controlling a CE device with CE operating system from a further PC by 'Remote Display'.

### Software required on the PC:

- · Windows NT, Windows 2000, Windows XP or Windows 7
- Microsoft Remote Display (CERHOST, available license-free from Microsoft)

### **Establishing the connection**

The "Remote Display" tool is started on the PC. The address of the CE device can now be entered under the menu option "File - > Connect"; this can be both the TCP-IP address or, if available, also the name of the CE device.

If the CE device is provided with password protection, then the password must also be entered accordingly. No password is set in the delivery condition.

After entering the target address, the user interface of the CE device is available for remote control on the PC.

Download 🔠 : https://infosys.beckhoff.com/content/1033/cx805x\_hw/Resources/1608562059/.zip

## 6.3.5 Real Time Clock (RTC)

The RTC is read out via the FB\_LocalSystemTime function blocks and can be set with the NT\_SetLocalTime block (see TcUtilities.lib).

The RTC is supplied by the battery and can thus continue to run in the power-off state.

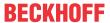

## 6.3.6 1-second UPS (Uninterruptible Power Supply)

### **Technical concept**

The 1-second UPS is an UltraCap capacitor, which, in the event of a voltage outage, continues to supply power to the processor for approx. 4 to 5 seconds, so that persistent data can be saved. Data saving generally takes less than 4 to 5 seconds. However, due to ageing of the components used, one should assume that the UPS can provide power for a maximum of 1 second. You can assume that data saving continues to work smoothly, even after many years. If you save data yourself, we recommend that this should take place within 1 second. Should it take longer, we would advise against it.

The 1-second UPS supplies neither the K-bus nor the E-bus with power. Please note that the data of these devices may already be invalid when the 1-second UPS is activated. Also, the fieldbus system (or Ethernet) may not work or not work properly once the 1-second UPS was activated.

Saving of the persistent data only takes place in conjunction with the function block FB\_S\_UPS\_CX80xx. This block must be called cyclically. We strongly recommend using the default values for the block.

### Saving and loading persistent data

The persistent data are stored on the SD card as a wdp file. When the PLC starts up, the wdp file is loaded from the SD card, saved there as a wd~-file (backup), and then deleted. Another current wpd file is not written until the system is shut down or the 1-second UPS is activated. If no wdp file is present when the CX starts up, the persistent data are invalid and are deleted (default setting).

The reason is that the 1-second UPS was activated before the TwinCAT PLC was started during startup of the CX. In this case no persistent data were saved, since the system was unable to ensure sufficient buffer time for saving the data.

### Loading a backup of the persistent data

To load the persistent data from the backup (wp~-file), it has to be enabled in the System Manager.

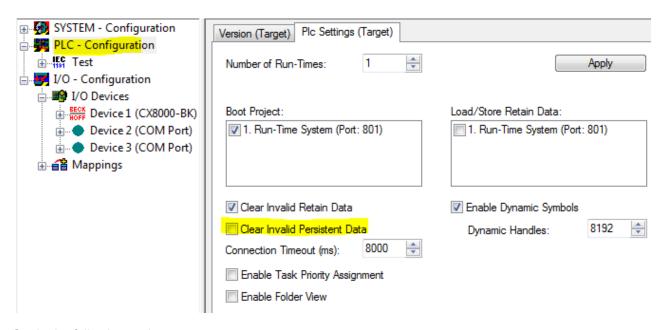

Or via the following registry entry:

[HKEY\_LOCAL\_MACHINE\SOFTWARE\Beckhoff\TwinCAT\Plc]"ClearInvalidPersistentData"= 0

The default factory setting is "1".

# Checking whether current persistent data (from wdp file) or saved persistent data from the backup (wd~-file) were loaded

In this example, the CX8090 indicates via the ERR LED whether the persistent data were loaded. The LED cannot be used for other CX8xxx models.

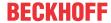

### Purpose of the 1-second UPS

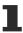

The 1-second UPS should only be used for managing the persistent data. Other applications are not supported and are not covered by our complaints procedure. Retain data cannot be used for the 1-second UPS!

### **6.3.7 CPU load**

In the delivery condition the CPU load display is deactivated on all CX80xx devices (it is displayed with a constant 10%). The CPU load display is deactivated because it accounts for a considerable portion of the CPU load itself. The CPU load can be activated for brief diagnostic help; however, we recommend that you deactivate it again after the diagnostics.

HKEY\_LOCAL\_MACHINE/SOFTWARE/BECKHOFF/TWINCAT/RTime/EnableRTimeMeasurement 0 deactivated, 1 activated

A TwinCAT restart of the CX80xx is necessary after making the setting.

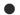

### **CPU load**

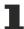

The CPU load is calculated internally with 10 ms. The CPU load display may fluctuate very strongly if one or more tasks exceeding 10 ms are used.

# 7 Programming

## 7.1 Library for CX80xx

Download : https://infosys.beckhoff.com/content/1033/cx805x\_hw/Resources/1608565003/.zip

### 7.2 Seconds UPS

### 7.2.1 Function blocks

FUNCTION\_BLOCK FB\_S\_UPS\_CX80xx

The FB\_S\_UPS function block can be used on the CX80xx with the seconds UPS in order to activate the seconds UPS from the PLC. This allows the persistent data to be saved and a quick shutdown to be performed in the event of a power failure. If possible the default values of the INPUTs of the FB\_S\_UPS should be retained.

### **NOTICE**

#### Loss of data

The seconds UPS can be used only for a few seconds in the event of a power failure in order, for example, to save persistent data. The data must be saved in the fast persistent mode "SPDM\_2PASS", even though this can lead to real-time violations. Sufficient router memory must be configured for the storage of the persistent data!

The second UPS does not have sufficient capacity for bridging power failures. Saving can take place only on Micro SD cards.

A QuickShutdown is performed automatically in the eSUPS\_WrPersistData\_Shutdown mode (standard setting) after the storage of the persistent data.

In the eSUPS\_WrPersistData\_NoShutdown mode only the persistent data are saved, no QuickShutdown is performed.

In the eSUPS ImmediateShutdown mode a QuickShutdown is executed immediately without saving data.

In the eSUPS\_CheckPowerStatus mode only a check is performed as to whether a power failure has occurred. If this is the case, the module only switches back to the PowerOK state after the expiry of tRecoverTime (10s).

Independent of the mode and thus independent of the saving or the shutting down of the controller, the UPS switches the main board off after the capacitors have discharged, even if the voltage has returned in the meantime.

### **NOTICE**

### Caution when using files:

If other applications or the PLC keep other files open or write to them, this can lead to faulty files if the UPS switches off the controller.

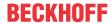

#### **VAR INPUT**

```
VAR INPUT
             : T_AmsNetId := '';
                                         (* '' = local netid *)
   sNetID
             : UINT := AMSPORT_R0_PLC_RTS1; (* PLC Runtime System for writing persistent data
   iPLCPort
             : UINT := 16#4A8;
                                      (* Port for reading Power State of UPS, dafault 16#4A8 *)
   iUPSPort
             : TIME := DEFAULT_ADS_TIMEOUT; (* ADS Timeout *)
: E_S_UPS_Mode := eSUPS_WrPersistData_Shutdown; (* UPS mode (w/
   tTimeout
   eUpsMode
wo writing persistent data, w/wo shutdown) *)
   ePersistentMode : E PersistentMode := SPDM 2PASS; (* mode for writing persistent data *)
   eSUPS WrPersistData NoShutdown/eSUPS CheckPowerStatus *)
END VAR
```

### E\_S\_UPS\_Mode

**sNetID** : AmsNetID of the controller.

**iPLCPort**: Port number of the PLC runtime system (AMSPORT\_R0\_PLC\_RTS1 = 801, AMSPORT\_R0\_PLC\_RTS2 = 811, AMSPORT\_R0\_PLC\_RTS3 = 821, AMSPORT\_R0\_PLC\_RTS4 = 831).

**iUPSPort**: Port number via which the UPS status is read (standard value is 16#4A8).

**tTimeout** : Timeout for the execution of the QuickShutdown.

**eUpsMode** : The eUpsMode defines whether persistent data are to be written and whether a QuickShutdown is to be performed.

Standard value is eSUPS\_WrPersistData\_Shutdown, i.e. with writing of the persistent data and then QuickShutdown. See E\_S\_UPS\_Mode.

**ePersistentMode**: Mode for the writing of the persistent data. Standard value is SPDM\_2PASS.

SPDM\_2PASS, all persistent data are saved at once, which can lead to the cycle

time being exceeded.

SPDM\_VAR\_BOOST, here, each persistent variable is written separately; if there is a large amount of persistent data this can accordingly take many cycles. This is not recommended as some data may be lost if the time of the seconds UPS is not sufficient.

**tRecoverTime** : Time after which the UPS reverts to the PowerOK status in the case of UPS modes without shutdown.

The tRecoverTime must be somewhat longer than the maximum holding time of the UPS, since the UPS switches off even when the voltage returns.

### VAR\_OUTPUT

```
VAR_OUTPUT
bPowerFailDetect : BOOL; (* TRUE while powerfailure is detected *)
eState : E_S_UPS_State; (* current ups state *)
END_VAR
```

### E\_S\_UPS\_State

**bPowerFailDetect**: True during the power failure; False if the supply voltage is present.

eState : Internal state of the function block, for values see E\_S\_UPS\_State.

#### VAR\_GLOBAL

```
VAR_GLOBAL
eGlobalSUpsState : E_S_UPS_State; (* current ups state *)
END_VAR
```

### E\_S\_UPS\_State

**eGlobalUpsState**: Internal state of the function block as a global copy of the VAR\_OUTPUT **eState**; for values see E\_S\_UPS\_State.

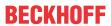

## Prerequisites

| Development environ-<br>ment              | Target platform |             | PLC libraries to be linked |
|-------------------------------------------|-----------------|-------------|----------------------------|
| TwinCAT v2.11.0 build 2220 or higher (R3) | ARM             | Seconds UPS | TcSystemCX80xx.lib         |

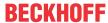

## 7.2.2 Data types

### TYPE E\_S\_UPS\_Mode

eSUPS\_WrPersistData\_Shutdown: Schreiben der Persistenten Daten und dann QuickShutdown eSUPS\_WrPersistData\_NoShutdown: Nur Schreiben der Persistenten Daten (kein QuickShutdown) eSUPS\_ImmediateShutdown: Nur QuickShutdown (kein Schreiben der Persistenten Daten) eSUPS\_CheckPowerStatus: Nur Status ermitteln (weder Schreiben der Persistenten Daten noch QuickShutdown)

### **Prerequisites**

| Development environ-<br>ment              | Target platform |             | PLC libraries to be linked |
|-------------------------------------------|-----------------|-------------|----------------------------|
| TwinCAT v2.11.0 build 2220 or higher (R3) | ARM             | Seconds UPS | TcSystemCX80xx.lib         |

### TYPE E\_S\_UPS\_State

```
eSUPS_PowerOK:
    in allen Modi: Versorgungsspannung ist OK

eSUPS_PowerFailure:
    in allen Modi: Versorgungsspannung fehlerhaft (steht nur einen Zyklus an)

eSUPS_WritePersistentData:
    im Modus eSUPS_WrPersistData_Shutdown: Schreiben der Persistenten Daten ist aktiv
im Modus eSUPS_WrPersistData_NoShutdown: Schreiben der Persistenten Daten ist aktiv

eSUPS_QuickShutdown:
    im Modus eSUPS_WrPersistData_Shutdown: QuickShutdown ist aktiv
im Modus eSUPS_ImmediateShutdown: QuickShutdown ist aktiv

eSUPS_WaitForRecover:
    im Modus eSUPS_WrPersistData_NoShutdown: Warten auf Wiederkehr der Spannung
im Modus eSUPS_CheckPowerStatus: Warten auf Wiederkehr der Spannung

eSUPS_WaitForPowerOFF:
    im Modus eSUPS WrPersistData_Shutdown: Warten auf das Abschalten durch die USV
```

### **Prerequisites**

| Development environ-<br>ment              | Target platform |             | PLC libraries to be linked |
|-------------------------------------------|-----------------|-------------|----------------------------|
| TwinCAT v2.11.0 build 2220 or higher (R3) | ARM             | Seconds UPS | TcSystemCX80xx.lib         |

im Modus eSUPS\_ImmediateShutdown: Warten auf das Abschalten durch die USV

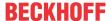

## 7.3 Diagnostics

# 7.3.1 FUNCTION F\_CX80xx\_ADDRESS

With this function the address selection switch or the DIP switch of the CX80xx device can be read out. Here, for example, you can activate different parts of the program depending on the address by reading the switch position.

### VAR\_INPUT

```
VAR_INPUT
iCX_Typ : INT;
END_VAR
```

**iCX\_Typ** : The CX type used is entered here - just the number without the designation CX: for example, CX8031 is then entered as 8031.

### VAR\_OUTPUT

F\_CX80xx\_ADDRESS : INT;

**F\_CX80xx\_ADDRESS** : -1, non-implemented CX, address of the switch

### **Prerequisites**

| Development environ-<br>ment              | Target platform |        | PLC libraries to be linked |
|-------------------------------------------|-----------------|--------|----------------------------|
| TwinCAT v2.11.0 build 2220 or higher (R3) | ARM             | CX80xx | TcSystemCX80xx.lib         |

### 7.4 CAN

## 7.4.1 Reading the CAN baud rate

The baud rate can be displayed and evaluated via InfoData[1]. This can be helpful for slaves with AutoBaud, to ascertain whether the right baud rate was found if there is an issue with the communication, for example.

| NodeState value | Description |
|-----------------|-------------|
| 0x01040400      | 1 MBaud     |
| 0x01040600      | 800 kBaud   |
| 0x01040C00      | 500 kBaud   |
| 0x010A0C00      | 250 kBaud   |
| 0x01160C00      | 125 kBaud   |
| 0x011C0C00      | 100 kBaud   |
| 0x013A0C00      | 50 kBaud    |
| 0x01940C00      | 20 kBaud    |
| 0x01941A10      | 10 kBaud    |

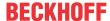

## 7.4.2 Sending any CAN message

### Sending any CAN message

The ADSWRITE command can be used to send any CAN message.

| Input parameters | Description                 |
|------------------|-----------------------------|
| NETID            | NetId of the CAN interface  |
| Port number      | 200                         |
| IDXGRP           | 16#0000F921                 |
| IDXOFFS          | 0                           |
| LEN              | 11 bytes                    |
| SRCADDR          | Pointer to an 11 byte ARRAY |

Table 3: Structure of the 11 byte CAN data

| Byte | Description     | Example Node 7 SDO 0x607<br>Len 8 Download Request 0x2100<br>(Index)<br>Sub Index 1 - Value "1" |
|------|-----------------|-------------------------------------------------------------------------------------------------|
| 1    | COB-ID LowByte  | 0x06 (SDO Low Byte)                                                                             |
| 2    | COB-ID HighByte | 0x07 (SDO High Byte)                                                                            |
| 3    | LEN (length)    | 0x08 (LEN, may be 5 in this case)                                                               |
| 4    | Data[1]         | 0x22 (Download Request)                                                                         |
| 5    | Data[2]         | 0x00 (Index Low Byte)                                                                           |
| 6    | Data[3]         | 0x21 (Index High Byte)                                                                          |
| 7    | Data[4]         | 0x01 (Sub Index)                                                                                |
| 8    | Data[5]         | 0x01 (Value "1")                                                                                |
| 9    | Data[6]         | 0x00                                                                                            |
| 10   | Data[7]         | 0x00                                                                                            |
| 11   | Data[8]         | 0x00                                                                                            |

### 7.4.3 CX8050 Master

### 7.4.3.1 SDO communication from the PLC

ADS blocks are used for SDO communication from the PLC. These blocks can be used for sending SDO telegrams and receiving the response of the slave (ADSWRITE / ADSREAD).

| Input parameters | Description                                   |
|------------------|-----------------------------------------------|
| NETID            | ADS NetID of the CAN interface                |
| Port number      | 0x1000 <sub>hex</sub> + Nodeld (slave number) |
| IDXGRP           | SDO Index                                     |
| IDXOFFS          | SDO Subindex                                  |
| LEN              | Length of SDO data (14)                       |

### Setting individual CANopen nodes to pre-operational or operational state

The ADSWRTCTL block can be used to set individual CANopen nodes to pre-operational or operational state.

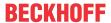

| Input parameters | Description                                   |
|------------------|-----------------------------------------------|
| NETID            | ADS NetID of the CAN interface                |
| Port number      | 0x1000 <sub>hex</sub> + Nodeld (slave number) |
| ADSSTATE         | ADSSTATE_RUN                                  |
| DEVSTATE         | 0 - Pre / 1 - Operational                     |
| LEN              | 0                                             |
| SRCADDR          | 0                                             |

### Restarting the CAN interface

The ADSWRTCTL block can be used to stop and restart the SSB. It should be stopped first before restarting it.

| Input parameters | Description                    |
|------------------|--------------------------------|
| NETID            | ADS NetID of the CAN interface |
| Port number      | 200 <sub>dec</sub>             |
| ADSSTATE         | ADSSTATE_STOP, ADSSTATE_RUN    |
| DEVSTATE         | 0                              |
| LEN              | 0                              |
| SRCADDR          | 0                              |

### 7.4.3.2 Emergency telegrams and diagnostics

The status of the CAN slave is indicated by NodeState. The DiagFlag is set if an emergency telegram was received. The EmergencyCounter is incremented with each emergency telegram.

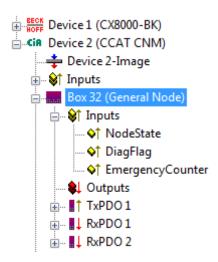

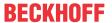

| NodeState value | Description                                          |
|-----------------|------------------------------------------------------|
| 0               | No error                                             |
| 1               | Node deactivated                                     |
| 2               | Node not found                                       |
| 4               | SDO syntax error at Start Up                         |
| 5               | SDO data mismatch at Start Up                        |
| 8               | Node start up in progress                            |
| 11              | Bus-OFF                                              |
| 12              | Pre-Operational                                      |
| 13              | Servere bus fault                                    |
| 14              | Guarding: toggle error                               |
| 20              | TxPDO too short                                      |
| 22              | Expected TxPDO is missing                            |
| 23              | Node is Operational but not all TxPDOs were received |

## ADS Port 200

## Reading of emergency telegrams with AdsRead

| Input parameters | Description                                                                                                    |
|------------------|----------------------------------------------------------------------------------------------------|
| NETID            | NetId of the CAN interface                                                                                                    |
| Port number      | 200                                                                                                    |
| IDXGRP           | 16#xxxxF180 (xxxx) Node-Id, the Diag flag is only reset when at least 106 bytes are read 16#xxxxF181 (xxxx) Node-Id, the Diag flag is reset immediately |
| IDXOFFS          | Byte Offset                                                                                                    |

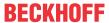

Table 4: Description of the array

| Offset  | Bit        | Value / description                                     |  |  |
|---------|------------|---------------------------------------------------------|--|--|
| 0 - 1   | Bit 0      | reserved                                                |  |  |
|         | Bit 1      | Boot up message not received or incorrect               |  |  |
|         | Bit 2      | Emergency-Overflow                                      |  |  |
|         | Bit 3 - 15 | reserved                                                |  |  |
| 2 - 3   | Bit 0 - 14 | TX-PDO (i+1) received                                   |  |  |
|         | Bit 15     | All TX PDOs 16-n received                               |  |  |
| 4 - 5   | Bit 0 - 4  | 1: Incorrect TX PDO length                              |  |  |
|         |            | 2: Synchronous TX PDO absent                            |  |  |
|         |            | 3: Node signalling PRE-<br>OPERATIONAL                  |  |  |
|         |            | 4: Event timer timed out for TX PDO                     |  |  |
|         |            | 5: No response and guarding is activated                |  |  |
|         |            | 6: Toggling missed several times and guarding activated |  |  |
|         | Bit 5 - 15 | Associated COB ID                                       |  |  |
| 6       | Bit 0 - 7  | 1: Incorrect value during SDO upload                    |  |  |
|         |            | 2: Incorrect length during SDO upload                   |  |  |
|         |            | 3: Abort during SDO up/download                         |  |  |
|         |            | 4: Incorrect date during a boot-up message              |  |  |
|         |            | 5: Timeout while waiting for a boot-<br>up message      |  |  |
| 7       | Bit 0 - 7  | 2: Incorrect SDO command specifier                      |  |  |
|         |            | 3: SDO toggle bit has not changed                       |  |  |
|         |            | 4: SDO length too great                                 |  |  |
|         |            | 5: SDO-Abort                                            |  |  |
|         |            | 6: SDO-Timeout                                          |  |  |
| 8 - 9   | Bit 0 - 7  | SDO up/download index                                   |  |  |
| 10      | Bit 0 - 7  | SDO up/download sub-index                               |  |  |
| 11      | Bit 0 - 7  | reserved                                                |  |  |
| 12      | Bit 0 - 7  | Abort errorClass                                        |  |  |
| 13      | Bit 0 - 7  | Abort errorCode                                         |  |  |
| 14 - 15 | Bit 0 - 15 | Abort additionalCode                                    |  |  |
| 16 - 19 |            | Read value (if offset 6 = 1)                            |  |  |
| 20 - 23 |            | Expected value (if offset 6 = 1)                        |  |  |
| 24 - 25 |            | Number of consecutive emergencies                       |  |  |
| 26-n    |            | Emergencies (8 bytes each)                              |  |  |
| _~      |            | sigoriolos (o bytos caoli)                              |  |  |

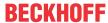

### 7.4.4 CX8051 Slave

### 7.4.4.1 Receiving SDO data in the PLC

SDO data that are unknown to the CANopen part of the software and cannot be processed automatically are transferred to the PLC, where they are evaluated and answered via ADS notification.

To this end the ADS port must be enabled in the System Manager under CAN device (CX8051).

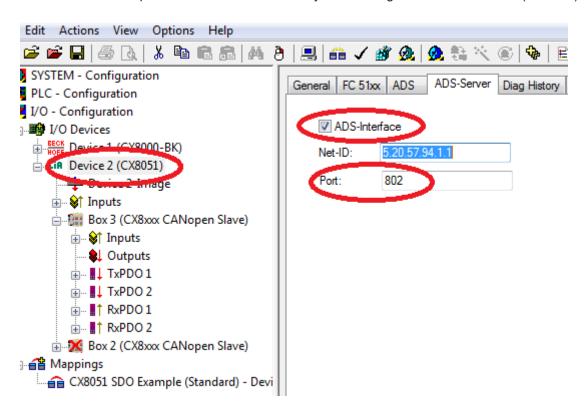

### **SDO Read request**

Data to be read must be received with ADSREADIND and answered with ADSREADRES.

| Input parameter ADSREADIND | Description                                             |
|----------------------------|---------------------------------------------------------|
| NETID                      | NetID of the CAN interface                              |
| Port number                | 0x1000 <sub>hex</sub> + node number                     |
| IDXGRP                     | 16#8000_0000 + SDO Index (IDXGRP.31 = ADS-Notification) |
| IDXOFFS                    | SDO sub index                                           |
| LEN                        | not required for reading                                |

You now have to respond to the ADS indication with an ADS read response.

| Input parameter ADSREADRES | Description                         |
|----------------------------|-------------------------------------|
| NETID                      | NetID of the CAN interface          |
| Port number                | 0x1000 <sub>hex</sub> + node number |
| INVOKEID                   | INVOKEID of the ADSREADIND block    |
| RESULT                     | error <> 0, error-free = 0          |
| LEN                        | Length of the data                  |

### **SDO Write request**

Data to be written must be received with ADSWRITEIND and answered with ADSWRITERES.

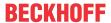

| Output parameter ADSWRITEIND | Description                                             |
|------------------------------|---------------------------------------------------------|
| NETID                        | NetID of the CAN interface                              |
| Port number                  | 0x1000 <sub>hex</sub> + node number                     |
| IDXGRP                       | 16#8000_0000 + SDO Index (IDXGRP.31 = ADS Notification) |
| IDXOFFS                      | SDO Subindex                                            |
| LEN                          | Number of received data in bytes                        |

You now have to respond to the ADS indication with an ADS write response.

| Input parameter ADSWRITERES | Description                         |
|-----------------------------|-------------------------------------|
| NETID                       | NetID of the CAN interface          |
| Port number                 | 0x1000 <sub>hex</sub> + node number |
| INVOKEID                    | INVOKEID of the ADSWRITEIND block   |
| RESULT                      | error <> 0, error-free = 0          |

## 7.4.4.2 Switching slave node to PreOp from the PLC

The ADSWRTCTL block can be used to set individual CANopen nodes to pre-operational or operational state. A fixed baud rate is required for this purpose.

| Input parameters | Description                                   |
|------------------|-----------------------------------------------|
| NETID            | NetId of the CAN interface                    |
| Port number      | 0x1000 <sub>hex</sub> + Nodeld (slave number) |
| ADSSTATE         | ADSSTATE_RUN                                  |
| DEVSTATE         | 0 - Pre / 1 - Operational                     |
| LEN              | 0                                             |
| SRCADDR          | 0                                             |

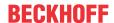

## 8 Ethernet X001 Interface

## 8.1 System introduction

### 8.1.1 Ethernet

Ethernet was originally developed by DEC, Intel and XEROX (as the "DIX" standard) for passing data between office devices. The term nowadays generally refers to the *IEEE 802.3 CSMA/CD* specification, published in 1985. Because of the high acceptance around the world this technology is available everywhere and is very economical. This means that it is easy to make connections to existing networks.

There are now a number of quite different transmission media: coaxial cable (10Base5), optical fiber (10BaseF) or twisted pairs (10BaseT) with screen (STP) or without screen (UTP). A variety of topologies such as ring, line or star can be constructed with Ethernet.

Ethernet transmits Ethernet packets from a sender to one or more receivers. This transmission takes place without acknowledgement, and without the repetition of lost packets. To achieve reliable data communication, there are protocols, such as TCP/IP, that can run on top of Ethernet.

#### MAC-ID

The sender and receiver of Ethernet packets are addressed by means of the MAC-ID. The MAC-ID is a 6 byte identification code unique to every Ethernet device in the world. The MAC-ID consists of two parts. The first part (i.e. the first 3 bytes) is a manufacturer identifier. The identifier for Beckhoff is 00 01 05. The next 3 bytes are assigned by the manufacturer and implement a unique serial number. The MAC-ID can, for example, be used for the BootP protocol in order to set the TCP/IP number. This involves sending a telegram containing the information such as the name or the TCP/IP number to the corresponding node. You can read the MAC-ID with the KS2000 configuration software.

### The Internet Protocol (IP)

The internet protocol (IP) forms the basis of this data communication. IP transports data packets from one device to another; the devices can be in the same network, or in different networks. IP here looks after the address management (finding and assigning MAC-IDs), segmentation and routing. Like the Ethernet protocol, IP does not guarantee that the data is transported - data packets can be lost, or their sequence can be changed.

TCP/IP was developed to provide standardized, reliable data exchange between any number of different networks. TCP/IP is thus substantially independent of the hardware or software being used. Although the term is often used as if it were a single concept, a number of protocols are layered together: e.g. IP, TCP, UDP, ARP and ICMP.

#### **Transmission Control Protocol (TCP)**

The Transmission Control Protocol (TCP) which runs on top of IP is a connection-oriented transport protocol. It includes error detection and error handling mechanisms. Lost telegrams are repeated.

### **User Datagram Protocol (UDP)**

UDP is connectionless transport protocol. It provides no control mechanism when exchanging data between sender and receiver. This results in a higher processing speed than, for example, TCP. Checking whether or not the telegram has arrived must be carried out by the higher-level protocol.

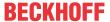

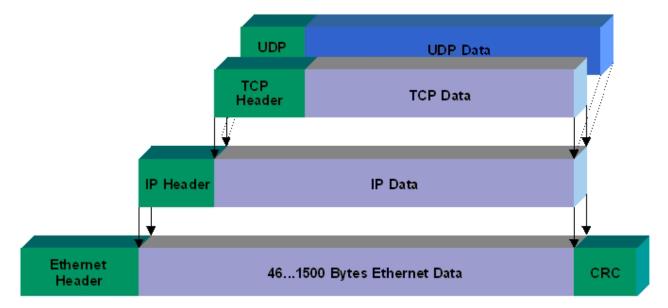

Fig. 4: Ethernet protocol

### Protocols running on top of TCP/IP and UDP/IP

The following protocols can run on top of TCP/IP or UDP:

- ADS
- ModbusTCP

Both of these protocols are implemented in parallel on the Bus Coupler, so that no configuration is needed to activate the protocols.

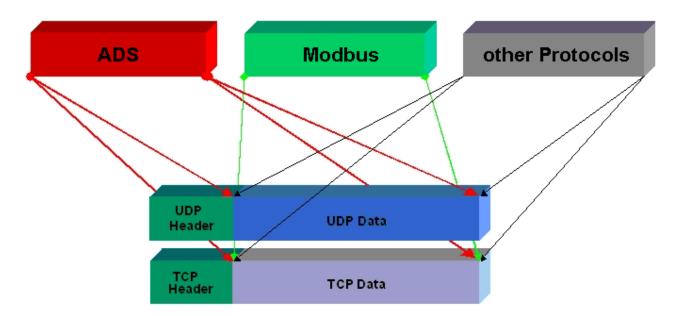

ADS can be used on top of either TCP or UDP, but ModbusTCP is always based on TCP/IP.

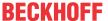

# 8.1.2 Topology example

### CX805x

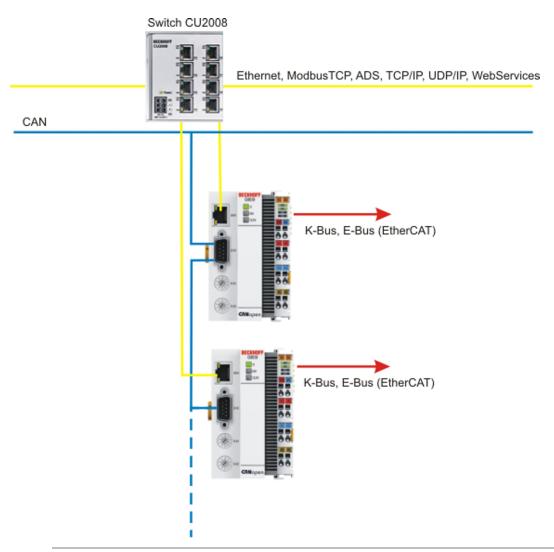

### Observe system load

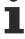

Observe the system load of your CX805x when using further Ethernet protocols such as ModbusTCP/UDP or Web Services. A high load can slow down Ethernet communication significantly.

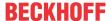

### 8.2 ADS-Communication

#### Communication

The ADS protocol (ADS: Automation Device Specification) is a transport layer within the TwinCAT system. It was developed for data exchange between the different software modules, for instance the communication between the NC and the PLC. This protocol enables communication with other tools from any point within the TwinCAT. If communication with other PCs or devices is required, the ADS protocol can use TCP/IP as a basis. Within a networked system it is thus possible to reach all data from any point.

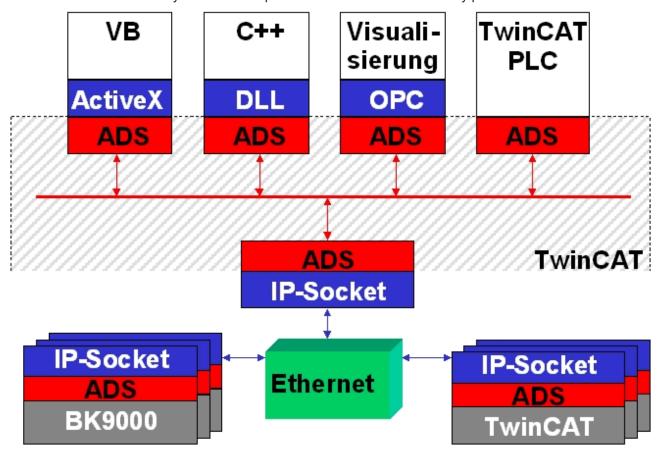

The ADS protocol runs on top of the TCP/IP or UDP/IP protocols. It allows the user within the Beckhoff system to use almost any connecting route to communicate with all the connected devices and to parameterize them. Outside the Beckhoff system a variety of methods are available to exchange data with other software tools.

### Software interfaces

### **ADS-OCX**

The ADS-OCX is an Active-X component. It offers a standard interface to, for instance, Visual Basic, Delphi, etc.

### **ADS-DLL**

You can link the ADS-DLL (DLL: Dynamic Link Library) into your C program.

#### OPC

The OPC interface is a standardized interface for communication used in automation engineering. Beckhoff offer an OPC server for this purpose.

### **Protocol**

The ADS functions provide a method for accessing the Bus Coupler information directly from the PC. ADS function blocks can be used in TwinCAT PLC Control for this. The function blocks are contained in the *PLCSystem.lib* library. It is also equally possible to call the ADS functions from AdsOCX, ADSDLL or OPC.

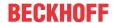

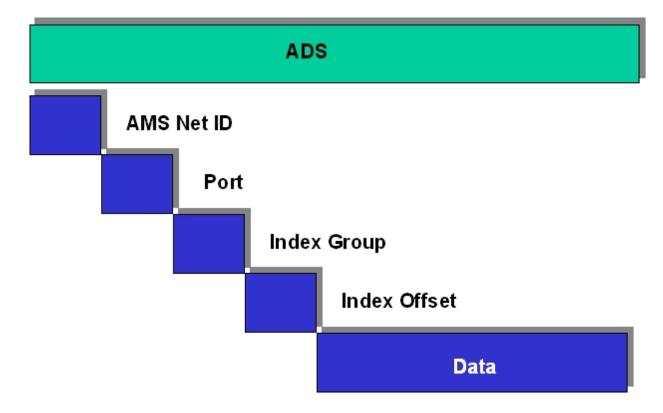

#### **AMSNetID**

The AMSNetID provides a reference to the device that is to be addressed. This is taken from the MAC address of the first Ethernet port (X001) and is printed on the side of the CX80xx. For the AMSNetID the bytes 3 to 6 plus ".1.1" are typically used.

Example:

MAC address 00-01-**05-01-02-03** AMSNetID 5.1.2.3.1.1

#### Port number

The port number distinguishes sub-elements in the connected device.

Port 801: local process data PLC runtime 1

### Index group

The index group distinguishes different data within a port.

### Index offset

Indicates the offset, the byte from which reading or writing is to start.

#### Len

Gives the length of the data, in bytes, that is to be read or written.

### TCP port number

The TCP port number for the ADS protocol is 48898 or 0xBF02.

## 9 CAN

### 9.1 Introduction

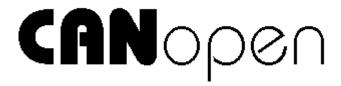

CANopen is a widely used CAN application layer, developed by the CAN in Automation association (CiA, http://www.can-cia.org), which has meanwhile been adopted for international standardization.

#### **Device Model**

CANopen consists of the protocol definitions (communication profile) and of the device profiles that standardize the data contents for the various device classes. Process data objects (PDO) [▶ 70] are used for fast communication of input and output data. The CANopen device parameters and process data are stored in a structured object directory. Any data in this object directory is accessed via service data objects (SDO). There are, additionally, a few special objects (such as telegram types) for network management (NMT), synchronization, error messages and so on.

### **Communication Types**

CANopen defines a number of communication classes for the input and output data (process data objects):

- Event driven [▶ 70]: Telegrams are sent as soon as their contents have changed. This means that the process image as a whole is not continuously transmitted, only its changes.
- Cyclic synchronous [▶ 70]: A SYNC telegram causes the modules to accept the output data that was previously received, and to send new input data.
- Requested [ > 70]: A CAN data request telegram causes the modules to send their input data.

The desired communication type is set by the <u>Transmission Type [▶ 70]</u> parameter.

### **Device Profile**

The BECKHOFF CANopen devices support all types of I/O communication, and correspond to the device profile for digital and analog input/output modules (DS401 Version 1). For reasons of backwards compatibility, the default mapping was not adapted to the DS401 V2 profile version.

### **Transmission Rates**

Nine transmission rates from 10 kbaud up to 1 Mbaud are available for different bus lengths. The effective utilization of the bus bandwidth allows CANopen to achieve short system reaction times at relatively low data rates.

### **Topology**

### Topology [▶ 25]

CAN is based on a linear topology. The number of devices participating in each network is logically limited by CANopen to 128, but physically the present generation of drivers allows up to 64 nodes in one network segment. The maximum possible size of the network for any particular data rate is limited by the signal transit time required on the bus medium. For 1 Mbaud, for instance, the network may extend 25 m, whereas at 50 kbaud the network may reach up to 1000 m. At low data rates the size of the network can be increased by repeaters, which also allow the construction of tree structures.

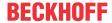

### Bus access procedures

CAN utilizes the Carrier Sense Multiple Access (CSMA) procedure, i.e. all participating devices have the same right of access to the bus and may access it as soon as it is free (multi-master bus access). The exchange of messages is thus not device-oriented but message-oriented. This means that every message is unambiguously marked with a prioritized identifier. In order to avoid collisions on the bus when messages are sent by different devices, a bit-wise bus arbitration is carried out at the start of the data transmission. The bus arbitration assigns bus bandwidth to the messages in the sequence of their priority. At the end of the arbitration phase only one bus device occupies the bus, collisions are avoided and the bandwidth is optimally exploited.

### Configuration and parameterization

The TwinCAT System Manager allows all the CANopen parameters to be set conveniently. An "EDS" file (an electronic data sheet) is available on the BECKHOFF website (<a href="http://www.beckhoff.com">http://www.beckhoff.com</a>) for the parameterization of BECKHOFF CANopen devices using configuration tools from other manufacturers.

#### Certification

The BECKHOFF CANopen devices have a powerful implementation of the protocol, and are certified by the CAN in Automation Association (<a href="http://www.can-cia.org">http://www.can-cia.org</a>).

## 9.2 Protocol description

## 9.2.1 Network Management

### Simple Boot-Up

CANopen allows the distributed network to boot in a very simple way. After initialization, the modules are automatically in the *Pre-Operational* state. In this state it is already possible to access the object directory using service data objects (SDOs) with default identifiers, so that the modules can be configured. Since default settings exist for all the entries in the object directory, it is in most cases possible to omit any explicit configuration.

Only one CAN message is then required to start the module: Start\_Remote\_Node: Identifier 0, two data bytes: 0x01, 0x00. It switches the node into the *Operational state*.

### **Network Status**

The states and the state transitions involved as CANopen boots up can be seen from the state diagram:

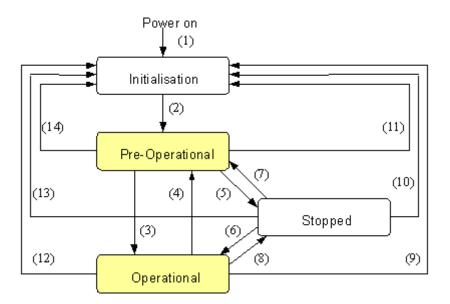

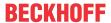

### **Pre-Operational**

After initialization the Bus Coupler goes automatically (i.e. without the need for any external command) into the *Pre-Operational* state. In this state it can be configured, since the service data objects (SDOs) are already active. The process data objects, on the other hand, are still locked.

#### **Operational**

In the *Operational state* the process data objects are also active.

If external influences (such as a CAN error, or absence of output voltage) or internal influences (such as a K-Bus error) mean that it is no longer possible for the Bus Coupler to set outputs, to read inputs or to communicate, it attempts to send an appropriate emergency message, goes into the fault state, and thus returns to the *Pre-Operational* state. In this way the NMT status machine in the network master can also immediately detect fatal errors.

### Stopped

In the *Stopped state* (formerly: *Prepared*) data communication with the Coupler is no longer possible - only NMT messages are received. The outputs go into the fault state.

#### **State Transitions**

The network management messages have a very simple structure: CAN identifier 0, with two bytes of data content. The first data byte contains what is known as the command specifier (cs), and the second data byte contains the node address, the node address 0 applying to all nodes (broadcast).

| 11 bit identifier | 2 bytes of t | user data |  |  |  |
|-------------------|--------------|-----------|--|--|--|
| 0x00              | cs           | Node-ID   |  |  |  |

The following table gives an overview of all the CANopen state transitions and the associated commands (command specifier in the NMT master telegram):

| Status transition | Command Specifier cs | Explanation                                                                                                    |
|-------------------|----------------------|----------------------------------------------------------------------------------------------------|
| (1)               | -                    | The initialization state is reached automatically at power-up                                                                          |
| (2)               | _                    | After initialization the pre-<br>operational state is reached<br>automatically - this involves<br>sending the boot-up message.         |
| (3), (6)          | cs = 1 = 0x01        | Start_Remote_Node.<br>Starts the module, enables outputs,<br>starts transmission of PDOs.                                              |
| (4), (7)          |                      | Enter_Pre-Operational. Stops PDO transmission, SDO still active.                                                                       |
| (5), (8)          | cs = 2 = 0x02        | Stop_Remote_Node. Outputs go into the fault state, SDO and PDO switched off.                                                           |
| (9), (10), (11)   | cs = 129 = 0x81      | Reset_Node. Carries out a reset. All objects are reset to their power- on defaults.                                                    |
| (12), (13), (14)  |                      | Reset_Communication. Carries out a reset of the communication functions. Objects 0x1000 - 0x1FFF are reset to their power-on defaults. |

### Example 1

The following telegram puts all the modules in the network into the error state (outputs in a safe state):

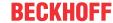

| 11 bit identifier | 2 bytes of | user data |  |  |  |
|-------------------|------------|-----------|--|--|--|
| 0x00              | 0x02       | 0x00      |  |  |  |

### Example 2

The following telegram resets node 17:

| 11 bit identifier | 2 bytes of t | user data |  |  |  |
|-------------------|--------------|-----------|--|--|--|
| 0x00              | 0x81         | 0x11      |  |  |  |

### **Boot-up message**

After the initialization phase and the self test, the Bus Coupler sends the boot-up message, a CAN message with no data bytes and with the identifier of the emergency message: CAN-ID = 0x700 + Node-ID. In this way temporary failure of a module during operation (e.g. due to a voltage interruption), or a module that is switched on at a later stage, can be reliably detected, even without Node Guarding. The sender can be determined from the message identifier (see default identifier allocation).

It is also possible, with the aid of the boot-up message, to recognize the nodes present in the network at start-up with a simple CAN monitor, without having to make write access to the bus (such as a scan of the network by reading out parameter 0x1000).

Finally, the boot-up message communicates the end of the initialization phase; the Bus Coupler signals that it can now be configured or started.

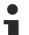

#### Firmware BA

Up to firmware status BA the emergency identifier was used for the boot up message.

### Format of the Boot-up message

| 11 bit identifier             | 1 byte of user data |  |  |  |  |  |  |  |
|-------------------------------|---------------------|--|--|--|--|--|--|--|
| 0x700<br>(=1792) +<br>Node-ID | 0x00                |  |  |  |  |  |  |  |

### **Node Monitoring**

Heartbeat and guarding mechanisms are available to monitor failures in the CANopen network. These are of particular importance for CANopen, since modules do not regularly speak in the event-driven mode of operation. In the case of "guarding", the devices are cyclically interrogated about their status by means of a data request telegram (remote frame), whereas with "heartbeat" the nodes transmit their status on their own initiative.

### **Guarding: Node Guarding and Life Guarding**

Node Guarding is used to monitor the non-central peripheral modules, while they themselves can use Life Guarding to detect the failure of the guarding master. Guarding involves the master sending remote frames (remote transmit requests) to the guarding identifier of the slaves that are to be monitored. These reply with the guarding message. This contains the slave's status code and a toggle bit that has to change after every message. If either the status or the toggle bit do not agree with that expected by the NMT master, or if there is no answer at all, the master assumes that there is a slave fault.

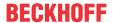

### **Guarding procedure**

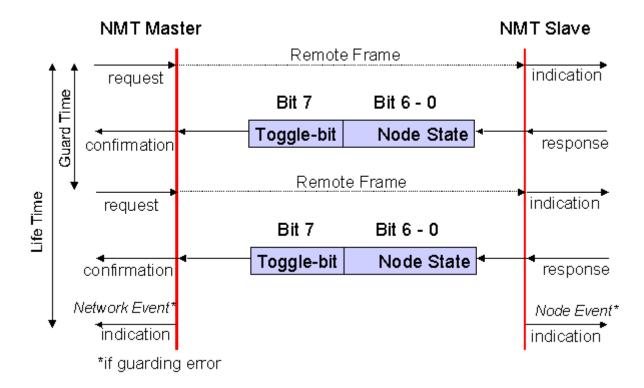

#### **Protocol**

The toggle bit (t) transmitted in the first guarding telegram has the value 0. After this, the bit must change (toggle) in every guarding telegram so that the loss of a telegram can be detected. The node uses the remaining seven bits to transmit its network status (s):

| s          | Status                       |
|------------|------------------------------|
| 4 = 0x04   | Stopped (formerly: prepared) |
| 5 = 0x05   | Operational                  |
| 127 = 0x7F | Pre-Operational              |

#### **Example**

The guarding message for node 27 (0x1B) must be requested by a remote frame having identifier 0x71B (1819<sub>dec</sub>). If the node is *Operational*, the first data byte of the answer message alternates between 0x05 and 0x85, whereas in the *Pre-Operational* state it alternates between 0x7F and 0xFF.

### Guard time and life time factor

If the master requests the guard messages in a strict cycle, the slave can detect the failure of the master. In this case, if the slave fails to receive a message request from the master within the set *Node Life Time* (a guarding error), it assumes that the master has failed (the watchdog function). It then puts its outputs into the error state, sends an emergency telegram, and returns to the pre-operational state. After a guarding time-out the procedure can be re-started by transmitting a guarding telegram again.

The node life time is calculated from the guard time (object 0x100C) and life time factor (object 0x100D) parameters:

Life time = guard time x life time factor

If either of these two parameters is "0" (the default setting), the master will not be monitored (no life guarding).

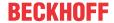

### **Heartbeat: Node Monitoring without Remote Frame**

In the heart beat procedure, each node transmits its status message cyclically on its own initiative. There is therefore no need to use remote frames, and the bus is less heavily loaded than under the guarding procedure.

The master also regularly transmits its heartbeat telegram, so that the slaves are also able to detect failure of the master.

#### **Heartbeat procedure**

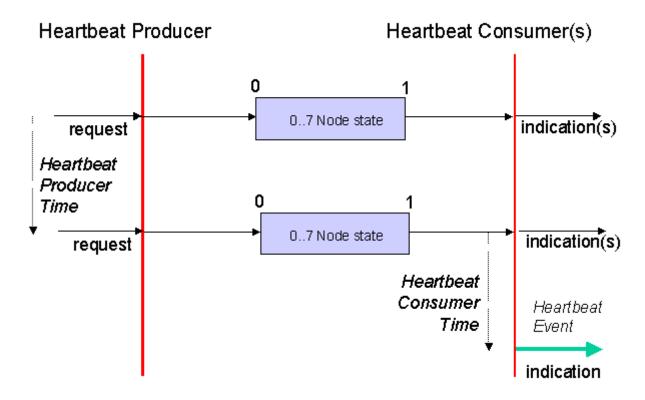

#### **Protocol**

The toggle bit is not used in the heart beat procedure. The nodes send their status cyclically (s). See Guarding.

## 9.2.2 Process Data Objects (PDO)

#### Introduction

In many fieldbus systems the entire process image is continuously transferred - usually in a more or less cyclic manner. CANopen is not limited to this communication principle, since the multi-master bus access protocol allows CAN to offer other methods. Under CANopen the process data is not transferred in a master/ slave procedure, but follows instead the producer-consumer model. In this model, a bus node transmits its data, as a producer, on its own accord. This might, for example, be triggered by an event. All the other nodes listen, and use the identifier to decide whether they are interested in this telegram, and handle it accordingly. These are the consumers.

The process data in CANopen is divided into segments with a maximum of 8 bytes. These segments are known as process data objects (PDOs). The PDOs each correspond to a CAN telegram, whose specific CAN identifier is used to allocate them and to determine their priority. Receive PDOs (RxPDOs) and transmit PDOs (TxPDOs) are distinguished, the name being chosen from the point of view of the device: an input/output module sends its input data with TxPDOs and receives its output data in the RxPDOs. **This naming convention is retained in the TwinCAT System Manager.** 

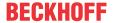

### **Communication parameters**

The PDOs can be given different communication parameters according to the requirements of the application. Like all the CANopen parameters, these are also available in the device's object directory, and can be accessed by means of the service data objects. The parameters for the receive PDOs are at index 0x1400 (RxPDO1) onwards. There can be up to 512 RxPDOs (ranging up to index 0x15FF). In the same way, the entries for the transmit PDOs are located from index 0x1800 (TxPDO1) to 0x19FF (TxPDO512).

The BECKHOFF Bus Couplers or Fieldbus Coupler Box modules make 16 RxPDO and TxPDOs available for the exchange of process data (although the figure for Economy and LowCost BK5110 and LC5100 Couplers and the Fieldbus Boxes is 5 PDOs each, since these devices manage a lower quantity of process data). The FC510x CANopen master card supports up to 192 transmit and 192 receive PDOs for each channel - although this is restricted by the size of the DPRAM. Up to 32 TxPDOs and 32 RxPDOs can be handled in slave mode.

For each existing process data object there is an associated communication parameter object. The TwinCAT System Manager automatically assigns the set parameters to the relevant object directory entries. These entries and their significance for the communication of process data are explained below.

#### **PDO Identifier**

The most important communication parameter in a PDO is the CAN identifier (also know as the communication object identifier, or COB-ID). It is used to identify the data, and determines their priority for bus access. For each CAN data telegram there may only be one sender node (producer), although all messages sent in the CAN broadcast procedure can be received, as described, by any number of nodes (consumers). Thus a node can make its input information available to a number of bus devices at the same time - even without transferring them through a logical bus master. The identifier is located in sub-index 1 of the communication parameter set. It is coded as a 32-bit value in which the least significant 11 bits (bits 0...10) contain the identifier itself. The data width of the object of 32 bits also allows 29-bit identifiers in accordance with CAN 2.0B to be entered, although the default identifiers always refer to the more usual 11-bit versions. Generally speaking, CANopen is economical it its use of the available identifiers, so that the use of the 29-bit versions remains limited to unusual applications. It is therefore also not supported by a Beckhoff's CANopen devices. The highest bit (bit 31) can be used to activate the process data object or to turn it off.

A complete identifier list [ 139] is provided in the appendix.

### **PDO linking**

In the system of default identifiers, all the nodes (here: slaves) communicate with one central station (the master), since slave nodes do not listen by default to the transmit identifier of any other slave node.

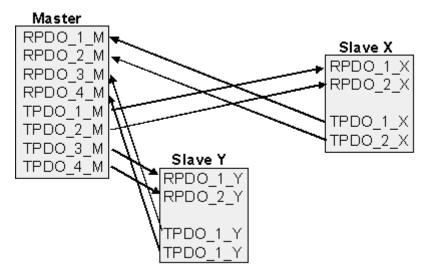

Default identifier allocation: Master/Slave

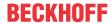

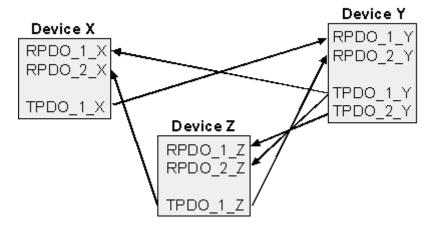

PDO linking: Peer to Peer

If the consumer-producer model of CANopen PDOs is to be used for direct data exchange between nodes (without a master), the identifier allocation must be appropriately adapted, so that the TxPDO identifier of the producer agrees with the RxPDO identifier of the consumer: This procedure is known as PDO linking. It permits, for example, easy construction of electronic drives in which several slave axes simultaneously listen to the actual value in the master axis TxPDO.

### **PDO Communication Types: Outline**

CANopen offers a number of possible ways to transmit process data (see also: <u>Notes on PDO Parameterization [▶ 77]</u>).)

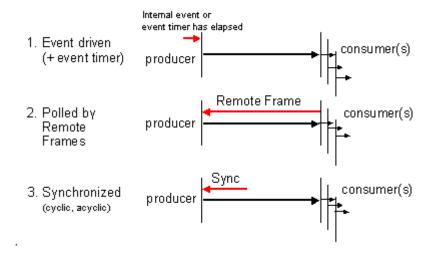

### **Event driven**

The "event" is the alteration of an input value, the data being transmitted immediately after this change. The event-driven flow can make optimal use of the bus bandwidth, since instead of the whole process image it is only the changes in it that are transmitted. A short reaction time is achieved at the same time, since when an input value changes it is not necessary to wait for the next interrogation from a master.

As from CANopen Version 4 it is possible to combine the event driven type of communication with a cyclic update. Even if an event has not just occurred, event driven TxPDOs are sent after the event timer has elapsed. If an event does occur, the event timer is reset. For RxPDOs the event timer is used as a watchdog in order to monitor the arrival of event driven PDOs . If a PDO does not arrive within a set period of time, the bus node adopts the error state.

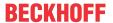

#### Polled

The PDOs can also be polled by data request telegrams (remote frames). In this way it is possible to get the input process image of event-driven inputs onto the bus, even when they do not change, for instance through a monitoring or diagnostic device brought into the network while it is running. The time behavior of remote frame and answer telegrams depends on what CAN controller is in use (Fig. 8). Components with full integrated message filtering ("FullCAN") usually answer a data request telegram immediately, transmitting data that is waiting in the appropriate transmit buffer - it is the responsibility of the application to see that the data there is continuously updated. CAN controllers with simple message filtering (BasicCAN) on the other hand pass the request on to the application which can now compose the telegram with the latest data. This does take longer, but does mean that the data is up-to-date. BECKHOFF use CAN controllers following the principle of Basic CAN.

Since this device behavior is usually not transparent to the user, and because there are CAN controllers still in use that do not support remote frames at all, polled communication can only with reservation be recommended for operative running.

## **Synchronized**

It is not only for drive applications that it is worthwhile to synchronize the determination of the input information and the setting the outputs. For this purpose CANopen provides the SYNC object, a CAN telegram of high priority but containing no user data, whose reception is used by the synchronized nodes as a trigger for reading the inputs or for setting the outputs.

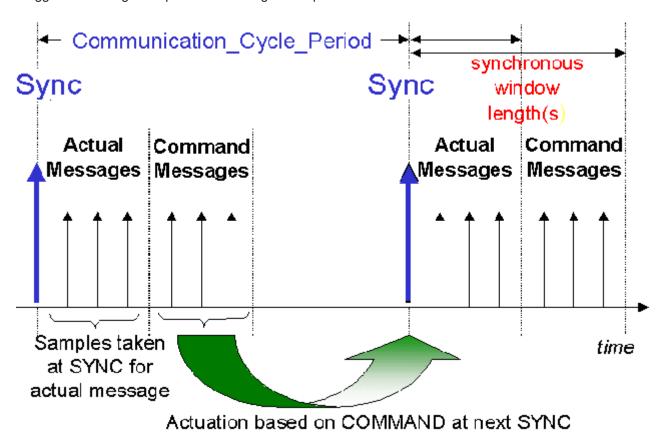

**PDO transmission types: Parameterisation** 

The PDO transmission type parameter specifies how the transmission of the PDO is triggered, or how received PDOs are handled.

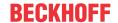

| Transmission type | Cyclical     | Acyclical | Synchronous | Asynchronous | Only RTR |
|-------------------|--------------|-----------|-------------|--------------|----------|
| 0                 |              | X         | X           |              |          |
| 1-240             | X            |           | X           |              |          |
| 241-251           | - reserved - |           |             |              |          |
| 252               |              |           | X           |              | X        |
| 253               |              |           |             | X            | X        |
| 254, 255          |              |           |             | X            |          |

The type of transmission is parameterized for RxPDOs in the objects at 0x1400ff, sub-index 2, and for TxPDOs in the objects at 0x1800ff, sub-index 2.

## **Acyclic Synchronous**

PDOs of transmission type 0 function synchronously, but not cyclically. An RxPDO is only evaluated after the next SYNC telegram has been received. In this way, for instance, axis groups can be given new target positions one after another, but these positions only become valid at the next SYNC - without the need to be constantly outputting reference points. A device whose TxPDO is configured for transmission type 0 acquires its input data when it receives the SYNC (synchronous process image) and then transmits it if the data correspond to an event (such as a change in input) having occurred. Transmission type 0 thus combines transmission for reasons that are event driven with a time for transmission (and, as far as possible, sampling) and processing given by the reception of "SYNC".

## **Cyclic Synchronous**

In transmission types 1-240 the PDO is transmitted cyclically: after every "nth" SYNC (n = 1...240). Since transmission types can be combined on a device as well as in the network, it is possible, for example, for a fast cycle to be agreed for digital inputs (n = 1), whereas the data for analog inputs is transmitted in a slower cycle (e.g. n = 10). RxPDOs do not generally distinguish between transmission types 0...240: a PDO that has been received is set to valid when the next SYNC is received. The cycle time (SYNC rate) can be monitored (object 0x1006), so that if the SYNC fails the device reacts in accordance with the definition in the device profile, and switches, for example, its outputs into the fault state.

The FC510x card provides full support for the synchronous type of communication: transmitting the SYNC telegram is coupled to the linked task, so that new input data is available every time the task begins. The card will recognize the absence of a synchronous PDO, and will report it to the application.

## **Only RTR**

Transmission types 252 and 253 apply to process data objects that are transmitted exclusively on request by a remote frame. 252 is synchronous: when the SYNC is received the process data is acquired. It is only transmitted on request. 253 is asynchronous. The data here is acquired continuously, and transmitted on request. This type of transmission is not generally recommended, because fetching input data from some CAN controllers is only partially supported. Because, furthermore, the CAN controllers sometimes answer remote frames automatically (without first requesting up-to-date input data), there are circumstances in which it is questionable whether the polled data is up-to-date. Transmission types 252 and 253 are for this reason not supported by the BECKHOFF PC cards.

## **Asynchronous**

The transmission types 254 + 255 are asynchronous, but may also be event-driven. In transmission type 254, the event is specific to the manufacturer, whereas for type 255 it is defined in the device profile. In the simplest case, the event is the change of an input value - this means that every change in the value is transmitted. The asynchronous transmission type can be coupled with the event timer, thus also providing input data when no event has just occurred.

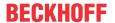

#### Inhibit time

The "inhibit time" parameter can be used to implement a "transmit filter" that does not increase the reaction time for relatively new input alterations, but is active for changes that follow immediately afterwards. The inhibit time (transmit delay time) specifies the minimum length of time that must be allowed to elapse between the transmission of two of the same telegrams. If the inhibit time is used, the maximum bus loading can be determined, so that the worst case latency can then be found.

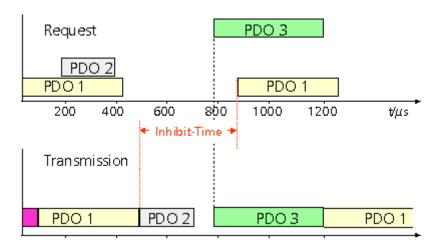

Although the BECKHOFF FC510x PC cards can parameterize the inhibit time on slave devices, they do not themselves support it. The transmitted PDOs become automatically spread out (transmit delay) as a result of the selected PLC cycle time - and there is little value in having the PLC run faster than the bus bandwidth permits. The bus loading, furthermore, can be significantly affected by the synchronous communication.

#### **Event Timer**

An event timer for transmit PDOs can be specified by sub-index 5 in the communication parameters. Expiry of this timer is treated as an additional event for the corresponding PDO, so that the PDO will then be transmitted. If the application event occurs during a timer period, it will also be transmitted, and the timer is reset.

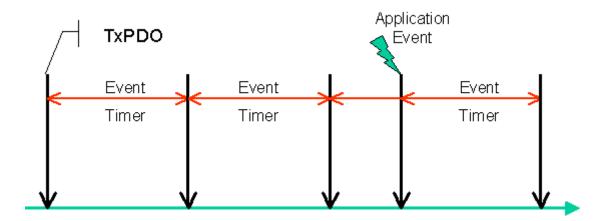

In the case of receive PDOs, the timer is used to set a watchdog interval for the PDO: the application is informed if no corresponding PDO has been received within the set period. The FC510x can in this way monitor each individual PDO.

Notes on PDO Parameterization [▶ 77]

#### **PDO Mapping**

PDO mapping refers to mapping of the application objects (real time data) from the object directory to the process data objects. The CANopen device profile provide a default mapping for every device type, and this is appropriate for most applications. Thus the default mapping for digital I/O simply represents the inputs and outputs in their physical sequence in the transmit and receive process data objects.

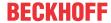

The default PDOs for drives contain 2 bytes each of a control and status word and a set or actual value for the relevant axis.

The current mapping can be read by means of corresponding entries in the object directory. These are known as the mapping tables. The first location in the mapping table (sub-index 0) contains the number of mapped objects that are listed after it. The tables are located in the object directory at index 0x1600ff for the RxPDOs and at 0x1A00ff for the TxPDOs.

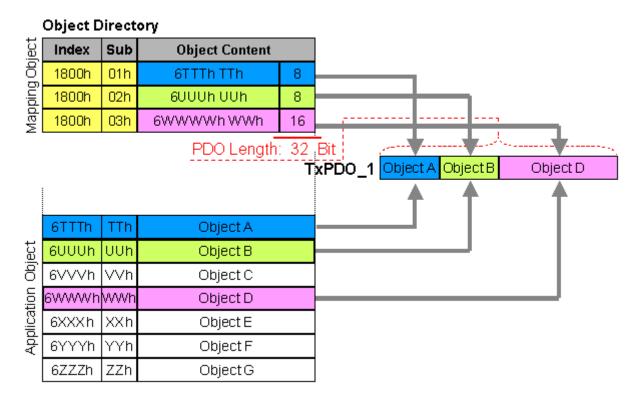

### Digital and analog input/output modules: Read out the I/O number

The current number of digital and analog inputs and outputs can be determined or verified by reading out the corresponding application objects in the object directory:

| Parameters                     | Object directory address  |
|--------------------------------|---------------------------|
| Number of digital input bytes  | Index 0x6000, sub-index 0 |
| Number of digital output bytes | Index 0x6200, sub-index 0 |
| Number of analog inputs        | Index 0x6401, sub-index 0 |
| Number of analog outputs       | Index 0x6411, sub-index 0 |

#### Variable mapping

As a rule, the default mapping of the process data objects already satisfies the requirements. For special types of application the mapping can nevertheless be altered: the Beckhoff CANopen Bus Couplers, for instance, thus support variable mapping, in which the application objects (input and output data) can be freely allocated to the PDOs. The mapping tables must be configured for this: as from Version 4 of CANopen, only the following procedure is permitted, and must be followed precisely:

- 1. First delete the PDO (set 0x1400ff, or 0x1800ff, sub-index 1, bit 31 to "1")
- 2. Set sub-index 0 in the mapping parameters (0x1600ff or 0x1A00ff) to "0"
- 3. Change mapping entries (0x1600ff or 0x1A00ff, SI 1..8)
- 4. Set sub-index 0 in the mapping parameters to the valid value. The device then checks the entries for consistency.
- 5. Create PDO by entering the identifier (0x1400ff or 0x1800ff, sub-index 1).

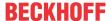

### **Dummy Mapping**

A further feature of CANopen is the mapping of placeholders, or dummy entries. The data type entries stored in the object directory, which do not themselves have data, are used as placeholders. If such entries are contained in the mapping table, the corresponding data from the device is not evaluated. In this way, for instance, a number of drives can be supplied with new set values using a single CAN telegram, or outputs on a number of nodes can be set simultaneously, even in event-driven mode.

## 9.2.3 PDO Parameterization

Even though the majority of CANopen networks operate satisfactorily with the default settings, i.e. with the minimum of configuration effort, it is wise at least to check whether the existing bus loading is reasonable: 80% bus loading may be acceptable for a network operating purely in cyclic synchronous modes, but for a network with event-driven traffic this value would generally be too high, as there is hardly any bandwidth available for additional events.

#### **Consider the Requirements of the Application**

The communication of the process data must be optimized in the light of application requirements which are likely to be to some extent in conflict. These include

- · Little work on parameterization useable default values are optimal
- · Guaranteed reaction time for specific events
- · Cycle time for regulation processes over the bus
- Safety reserves for bus malfunctions (enough bandwidth for the repetition of messages)
- · Maximum baud rate depends on the maximum bus length
- · Desired communication paths who is speaking with whom

The determining factor often turns out to be the available bus bandwidth (bus load).

#### **Determine the Baud Rate**

We generally begin by choosing the highest baud rate that the bus will permit. It should be borne in mind that serial bus systems are fundamentally more sensitive to interference as the baud rate is increased. The following rule therefore applies: just as fast as necessary. 1000 kbit/s are not usually necessary, and only to be unreservedly recommended on networks within a control cabinet where there is no electrical isolation between the bus nodes. Experience also tends to show that estimates of the length of bus cable laid are often over-optimistic - the length actually laid tends to be longer.

### **Determine the Communication Type**

Once the baud rate has been chosen it is appropriate to specify the PDO communication type(s). These have different advantages and disadvantages:

- Cyclic synchronous communication provides an accurately predictable bus loading, and therefore a defined time behavior you could say that the standard case is the worst case. It is easy to configure: The SYNC rate parameter sets the bus loading globally. The process images are synchronized: Inputs are read at the same time, output data is set valid simultaneously, although the quality of the synchronization depends on the implementation. The Beckhoff FC510x PC cards are capable of synchronizing the CANopen bus system with the cycles of the application program (PLC or NC). The guaranteed reaction time under cyclic synchronous communication is always at least as long as the cycle time, and the bus bandwidth is not exploited optimally, since old data, i.e. data that has not changed, is continuously transmitted. It is however possible to optimize the network through the selection of different SYNC multiples (transmission types 1...240), so that data that changes slowly is transmitted less often than, for instance, time-critical inputs. It must, however, be borne in mind that input states that last for a time that is shorter than the cycle time will not necessarily be communicated. If it is necessary for such conditions to be registered, the associated PDOs for asynchronous communication should be provided.
- Event-driven asynchronous communication is optimal from the point of view of reaction time and the
  exploitation of bus bandwidth it can be described as "pure CAN". Your choice must, however, also
  take account of the fact that it is not impossible for a large number of events to occur simultaneously,
  leading to corresponding delays before a PDO with a relatively low priority can be sent. Proper network

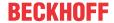

planning therefore necessitates a worst-case analysis. Through the use of, for instance, <u>inhibit time</u> [▶ 70], it is also necessary to prevent a constantly changing input with a high PDO priority from blocking the bus (technically known as a "babbling idiot"). It is for this reason that event driving is switched off by default in the device profile of analog inputs, and must be turned on specifically. Time windows for the transmit PDOs can be set using progress timers: the telegram is not sent again before the <u>inhibit time</u> [▶ 70] has elapsed, and not later than the time required for the progress timer to complete.

• The communication type is parameterized by means of the <u>transmission type [ 70]</u>.

It is also possible to combine the two PDO principles. It can, for instance, be helpful to exchange the set and actual values of an axis controller synchronously, while limit switches, or motor temperatures with limit values are monitored with event-driven PDOs. This combines the advantages of the two principles: synchronicity for the axis communication and short reaction times for limit switches. In spite of being event-driven, the distributed limit value monitoring avoids a constant addition to the bus load from the analog temperature value.

In this example it can also be of value to deliberately manipulate the identifier allocation, in order to optimize bus access by means of priority allocation: the highest priority is given to the PDO with the limit switch data, and the lowest to that with the temperature values.

Optimization of bus access latency time through modification of the identifier allocation is not, however, normally required. On the other hand the identifiers must be altered if masterless communication is to be made possible (<u>PDO linking [\*70]</u>). In this example it would be possible for one RxPDO for each axis to be allocated the same identifier as the limit switch TxPDO, so that alterations of the input value can be received without delay.

#### **Determining the Bus Loading**

It is always worth determining the bus loading. But what bus loading values are permitted, or indeed sensible? It is first necessary to distinguish a short burst of telegrams in which a number of CAN messages follow one another immediately - a temporary 100% bus loading. This is only a problem if the sequence of receive interrupts that it caused at the CAN nodes can not be handled. This would constitute a data overflow (or CAN queue overrun). This can occur at very high baud rates (> 500 kbit/s) at nodes with software telegram filtering and relatively slow or heavily loaded microcontrollers if, for instance, a series of remote frames (which do not contain data bytes, and are therefore very short) follow each other closely on the bus (at 1 Mbit/s this can generate an interrupt every 40 µs; for example, an NMT master might transmit all its guarding requests in an unbroken sequence). This can be avoided through skilled implementation, and the user should be able to assume that the device suppliers have taken the necessary trouble. A burst condition is entirely normal immediately after the SYNC telegram, for instance: triggered by the SYNC, all the nodes that are operating synchronously try to send their data at almost the same time. A large number of arbitration processes take place, and the telegrams are sorted in order of priority for transmission on the bus. This is not usually critical, since these telegrams do contain some data bytes, and the telegrams trigger a sequence of receive interrupts at the CAN nodes which is indeed rapid, but is nevertheless manageable.

Bus loading most often refers to the value averaged over several primary cycles, that is the mean value over 100-500 ms. CAN, and therefore CANopen, is indeed capable of managing a bus loading of close to 100% over long periods, but this implies that no bandwidth is available for any repetitions that may be necessitated by interference, for asynchronous error messages, parameterization and so on. Clearly, the dominant type of communication will have a large influence on the appropriate level of bus loading: a network with entirely cyclic synchronous operation is always in any case near to the worst case state, and can therefore be operated with values in the 70-80% range. The figure is very hard to state for an entirely event-driven network: an estimate must be made of how many events additional to the current state of the system might occur, and of how long the resulting burst might last - in other words, for how long the lowest priority message will be delayed. If this value is acceptable to the application, then the current bus loading is acceptable. As a rule of thumb it can usually be assumed that an event-driven network running with a base loading of 30-40% has enough reserve for worst-case scenarios, but this assumption does not obviate the need for a careful analysis if delays could have critical results for the plant.

The BECKHOFF FC510x PC cards indicate the bus loading via the System Manager. This variable can also be processed in the PLC, or can be displayed in the visualization system.

The amount data in the process data objects is of course as relevant as the communication parameters: the <u>PDO mapping [ $\triangleright$  70]</u>.

## 9.2.4 Service Data Objects (SDO)

The parameters listed in the object directory are read and written by means of service data objects. These SDOs are *Multiplexed Domains*, i.e. data structures of any size that have a multiplexer (address). The multiplexer consists of a 16-bit index and an 8-bit sub-index that address the corresponding entries in the object directory.

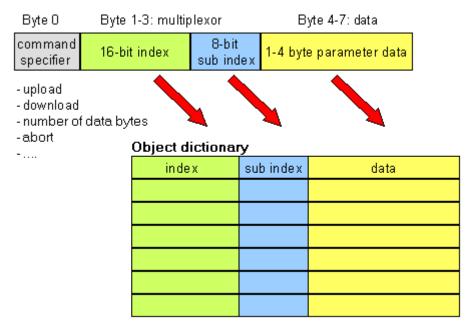

SDO protocol: access to the object directory

The CANopen Bus Couplers are servers for the SDO, which means that at the request of a client (e.g. of the IPC or the PLC) they make data available (upload), or they receive data from the client (download). This involves a handshake between the client and the server.

When the size of the parameter to be transferred is not more than 4 bytes, a single handshake is sufficient (one telegram pair): For a download, the client sends the data together with its index and sub-index, and the server confirms reception. For an upload, the client requests the data by transmitting the index and sub-index of the desired parameter, and the server sends the parameter (including index and sub-index) in its answer telegram.

The same pair of identifiers is used for both upload and download. The telegrams, which are always 8 bytes long, encode the various services in the first data byte. All parameters with the exception of objects 1008h, 1009h and 100Ah (device name, hardware and software versions) are only at most 4 bytes long, so this description is restricted to transmission in expedited transfer.

## **Protocol**

The structure of the SDO telegrams is described below.

## Client -> Server, Upload Request

| 11 bit identifier                    | 8 bytes of | user data |        |        |      |      |      |      |
|--------------------------------------|------------|-----------|--------|--------|------|------|------|------|
| 0x600<br>(=1536de<br>z) + node<br>ID | 0x40       | Index0    | Index1 | Subldx | 0x00 | 0x00 | 0x00 | 0x00 |

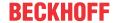

| Parameters | Explanation                       |
|------------|-----------------------------------|
| Index0     | Index low byte (Unsigned16, LSB)  |
| Index1     | Index high byte (Unsigned16, MSB) |
| SubIdx     | Sub-index (Unsigned8)             |

## Client -> Server, Upload Response

| 11 bit identifier                    | 8 bytes of t | user data |        |        |       |       |       |       |
|--------------------------------------|--------------|-----------|--------|--------|-------|-------|-------|-------|
| 0x580<br>(=1408de<br>c) + node<br>ID | 0x4x         | Index0    | Index1 | Subldx | Data0 | Data1 | Data2 | Data3 |

| Parameters | Explanation                       |
|------------|-----------------------------------|
| Index0     | Index low byte (Unsigned16, LSB)  |
| Index1     | Index high byte (Unsigned16, MSB) |
| Subldx     | Sub-index (Unsigned8)             |
| Data0      | Data low low byte (LLSB)          |
| Data3      | Data high high byte (MMSB)        |

Parameters whose data type is Unsigned8 are transmitted in byte D0, parameters whose type is Unsigned16 use D0 and D1.

The number of valid data bytes is coded as follows in the first CAN data byte (0x4x):

| Number of parameter bytes | 1    | 2    | 3    | 4    |
|---------------------------|------|------|------|------|
| First CAN data byte       | 0x4F | 0x4B | 0x47 | 0x43 |

## Client -> Server, Download Request

| 11 bit identifier                    | 8 bytes of | user data |        |        |       |       |       |       |
|--------------------------------------|------------|-----------|--------|--------|-------|-------|-------|-------|
| 0x600<br>(=1536de<br>c) + node<br>ID | 0x22       | Index0    | Index1 | Subldx | Data0 | Data1 | Data2 | Data3 |

| Parameters | Explanation                       |
|------------|-----------------------------------|
| Index0     | Index low byte (Unsigned16, LSB)  |
| Index1     | Index high byte (Unsigned16, MSB) |
| Subldx     | Sub-index (Unsigned8)             |
| Data0      | Data low low byte (LLSB)          |
| Data3      | Data high high byte (MMSB)        |

It is optionally possible to give the number of valid parameter data bytes in the first CAN data byte

| Number of parameter bytes | 1    | 2    | 3    | 4    |
|---------------------------|------|------|------|------|
| First CAN data byte       | 0x2F | 0x2B | 0x27 | 0x23 |

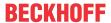

This is, however, not generally necessary, since only the less significant data bytes up to the length of the object directory entry that is to be written are evaluated. A download of data up to 4 bytes in length can therefore always be achieved in Beckhoff bus nodes with 22h in the first CAN data byte.

## Client -> Server, Download Response

| 11 bit identifier                    | 8 bytes of t | user data |        |        |      |      |      |      |
|--------------------------------------|--------------|-----------|--------|--------|------|------|------|------|
| 0x580<br>(=1408de<br>c) + node<br>ID | 0x60         | Index0    | Index1 | Subldx | 0x00 | 0x00 | 0x00 | 0x00 |

| Parameters | Explanation                       |
|------------|-----------------------------------|
| Index0     | Index low byte (Unsigned16, LSB)  |
| Index1     | Index high byte (Unsigned16, MSB) |
| Subldx     | Sub-index (Unsigned8)             |

### **Breakdown of Parameter Communication**

Parameter communication is interrupted if it is faulty. The client or server send an SDO telegram with the following structure for this purpose:

| 11 bit identifier                                      | 8 bytes of | user data |        |        |        |        |        |        |
|--------------------------------------------------------|------------|-----------|--------|--------|--------|--------|--------|--------|
| 0x580<br>(client) or<br>0x600(ser<br>ver) +<br>node ID | 0x80       | Index0    | Index1 | Subldx | Error0 | Error1 | Error2 | Error3 |

| Parameters | Explanation                          |
|------------|--------------------------------------|
| Index0     | Index low byte (Unsigned16, LSB)     |
| Index1     | Index high byte (Unsigned16, MSB)    |
| Subldx     | Sub-index (Unsigned8)                |
| Error0     | SDO error code low low byte (LLSB)   |
| Error3     | SDO error code high high byte (MMSB) |

List of SDO error codes (reason for abortion of the SDO transfer):

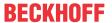

| SDO error code | Explanation                                                            |
|----------------|------------------------------------------------------------------------|
| 0x05 03 00 00  | Toggle bit not changed                                                 |
| 0x05 04 00 01  | SDO command specifier invalid or unknown                               |
| 0x06 01 00 00  | Access to this object is not supported                                 |
| 0x06 01 00 02  | Attempt to write to a Read_Only parameter                              |
| 0x06 02 00 00  | The object is not found in the object directory                        |
| 0x06 04 00 41  | The object can not be mapped into the PDO                              |
| 0x06 04 00 42  | The number and/or length of mapped objects would exceed the PDO length |
| 0x06 04 00 43  | General parameter incompatibility                                      |
| 0x06 04 00 47  | General internal error in device                                       |
| 0x06 06 00 00  | Access interrupted due to hardware error                               |
| 0x06 07 00 10  | Data type or parameter length do not agree or are unknown              |
| 0x06 07 00 12  | Data type does not agree, parameter length too great                   |
| 0x06 07 00 13  | Data type does not agree, parameter length too short                   |
| 0x06 09 00 11  | Sub-index not present                                                  |
| 0x06 09 00 30  | General value range error                                              |
| 0x06 09 00 31  | Value range error: parameter value too great                           |
| 0x06 09 00 32  | Value range error: parameter value too small                           |
| 0x06 0A 00 23  | Resource not available                                                 |
| 0x08 00 00 21  | Access not possible due to local application                           |
| 0x08 00 00 22  | Access not possible due to current device status                       |

Further, manufacturer-specific error codes have been introduced for register communication (index 0x4500, 0x4501):

| SDO error code | Explanation                                 |
|----------------|---------------------------------------------|
| 0x06 02 00 11  | Invalid table: Table or channel not present |
| 0x06 02 00 10  | Invalid register: table not present         |
| 0x06 01 00 22  | Write protection still set                  |
| 0x06 07 00 43  | Incorrect number of function arguments      |
| 0x06 01 00 21  | Function still active, try again later      |
| 0x05 04 00 40  | General routing error                       |
| 0x06 06 00 21  | Error accessing BC table                    |
| 0x06 09 00 10  | General error communicating with terminal   |
| 0x05 04 00 47  | Time-out communicating with terminal        |

# 9.3 Objekt dictionary

# 9.3.1 Object Directory - Structure

All the CANopen objects relevant for the Bus Coupler are entered into the CANopen object directory. The object directory is divided into three different regions:

- 1. communication-specific profile region (index 0x1000 0x1FFF). This contains the description of all the parameters specific to communication.
- 2. manufacturer-specific profile region (index 0x2000 0x5FFF). Contains the description of the manufacturer-specific entries.
- 3. standardized device profile region (0x6000 0x9FFF). Contains the objects for a device profile according to DS-401.

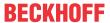

Every entry in the object directory is identified by a 16 bit index. If an object consists of several components (e.g. object type array or record), the components are identified by an 8-bit sub-index. The object name describes the function of an object, while the data type attribute specifies the data type of the entry. The access attribute specifies whether an entry may only be read, only written, or may be both read and written.

### Communication-specific region

All the parameters and objects necessary for the CANopen Bus Coupler's communication are in this region of the object directory. The region from 0x1000 to 0x1018 contains various general communication-specific parameters (e.g. the device name).

The communication parameters (e.g. identifiers) for the receive PDOs are located in the region from 0x1400 to 0x140F (plus sub-index). The mapping parameters of the receive PDOs are in the region from 0x1600 to 0x160F (plus sub-index). The mapping parameters contain the cross-references to the application objects that are mapped into the PDOs and the data width of the corresponding object (see also the section dealing with PDO Mapping).

The communication and mapping parameters for the transmit PDOs are located in the regions from 0x1800 to 0x180F and from 0x1A00 to 0x1A0F.

## Manufacturer-specific region

This region contains entries that are specific to BECKHOFF, e.g.:

- · data objects for special terminals
- objects for register communication providing access to all the Bus Couplers' and Bus Terminals' internal registers
- · objects for simplified configuration of the PDOs

#### Standardized device profile region

The standardized device profile region supports the device profile of CANopen DS-401, Version 1. Functions are available for analog inputs that can adapt communication in the event-driven operating mode to the requirements of the application and to minimize the loading of the bus:

- · limit value monitoring
- · Delta function
- · activation/deactivation of event-driven mode

## 9.3.2 Object List

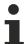

The objects in the object directory can be reached by SDO access, but not generally through the KS2000 configuration software. On the other hand, all the registers that can be configured with KS2000 can also be reached using SDO access to the object directory (objects 0x4500 and 0x4501) - even though this does not offer the same convenience as the KS2000 software.

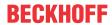

| Parameter                                                  | Index           | BK5120/<br>BK515x | BK5110 | LC5100 | BX5100/<br>BC5150 | CX705x/<br>CX8051/B510 |
|------------------------------------------------------------|-----------------|-------------------|--------|--------|-------------------|------------------------|
| Device type [▶ 86]                                         | 0x1000          | х                 | х      | х      |                   | x                      |
| Error register [> 86]                                      | 0x1001          | х                 | х      | х      | х                 | x *                    |
| Error memory [▶ 86]                                        | 0x1003          | х                 | х      | х      |                   |                        |
| Sync Identifier [> 86]                                     | 0x1005          | х                 | х      | х      | x                 | x                      |
| Sync Interval [ > 86]                                      | 0x1006          | x                 | x      | x      | x                 | x                      |
| Device name [▶ 86]                                         | 0x1008          | x                 | x      | x      | x                 | x *                    |
| Hardware version [▶ 86]                                    | 0x1009          | х                 | х      | х      |                   |                        |
| Software version [▶ 86]                                    | 0x100A          | x                 | x      | x      | x                 | x                      |
| Node number [▶ 86]                                         | 0x100B          | x                 | x      | x      |                   |                        |
| Guard Time [▶ 86]                                          | 0x100C          | x                 | x      | x      | x                 | x                      |
| <u>Life Time Factor [▶ 86]</u>                             | 0x100D          | x                 | х      | х      | x                 | x                      |
| Guarding Identifier [▶ 86]                                 | 0x100E          | х                 | х      | х      |                   |                        |
| Save parameters [ > 86]                                    | 0x1010          | х                 | х      | x      |                   |                        |
| Load default values [▶ 86]                                 | 0x1011          | х                 | х      | х      |                   |                        |
| Emergency Identifier [ > 86]                               | 0x1014          | x                 | х      | x      |                   |                        |
| Consumer Heartbeat Time [▶ 86]                             | 0x1016          | x                 | x      | x      | x                 | x                      |
| Producer Heartbeat Time [▶ 86]                             | 0x1017          | х                 | х      | х      | х                 | х                      |
| Device identifier (identity object)  [ • 86]               | 0x1018          | x                 | х      | x      | x                 | x *                    |
| Server SDO parameters [▶ 86]                               | 0x1200          | х                 | х      | х      |                   |                        |
| Communication parameters for the 1st - 5th RxPDO [ > 86]   | 0x1400 - 0x1404 | x                 | x      | x      | x                 | x                      |
| Communication parameters for the 6th - 16th RxPDO [▶ 86]   | 0x1405 - 0x140F | х                 |        |        | х                 | х                      |
| Communication parameters for the 17th - 32nd RxPDO [ > 86] | 0x1410 - 0x141F |                   |        |        | x only<br>BX5100  | х                      |
| Mapping 1st -5th RxPDO [▶ 86]                              | 0x1600 - 0x1604 | х                 | х      | х      | х                 | х                      |
| Mapping 6th -16th RxPDO [▶ 86]                             | 0x1605 - 0x160F | х                 |        |        | х                 | х                      |
| Mapping 17th -32nd RxPDO  [▶ 86]                           | 0x1610 - 0x161F |                   |        |        | x only<br>BX5100  | x                      |
| Communication parameters for the 1st - 5th TxPDO [ > 86]   | 0x1800 - 0x1804 | х                 | х      | х      | х                 | x                      |
| Communication parameters for the 6th - 16th TxPDO [▶ 86]   | 0x1805 - 0x180F | x                 |        |        | x                 | x                      |
| Communication parameters for the 17th - 32nd TxPDO [ > 86] | 0x1810 - 0x181F |                   |        |        | x only<br>BX5100  | Х                      |
| Mapping 1st -5th TxPDO [▶ 86]                              | 0x1A00 - 0x1A04 | x                 | х      | х      | х                 | х                      |
| Mapping 6th -16th TxPDO [▶ 86]                             | 0x1A05 - 0x1A0F | x                 |        |        | х                 | х                      |
| Mapping 17th -32nd TxPDO  [▶ 86]                           | 0x1A10 - 0x1A1F |                   |        |        | x only<br>BX5100  | x                      |
| Flag area %MB0-511                                         | 0x2F00          |                   |        |        | х                 |                        |
| Flag area %MB511-1023                                      | 0x2F01          |                   |        |        | х                 |                        |
| Flag area %MB1024-1535                                     | 0x2F02          |                   |        |        | x                 |                        |
| Flag area %MB1536-2047                                     | 0x2F03          |                   |        |        | X                 |                        |
| Flag area %MB2048-2559                                     | 0x2F04          |                   |        |        | Х                 |                        |

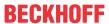

| Parameter                                                  | Index  | BK5120/<br>BK515x | BK5110 | LC5100 | BX5100/<br>BC5150 | CX705x/<br>CX8051/B510 |
|------------------------------------------------------------|--------|-------------------|--------|--------|-------------------|------------------------|
| Flag area %MB2560-3071                                     | 0x2F05 |                   |        |        | х                 |                        |
| Flag area %MB3072-3584                                     | 0x2F06 |                   |        |        | х                 |                        |
| Flag area %MB3585-4095                                     | 0x2F07 |                   |        |        | х                 |                        |
| 3-byte special terminals, input data [ > 86]               | 0x2600 | X                 |        |        |                   |                        |
| 3-byte special terminals, output data [ • 86]              | 0x2700 | X                 |        |        |                   |                        |
| 4-byte special terminals, input data [ > 86]               | 0x2800 | Х                 |        |        |                   |                        |
| 4-byte special terminals, output data [▶ 86]               | 0x2900 | X                 |        |        |                   |                        |
| 5-byte special terminals, input data [▶ 86]                | 0x2A00 | x                 |        |        |                   |                        |
| 5-byte special terminals, output data [ > 86]              | 0x2B00 | Х                 |        |        |                   |                        |
| 6-byte special terminals, input data [▶ 86]                | 0x2C00 | x                 |        |        |                   |                        |
| 6-byte special terminals, output data [ > 86]              | 0x2D00 | х                 |        |        |                   |                        |
| 8-byte special terminals, input data [ > 86]               | 0x3000 | Х                 |        |        |                   |                        |
| 8-byte special terminals, output data [ > 86]              | 0x3100 | Х                 |        |        |                   |                        |
| Register communication, bus node [* 86]                    | 0x4500 | Х                 | Х      | x      |                   |                        |
| Register communication, bus terminal/extension box [ > 86] | 0x4501 | Х                 | Х      | x      |                   |                        |
| Enable PDOs [ > 86]                                        | 0x5500 | х                 | х      | x      |                   |                        |
| NetId                                                      | 0x5FFE |                   |        |        | x                 |                        |
| <u>Digital inputs [▶ 86]</u>                               | 0x6000 | X                 | х      | x      |                   |                        |
| Interrupt mask [ > 86]                                     | 0x6126 | х                 | x      | x      |                   |                        |
| Digital outputs [▶ 86]                                     | 0x6200 | x                 | x      | x      |                   |                        |
| Analog inputs [ 86]                                        | 0x6401 | х                 |        |        |                   |                        |
| Analog outputs [▶ 86]                                      | 0x6411 | х                 |        |        |                   |                        |
| Event control, analog inputs  [ • 86]                      | 0x6423 | х                 |        |        |                   |                        |
| Upper limit value, analog inputs  [▶ 86]                   | 0x6424 | Х                 |        |        |                   |                        |
| Lower limit value, analog inputs  [ \( \bullet \) 86]      | 0x6425 | х                 |        |        |                   |                        |
| Delta function, analog inputs [▶ 86]                       | 0x6426 | Х                 |        |        |                   |                        |

<sup>\*</sup> When an ADS server is registered, these objects are relayed to the PLC via ADS notification and have to be answered there.

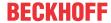

## 9.3.3 Objects and Data

## **Device type**

| Index  | Sub-index | Name        | Туре       | Attribute | 111 3 | Default value | Meaning             |
|--------|-----------|-------------|------------|-----------|-------|---------------|---------------------|
| 0x1000 | 0         | Device type | Unsigned32 | ro        | N     |               | Statement of device |
|        |           |             |            |           |       |               | type                |

The 32 bit value is divided into two 16 bit fields:

| MSB                    | LSB                         |
|------------------------|-----------------------------|
| Additional information | Device profile number       |
| 0000 0000 0000 wxyz    | 0x191 (401 <sub>dez</sub> ) |

The additional information contains data related to the signal type of the I/O device:

z=1 signifies digital inputs,

y=1 signifies digital outputs,

x=1 signifies analog inputs,

w=1 signifies analog outputs.

A BK5120 with digital and analog inputs, but with no outputs, thus returns 0x00 05 01 91.

Special terminals (such as serial interfaces, PWM outputs, incremental encoder inputs) are not considered. A Coupler that, for example, only has KL6001 serial interface terminals plugged in, thus returns 0x00 00 01 91.

The device type supplies only a rough classification of the device. The terminal identifier register of the Bus Coupler can be read for detailed identification of the Bus Couplers and the attached terminals (for details see register communication index 0x4500).

#### **Error register**

| Index  | Sub-index | Name              | Туре      | Attribute | 111 3 | Default value | Meaning           |
|--------|-----------|-------------------|-----------|-----------|-------|---------------|-------------------|
| 0x1001 | 0         | Error<br>register | Unsigned8 | ro        | N     | 0x00          | Error<br>register |

The 8 bit value is coded as follows:

| Bit 7    | Bit 6    | Bit 5    | Bit 4 | Bit 3    | Bit 2    | Bit 1    | Bit 0   |
|----------|----------|----------|-------|----------|----------|----------|---------|
| ManSpec. | reserved | reserved | Comm. | reserved | reserved | reserved | Generic |

ManSpec. Manufacturer-specific error, specified more precisely in object 1003.

Comm. Communication error (CAN overrun)

Generic An error that is not more precisely specified has occurred (the flag is set at every error message)

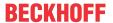

#### **Error store**

| Index  | Sub-index | Name                                          | Туре       | Attribute | Mapping | Default value | Meaning                                                                                                    |
|--------|-----------|-----------------------------------------------|------------|-----------|---------|---------------|----------------------------------------------------------------------------------------------------|
| 0x1003 | 0x00      | Predefined<br>error field<br>(Error<br>store) | Unsigned8  | rw        | N       | 0x00          | Object 1003h contains a description of the error that has occurred in the device - sub-index 0 has the number of error states stored. |
|        | 1         | Actual error                                  | Unsigned32 | ro        | N       | None          | Last error<br>state to<br>have<br>occurred                                                                                            |
|        |           |                                               |            |           |         |               |                                                                                                    |
|        | 10        | Standard<br>error field                       | Unsigned32 | ro        | N       | None          | A maximum of 10 error states are stored.                                                                                              |

The 32 bit value in the error store is divided into two 16 bit fields:

| MSB             | LSB        |
|-----------------|------------|
| Additional code | Error Code |

The additional code contains the error trigger (see emergency object) and thereby a detailed error description.

New errors are always saved at sub-index 1, all the other sub-indices being appropriately incremented. The whole error store is cleared by writing a 0 to sub-index 0.

If there has not been an error since power up, then object 0x1003 only consists of sub-index 0 with a 0 entered into it. The error store is cleared by a reset or a power cycle.

As is usual in CANopen, the LSB is transferred first, followed by the MSB.

## **Sync Identifier**

| Index  | Sub-index | Name                      | Туре       | Attribute | Mapping | Default value | Meaning                              |
|--------|-----------|---------------------------|------------|-----------|---------|---------------|--------------------------------------|
| 0x1005 | 0         | COB-ID<br>Sync<br>Message | Unsigned32 | rw        | N       | 0             | Identifier of<br>the SYNC<br>message |

The bottom 11 bits of the 32 bit value contain the identifier (0x80=128 dec). Bit 30 indicates whether the device sends the SYNC telegram (1) or not (0). The CANopen I/O devices receive the SYNC telegram, and accordingly bit 30=0. For reasons of backwards compatibility, bit 31 has no significance.

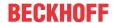

### Sync Interval

| Index  | Sub-index | Name                              | Туре       | Attribute | Mapping | Default value | Meaning                                     |
|--------|-----------|-----------------------------------|------------|-----------|---------|---------------|---------------------------------------------|
| 0x1006 |           | Communica<br>tion cycle<br>period | Unsigned32 | rw        | N       |               | Length of<br>the SYNC<br>interval in<br>µs. |

If a value other than zero is entered here, the bus node will go into the fault state if, during synchronous PDO operation, no SYNC telegram is received within the watchdog time. The watchdog time corresponds here to 1.5 times the communication cycle period that has been set - the planned SYNC interval can therefore be entered.

The I/O update is carried out at the Beckhoff CANopen bus nodes immediately after reception of the SYNC telegram, provided the following conditions are satisfied:

- Firmware status C0 or above (CANopen Version 4.01 or higher).
- All PDOs that have data are set to synchronous communication (0..240).
- The sync interval has been entered in object 0x1006 and (sync interval x lowest PDO transmission type) is less than 90ms.

The modules are then synchronised throughout.

#### **Device name**

| Index  | Sub-index | Name                            | Туре              | Attribute | Mapping | Default value                                               | Meaning                           |
|--------|-----------|---------------------------------|-------------------|-----------|---------|-------------------------------------------------------------|-----------------------------------|
| 0x1008 | 0         | Manufactur<br>er Device<br>Name | Visible<br>String | ro        | N       | BK51x0,<br>LC5100,<br>IPxxxx-<br>B510 or<br>ILxxxx-<br>B510 | Device<br>name of the<br>bus node |

Since the returned value is longer than 4 bytes, the segmented SDO protocol is used for transmission.

#### Hardware version

| Index  | Sub-index | Name                                     | Туре              | Attribute | Mapping | Default value | Meaning                                             |
|--------|-----------|------------------------------------------|-------------------|-----------|---------|---------------|-----------------------------------------------------|
| 0x1009 | 0         | Manufactur<br>er<br>hardware-<br>version | Visible<br>String | ro        | N       | -             | Hardware<br>version<br>number of<br>the bus<br>node |

Since the returned value is longer than 4 bytes, the segmented SDO protocol is used for transmission.

#### Software version

| Index  | Sub-index | Name                                  | Туре | Attribute | Mapping | Default value | Meaning                                             |
|--------|-----------|---------------------------------------|------|-----------|---------|---------------|-----------------------------------------------------|
| 0x100A | 0         | Manufactur<br>er software-<br>version |      | ro        | N       |               | Software<br>version<br>number of<br>the bus<br>node |

Since the returned value is longer than 4 bytes, the segmented SDO protocol is used for transmission.

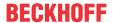

#### Node number

| Index  | Sub-index | Name    | Туре       | Attribute | Mapping | Default value | Meaning         |
|--------|-----------|---------|------------|-----------|---------|---------------|-----------------|
| 0x100B | 0         | Node-ID | Unsigned32 | ro        | N       |               | Set node number |

The node number is supported for reasons of compatibility.

### **Guard time**

| Index  | Sub-index | Name               | Туре       | Attribute | Mapping | Default value | Meaning                                                                                                    |
|--------|-----------|--------------------|------------|-----------|---------|---------------|----------------------------------------------------------------------------------------------------|
| 0x100C | 0         | Guard time<br>[ms] | Unsigned16 | rw        | N       |               | Interval<br>between<br>two guard<br>telegrams.<br>Is set by<br>the NMT<br>master or<br>configuratio<br>n tool. |

### Life time factor

| Index  | Sub-index | Name                | Туре      | Attribute | Mapping | Default value | Meaning                                                                                  |
|--------|-----------|---------------------|-----------|-----------|---------|---------------|------------------------------------------------------------------------------------------|
| 0x100D | 0         | Life time<br>factor | Unsigned8 | rw        | N       | 0             | Life time<br>factor x<br>guard time<br>= life time<br>(watchdog<br>for life<br>guarding) |

If a guarding telegram is not received within the life time, the node enters the error state. If the life time factor and/or guard time = 0, the node does not carry out any life guarding, but can itself be monitored by the master (node guarding).

## **Guarding identifier**

| Index   | Sub-index | Name                           | Туре       | Attribute | Mapping | Default value | Meaning                                      |
|---------|-----------|--------------------------------|------------|-----------|---------|---------------|----------------------------------------------|
| 0x100 E | 0         | COB-ID<br>guarding<br>protocol | Unsigned32 | ro        | N       | y, xy =       | Identifier of<br>the<br>guarding<br>protocol |

The guarding identifier is supported for reasons of compatibility. Changing the guarding identifier has no longer been permitted since version 4 of CANopen.

## Save parameters

| Index  | Sub-index | Name                    | Туре       | Attribute | Mapping | Default value | Meaning                          |
|--------|-----------|-------------------------|------------|-----------|---------|---------------|----------------------------------|
| 0x1010 | 0         | Store<br>Parameter      | Unsigned8  | ro        | N       | 1             | Number of store options          |
|        | 1         | store all<br>parameters | Unsigned32 | rw        | N       | 1             | Stores all (storable) parameters |

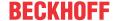

By writing the string save in ASCII code (hexadecimal 0x65766173) to sub-index 1, the current parameters are placed into non-volatile storage. (The byte sequence on the bus including the SDO protocol:  $0x23\ 0x10\ 0x10\ 0x01\ 0x73\ 0x61\ 0x76\ 0x65$ ).

The storage process takes about 3 seconds, and is confirmed, if successful, by the corresponding TxSDO (0x60 in the first byte). Since the Bus Coupler is unable to send or receive any CAN telegrams during the storage process, saving is only possible when the node is in the pre-operational state. It is recommended that the entire network is placed into the pre-operational state before such storage. This avoids a buffer overflow.

#### Data saved includes:

- The terminals currently inserted (the number of each terminal category)
- · All PDO parameters (identifier, transmission type, inhibit time, mapping).

## [Gefahrinformation hier einfügen!]

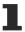

NoteThe stored identifiers apply afterwards, not the default identifiers derived from the node addresses. Changes to the DIP switch setting no longer affects the PDOs!

- · All SYNC parameters
- · All guarding parameters
- · Limit values, delta values and interrupt enables for analog inputs

Parameters directly stored in the terminals by way of register communication are immediately stored there in non-volatile form.

#### Load default values

| Index  | Sub-index | Name                             | Туре       | Attribute | Mapping | Default value | Meaning                                                                         |
|--------|-----------|----------------------------------|------------|-----------|---------|---------------|---------------------------------------------------------------------------------|
| 0x1011 | 0         | Restore<br>Parameter             | Unsigned8  | ro        | N       | 4             | Number of reset options                                                         |
|        | 1         | Restore all parameters           | Unsigned32 | rw        | N       | 1             | Resets all parameters to their default values                                   |
|        | 4         | Set<br>manufactur<br>er Defaults | Unsigned32 | rw        | N       | 1             | Resets all coupler parameters to manufactur er's settings (including registers) |

Writing the string *load* in ASCII code (hexadecimal 0x64616F6C) into sub-index 1 resets all parameters to default values (as initially supplied) at the next boot (reset).

(The byte sequence on the bus including the SDO protocol: 0x23 0x11 0x10 0x01 0x6C 0x6F 0x61 0x64).

This makes the default identifiers for the PDOs active again.

## **Emergency identifier**

| Index  | Sub-index | Name                | Туре       | Attribute | Mapping | Default value | Meaning                                       |
|--------|-----------|---------------------|------------|-----------|---------|---------------|-----------------------------------------------|
| 0x1014 | 0         | COB-ID<br>Emergency | Unsigned32 | rw        |         | NodelD        | Identifier of<br>the<br>emergency<br>telegram |

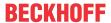

The bottom 11 bits of the 32 bit value contain the identifier (0x80=128 dec). The MSBit can be used to set whether the device sends (1) the emergency telegram or not (0).

Alternatively, the bus node's diagnostic function can also be switched off using the *Device diagnostics* bit in the K-Bus configuration (see object 0x4500).

## Consumer heartbeat time

| Index  | Sub-index | Name                          | Туре       | Attribute | Mapping | Default value | Meaning                                                                                                    |
|--------|-----------|-------------------------------|------------|-----------|---------|---------------|----------------------------------------------------------------------------------------------------|
| 0x1016 | 0         | Number of elements            | Unsigned8  | ro        | N       | 2             | The consumer heartbeat time describes the expected heartbeat cycle time and the node ID of the monitored node |
|        | 1         | Consumer<br>heartbeat<br>time | Unsigned32 | rw        | N       | 0             | Watchdog<br>time in ms<br>and node<br>ID of the<br>monitored<br>node                                          |

The 32-bit value is used as follows:

| MSB          | LSB                 |                                   |
|--------------|---------------------|-----------------------------------|
| Bit 3124     | Bit 2316            | Bit 150                           |
| Reserved (0) | Node ID (unsigned8) | Heartbeat time in ms (unsigned16) |

The monitored identifier can be obtained from the node ID by means of the default identifier allocation: Guard-ID = 0x700 + Node-ID.

As is usual in CANopen, the LSB is transferred first, followed by the MSB.

### Producer heartbeat time

| Index  | Sub-index | Name                          | Туре       | Attribute | Mapping | Default value | Meaning                                                    |
|--------|-----------|-------------------------------|------------|-----------|---------|---------------|------------------------------------------------------------|
| 0x1017 | 0         | Producer<br>heartbeat<br>time | Unsigned16 | rw        | N       | 0             | Interval in ms between two transmitted heartbeat telegrams |

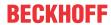

# Device identifier (identity object)

| Index  | Sub-index | Name                                         | Туре       | Attribute | Mapping | Default value          | Meaning                                                                                                    |
|--------|-----------|----------------------------------------------|------------|-----------|---------|------------------------|----------------------------------------------------------------------------------------------------|
| 0x1018 | 0         | Identity<br>Object:<br>Number of<br>elements | Unsigned8  | ro        | N       | 4                      | The identity object contains general information about the type and version of the device.                             |
|        | 1         | Vendor ID                                    | Unsigned32 | ro        | N       | 0x0000000<br>2         | Manufactur<br>er identifier.<br>Beckhoff<br>has vendor<br>ID 2                                                         |
|        | 2         | Product<br>Code                              | Unsigned32 | ro        | N       | Depends on the product | Device<br>identifier                                                                                                   |
|        | 3         | Revision<br>Number                           | Unsigned32 | ro        | N       | -                      | Version<br>number                                                                                                    |
|        | 4         | Serial<br>Number                             | Unsigned32 | ro        | N       | -                      | Production<br>date<br>low word,<br>high byte:<br>calendar<br>week (dec),<br>low word,<br>low byte:<br>calendar<br>year |

| Product     | Product Code |
|-------------|--------------|
| BK5120      | 0x11400      |
| BK5110      | 0x113F6      |
| LC5100      | 0x113EC      |
| IPwxyz-B510 | 0x2wxyz      |
| IL2301-B510 | 0x2008FD     |

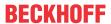

## **Server SDO parameters**

| Index  | Sub-index | Name                         | Туре       | Attribute | Mapping | Default value                 | Meaning                                                                                                    |
|--------|-----------|------------------------------|------------|-----------|---------|-------------------------------|----------------------------------------------------------------------------------------------------|
| 0x1200 | 0         | Number of elements           | Unsigned8  | ro        | N       | 2                             | Communica<br>tion<br>parameters<br>of the<br>server<br>SDO. Sub-<br>index 0:<br>number of<br>following<br>parameters |
|        | 1         | COB-ID<br>Client<br>->Server | Unsigned32 | ro        | N       | 0x000006x<br>y,<br>xy=Node-ID | COB-ID<br>RxSDO<br>(Client -><br>Server)                                                                             |
|        | 2         | COB-ID<br>Server<br>->Client | Unsigned32 | ro        | N       | 0x0000058<br>0 + Node-<br>ID  | COB-ID<br>TxSDO<br>(Client -><br>Server)                                                                             |

This is contained in the object directory for reasons of backwards compatibility.

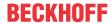

## Communication parameters for the 1st RxPDO

| Index  | Sub-index | Name                     | Туре       | Attribute | Mapping | Default value                 | Meaning                                                                                                    |
|--------|-----------|--------------------------|------------|-----------|---------|-------------------------------|----------------------------------------------------------------------------------------------------|
| 0x1400 | 0         | Number of elements       | Unsigned8  | го        | N       | 5                             | Communica<br>tion<br>parameters<br>for the first<br>receive<br>PDO. Sub-<br>index 0:<br>number of<br>following<br>parameters |
|        | 1         | COB-ID                   | Unsigned32 | rw        | N       | 0x000002x<br>y,<br>xy=Node-ID | COB-ID<br>(Communic<br>ation Object<br>Identifier)<br>RxPDO1                                                                 |
|        | 2         | Transmissi<br>on Type    | Unsigned8  | rw        | N       | 255                           | Transmissi<br>on type of<br>the PDO                                                                                          |
|        | 3         | Inhibit Time             | Unsigned16 | rw        | N       | 0                             | Present for<br>reasons of<br>backwards<br>compatibilit<br>y, but not<br>used in the<br>RxPDO.                                |
|        | 4         | CMS<br>Priority<br>Group | Unsigned8  | rw        | N       | -                             | Present for<br>reasons of<br>backwards<br>compatibilit<br>y, but not<br>used.                                                |
|        | 5         | Event<br>Timer           | Unsigned16 | rw        | N       | 0                             | Event-<br>Timer.<br>Watchdog<br>time<br>defined for<br>monitoring<br>reception of<br>the PDO.                                |

Sub-index 1 (COB-ID): The bottom 11 bits of the 32 bit value (bits 0-10) contain the CAN identifier. The MSB (bit 31) indicates whether the PDO exists currently (0) or not (1). Bit 30 indicates whether an RTR access to this PDO is permissible (0) or not (1). Changing the identifier (bits 0-10) is not allowed while the object exists (bit 31=0). Sub-index 2 contains the type of the transmission (see introduction to PDOs).

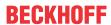

## Communication parameters for the 2nd RxPDO

| Index  | Sub-index | Name                     | Туре       | Attribute | Mapping | Default value                 | Meaning                                                                                       |
|--------|-----------|--------------------------|------------|-----------|---------|-------------------------------|-----------------------------------------------------------------------------------------------|
| 0x1401 | 0         | Number of elements       | Unsigned8  | ro        | N       | 5                             | Communica<br>tion<br>parameter<br>for the<br>second<br>receive<br>PDO.                        |
|        | 1         | COB-ID                   | Unsigned32 | rw        | N       | 0x000003x<br>y,<br>xy=Node-ID | COB-ID<br>(Communic<br>ation Object<br>Identifier)<br>RxPDO2                                  |
|        | 2         | Transmissi<br>on Type    | Unsigned8  | rw        | N       | 255                           | Transmissi<br>on type of<br>the PDO                                                           |
|        | 3         | Inhibit Time             | Unsigned16 | rw        | N       | 0                             | Present for<br>reasons of<br>backwards<br>compatibilit<br>y, but not<br>used in the<br>RxPDO. |
|        | 4         | CMS<br>Priority<br>Group | Unsigned8  | rw        | N       | -                             | Present for<br>reasons of<br>backwards<br>compatibilit<br>y, but not<br>used.                 |
|        | 5         | Event<br>Timer           | Unsigned16 | rw        | N       | 0                             | Event-<br>Timer.<br>Watchdog<br>time<br>defined for<br>monitoring<br>reception of<br>the PDO. |

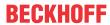

## **Communication parameters for the 3rd RxPDO**

| Index  | Sub-index | Name                     | Туре       | Attribute | Mapping | Default value                 | Meaning                                                                                       |
|--------|-----------|--------------------------|------------|-----------|---------|-------------------------------|-----------------------------------------------------------------------------------------------|
| 0x1402 | 0         | Number of elements       | Unsigned8  | ro        | N       | 5                             | Communica<br>tion<br>parameter<br>for the third<br>receive<br>PDO.                            |
|        | 1         | COB-ID                   | Unsigned32 | rw        | N       | 0x000004x<br>y,<br>xy=Node-ID | COB-ID<br>(Communic<br>ation Object<br>Identifier)<br>RxPDO3                                  |
|        | 2         | Transmissi<br>on Type    | Unsigned8  | rw        | N       | 255                           | Transmissi<br>on type of<br>the PDO                                                           |
|        | 3         | Inhibit Time             | Unsigned16 | rw        | N       | 0                             | Present for<br>reasons of<br>backwards<br>compatibilit<br>y, but not<br>used in the<br>RxPDO. |
|        | 4         | CMS<br>Priority<br>Group | Unsigned8  | rw        | N       | -                             | Present for<br>reasons of<br>backwards<br>compatibilit<br>y, but not<br>used.                 |
|        | 5         | Event<br>Timer           | Unsigned16 | rw        | N       | 0                             | Event-<br>Timer.<br>Watchdog<br>time<br>defined for<br>monitoring<br>reception of<br>the PDO. |

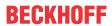

## Communication parameters for the 4th RxPDO

| Index  | Sub-index | Name                     | Туре       | Attribute | Mapping | Default value                 | Meaning                                                                                       |
|--------|-----------|--------------------------|------------|-----------|---------|-------------------------------|-----------------------------------------------------------------------------------------------|
| 0x1403 | 0         | Number of elements       | Unsigned8  | ro        | N       | 5                             | Communica<br>tion<br>parameters<br>for the<br>fourth<br>receive<br>PDO.                       |
|        | 1         | COB-ID                   | Unsigned32 | rw        | N       | 0x000005x<br>y,<br>xy=Node-ID | COB-ID<br>(Communic<br>ation Object<br>Identifier)<br>RxPDO4                                  |
|        | 2         | Transmissi<br>on Type    | Unsigned8  | rw        | N       | 255                           | Transmissi<br>on type of<br>the PDO                                                           |
|        | 3         | Inhibit Time             | Unsigned16 | rw        | N       | 0                             | Present for<br>reasons of<br>backwards<br>compatibilit<br>y, but not<br>used in the<br>RxPDO. |
|        | 4         | CMS<br>Priority<br>Group | Unsigned8  | rw        | N       | -                             | Present for<br>reasons of<br>backwards<br>compatibilit<br>y, but not<br>used.                 |
|        | 5         | Event<br>Timer           | Unsigned16 | rw        | N       | 0                             | Event-<br>Timer.<br>Watchdog<br>time<br>defined for<br>monitoring<br>reception of<br>the PDO. |

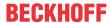

## Communication parameters for the 5th-16th RxPDOs

| Index                                                          | Sub-index       | Name                     | Туре       | Attribute | Mapping | Default value | Meaning                                                                                           |
|----------------------------------------------------------------|-----------------|--------------------------|------------|-----------|---------|---------------|---------------------------------------------------------------------------------------------------|
| 0x1404 -<br>0x140F<br>(dependin<br>g on the<br>device<br>type) | 0               | Number of elements       | Unsigned8  | ro        | N       | 5             | Communica<br>tion<br>parameter<br>for the 5 <sup>th</sup> to<br>16 <sup>th</sup> receive<br>PDOs. |
|                                                                | 1dth="5%"><br>1 | COB-ID                   | Unsigned32 | rw        | N       | 0x8000000     | COB-ID<br>(Communic<br>ation Object<br>Identifier)<br>RxPDO51<br>6                                |
|                                                                | 2               | Transmissi<br>on Type    | Unsigned8  | rw        | N       | 255           | Transmissi<br>on type of<br>the PDO                                                               |
|                                                                | 3               | Inhibit Time             | Unsigned16 | rw        | N       | 0             | Present for reasons of backwards compatibilit y, but not used in the RxPDO.                       |
|                                                                | 4               | CMS<br>Priority<br>Group | Unsigned8  | rw        | N       | -             | Present for<br>reasons of<br>backwards<br>compatibilit<br>y, but not<br>used.                     |
|                                                                | 5               | Event<br>Timer           | Unsigned16 | rw        | N       | 0             | Event-<br>Timer.<br>Watchdog<br>time<br>defined for<br>monitoring<br>reception of<br>the PDO.     |

The number of RxPDOs for each bus node type can be found in the technical data.

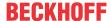

## Mapping parameters for the 1st RxPDO

| Index  | Sub-index | Name                             | Туре       | Attribute | Mapping | Default value                        | Meaning                                                                                                    |
|--------|-----------|----------------------------------|------------|-----------|---------|--------------------------------------|----------------------------------------------------------------------------------------------------|
| 0x1600 | 0         | Number of elements               | Unsigned8  | rw        | N       | Depending<br>on type and<br>fittings | Mapping<br>parameter<br>of the first<br>receive<br>PDO; sub-<br>index 0:<br>number of<br>mapped<br>objects.         |
|        | 1         | 1 <sup>st</sup> mapped object    | Unsigned32 | rw        | N       | 0x6200010<br>8                       | 1st mapped<br>application<br>object (2<br>bytes index,<br>1 byte sub-<br>index, 1<br>byte bit<br>width)             |
|        | 2         | 2 <sup>nd</sup> mapped<br>object | Unsigned32 | rw        | N       | 0x6200020<br>8                       | 2 <sup>nd</sup> mapped<br>application<br>object (2<br>bytes index,<br>1 byte sub-<br>index, 1<br>byte bit<br>width) |
|        |           |                                  |            |           |         |                                      |                                                                                                    |
|        | 8         | 8 <sup>th</sup> mapped<br>object | Unsigned32 | rw        | N       | 0x6200080<br>8                       | 8 <sup>th</sup> mapped<br>application<br>object (2<br>bytes index,<br>1 byte sub-<br>index, 1<br>byte bit<br>width) |

The first receive PDO (RxPDO1) is provided by default for digital output data. Depending on the number of outputs inserted, the necessary length of the PDO is automatically determined, and the corresponding objects are mapped. Since the digital outputs are organised in bytes, the length of the PDO in bytes can be found directly at sub-index 0.

#### Changes to the mapping

The following sequence must be observed in order to change the mapping (specified as from CANopen, version 4):

- 1. Delete PDO (set bit 31 in the identifier entry (sub-index 1) of the communication parameters to 1)
- 2. Deactivate mapping (set sub-index 0 of the mapping entry to 0)
- 3. Change mapping entries (sub-indices 1...8)
- 4. Activate mapping (set sub-index 0 of the mapping entry to the correct number of mapped objects)
- 5. Create PDO (set bit 31 in the identifier entry (sub-index 1) of the communication parameters to 0)

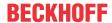

## Mapping parameters for the 2nd RxPDO

| Index  | Sub-index | Name                             | Туре       | Attribute | Mapping | Default value                        | Meaning                                                                                                    |
|--------|-----------|----------------------------------|------------|-----------|---------|--------------------------------------|----------------------------------------------------------------------------------------------------|
| 0x1601 | 0         | Number of elements               | Unsigned8  | rw        | N       | Depending<br>on type and<br>fittings | Mapping parameter of the second receive PDO; sub-index 0: number of mapped objects.                                 |
|        | 1         | 1 <sup>st</sup> mapped object    | Unsigned32 | rw        | N       | 0x6411011<br>0                       | 1st mapped<br>application<br>object (2<br>bytes index,<br>1 byte sub-<br>index, 1<br>byte bit<br>width)             |
|        | 2         | 2 <sup>nd</sup> mapped<br>object | Unsigned32 | rw        | N       | 0x6411021<br>0                       | 2 <sup>nd</sup> mapped<br>application<br>object (2<br>bytes index,<br>1 byte sub-<br>index, 1<br>byte bit<br>width) |
|        |           |                                  |            |           |         |                                      |                                                                                                    |
|        | 8         | 8 <sup>th</sup> mapped<br>object | Unsigned32 | rw        | N       | 0x0000000<br>0                       | 8 <sup>th</sup> mapped<br>application<br>object (2<br>bytes index,<br>1 byte sub-<br>index, 1<br>byte bit<br>width) |

The second receive PDO (RxPDO2) is provided by default for analog outputs. Depending on the number of outputs inserted, the necessary length of the PDO is automatically determined, and the corresponding objects are mapped. Since the analog outputs are organised in words, the length of the PDO in bytes can be found directly at sub-index 0.

A specific sequence must be observed in order to change the mapping (see object index 0x1600).

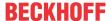

## Mapping parameters for the 3rd-16th RxPDO

| Index                                                         | Sub-index | Name                             | Туре           | Attribute | Mapping | Default value                        | Meaning                                                                                                    |
|---------------------------------------------------------------|-----------|----------------------------------|----------------|-----------|---------|--------------------------------------|----------------------------------------------------------------------------------------------------|
| 0x1602-<br>0x160F<br>(dependin<br>g on the<br>device<br>type) | 0         | Number of elements               | Unsigned8      | rw        | N       | Depending<br>on type and<br>fittings | Mapping<br>parameters<br>for the third<br>to sixteenth<br>receive<br>PDOs; sub-<br>index 0:<br>number of<br>mapped<br>objects. |
|                                                               | 1         | 1 <sup>st</sup> mapped<br>object | Unsigned32     | rw        | N       | 0x0000000<br>0 (see text)            | 1st mapped<br>application<br>object (2<br>bytes index,<br>1 byte sub-<br>index, 1<br>byte bit<br>width)                        |
|                                                               | 2         | 2 <sup>nd</sup> mapped<br>object | Unsigned32     | rw        | N       | 0x0000000<br>0 (see text)            | 2 <sup>nd</sup> mapped<br>application<br>object (2<br>bytes index,<br>1 byte sub-<br>index, 1<br>byte bit<br>width)            |
|                                                               | 8         | 8 <sup>th</sup> mapped           | <br>Unsigned32 | rw        | <br>N   | <br>0x0000000                        | 8 <sup>th</sup> mapped                                                                                                    |
|                                                               |           | object                           | •              |           |         | 0 (see text)                         | application<br>object (2<br>bytes index,<br>1 byte sub-<br>index, 1<br>byte bit<br>width)                                      |

The 3<sup>rd</sup> to 16<sup>th</sup> receive PDOs (RxPDO3ff) are automatically given a default mapping by the bus node depending on the attached terminals (or depending on the extension modules). The procedure is described in the section on PDO Mapping.

A specific sequence must be observed in order to change the mapping (see object index 0x1600).

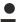

## [Gefahrinformation hier einfügen!]

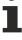

NoteDS401 V2 specifies analog input and/or output data as the default mapping for PDOs 3+4. This corresponds to Beckhoff's default mapping when less than 65 digital inputs or outputs are present. In order to ensure backwards compatibility, the Beckhoff default mapping is retained - the mapping behaviour of the devices therefore corresponds to DS401 V1, where in all other respects they accord with DS401 V2.

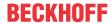

## Communication parameters for the 1st TxPDO

| Index  | Sub-index | Name                     | Туре       | Attribute | Mapping | Default value                | Meaning                                                                                                    |
|--------|-----------|--------------------------|------------|-----------|---------|------------------------------|----------------------------------------------------------------------------------------------------|
| 0x1800 | 0         | Number of elements       | Unsigned8  | го        | N       | 5                            | Communica<br>tion<br>parameters<br>for the first<br>transmit<br>PDO. Sub-<br>index 0:<br>number of<br>following<br>parameters |
|        | 1         | COB-ID                   | Unsigned32 | rw        | N       | 0x0000018<br>0 + Node-<br>ID | COB-ID<br>(Communic<br>ation Object<br>Identifier)<br>TxPDO1                                                                  |
|        | 2         | Transmissi<br>on Type    | Unsigned8  | rw        | N       | 255                          | Transmissi<br>on type of<br>the PDO                                                                                           |
|        | 3         | Inhibit Time             | Unsigned16 | rw        | N       | 0                            | Repetition<br>delay [value<br>x 100 µs]                                                                                       |
|        | 4         | CMS<br>Priority<br>Group | Unsigned8  | rw        | N       | -                            | Present for<br>reasons of<br>backwards<br>compatibilit<br>y, but not<br>used.                                                 |
|        | 5         | Event<br>Timer           | Unsigned16 | rw        | N       | 0                            | Event-<br>Timer                                                                                                    |

Sub-index 1 (COB-ID): The bottom 11 bits of the 32 bit value (bits 0-10) contain the CAN identifier. The MSB (bit 31) indicates whether the PDO exists currently (0) or not (1). Bit 30 indicates whether an RTR access to this PDO is permissible (0) or not (1). Changing the identifier (bits 0-10) is not allowed while the object exists (bit 31=0). Sub-index 2 contains the type of transmission, sub-index 3 the repetition delay between two PDOs of the same type, while sub-index 5 contains the event timer. Sub-index 4 is retained for reasons of compatibility, but is not used. (See also the introduction to PDOs.)

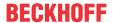

## Communication parameters for the 2nd TxPDO

| Index  | Sub-index | Name                     | Туре       | Attribute | Mapping | Default value                | Meaning                                                                                                    |
|--------|-----------|--------------------------|------------|-----------|---------|------------------------------|----------------------------------------------------------------------------------------------------|
| 0x1801 | 0         | Number of elements       | Unsigned8  | го        | N       | 5                            | Communica<br>tion<br>parameters<br>for the<br>second<br>transmit<br>PDO. Sub-<br>index 0:<br>number of<br>following<br>parameters |
|        | 1         | COB-ID                   | Unsigned32 | rw        | N       | 0x0000028<br>0 + Node-<br>ID | COB-ID<br>(Communic<br>ation Object<br>Identifier)<br>TxPDO1                                                                      |
|        | 2         | Transmissi<br>on Type    | Unsigned8  | rw        | N       | 255                          | Transmissi<br>on type of<br>the PDO                                                                                               |
|        | 3         | Inhibit Time             | Unsigned16 | rw        | N       | 0                            | Repetition<br>delay [value<br>x 100 µs]                                                                                           |
|        | 4         | CMS<br>Priority<br>Group | Unsigned8  | rw        | N       | -                            | Present for<br>reasons of<br>backwards<br>compatibilit<br>y, but not<br>used.                                                     |
|        | 5         | Event<br>Timer           | Unsigned16 | rw        | N       | 0                            | Event-<br>Timer                                                                                                    |

The second transmit PDO is provided by default for analog inputs, and is configured for event-driven transmission (transmission type 255). Event-driven mode must first be activated (see object 0x6423), otherwise the inputs can only be interrogated (polled) by remote transmission request (RTR).

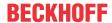

## Communication parameters for the 3rd TxPDO

| Index  | Sub-index | Name                     | Туре       | Attribute | Mapping | Default value                | Meaning                                                                                                    |
|--------|-----------|--------------------------|------------|-----------|---------|------------------------------|----------------------------------------------------------------------------------------------------|
| 0x1802 | 0         | Number of elements       | Unsigned8  | го        | N       | 5                            | Communica<br>tion<br>parameters<br>for the third<br>transmit<br>PDO. Sub-<br>index 0:<br>number of<br>following<br>parameters |
|        | 1         | COB-ID                   | Unsigned32 | rw        | N       | 0x0000038<br>0 + Node-<br>ID | COB-ID<br>(Communic<br>ation Object<br>Identifier)<br>TxPDO1                                                                  |
|        | 2         | Transmissi<br>on Type    | Unsigned8  | rw        | N       | 255                          | Transmissi<br>on type of<br>the PDO                                                                                           |
|        | 3         | Inhibit Time             | Unsigned16 | rw        | N       | 0                            | Repetition<br>delay [value<br>x 100 µs]                                                                                       |
|        | 4         | CMS<br>Priority<br>Group | Unsigned8  | rw        | N       | -                            | Present for<br>reasons of<br>backwards<br>compatibilit<br>y, but not<br>used.                                                 |
|        | 5         | Event<br>Timer           | Unsigned16 | rw        | N       | 0                            | Event-<br>Timer                                                                                                    |

The third transmit PDO contains analog input data as a rule (see Mapping). It is configured for event-driven transmission (transmission type 255). Event-driven mode must first be activated (see object 0x6423), otherwise the inputs can only be interrogated (polled) by remote transmission request (RTR).

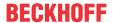

## Communication parameters for the 4th TxPDO

| Index  | Sub-index | Name                     | Туре       | Attribute | Mapping | Default value                | Meaning                                                                                                    |
|--------|-----------|--------------------------|------------|-----------|---------|------------------------------|----------------------------------------------------------------------------------------------------|
| 0x1803 | 0         | Number of elements       | Unsigned8  | го        | N       | 5                            | Communica<br>tion<br>parameters<br>for the<br>fourth<br>transmit<br>PDO. Sub-<br>index 0:<br>number of<br>following<br>parameters |
|        | 1         | COB-ID                   | Unsigned32 | rw        | N       | 0x0000048<br>0 + Node-<br>ID | COB-ID<br>(Communic<br>ation Object<br>Identifier)<br>TxPDO1                                                                      |
|        | 2         | Transmissi<br>on Type    | Unsigned8  | rw        | N       | 255                          | Transmissi<br>on type of<br>the PDO                                                                                               |
|        | 3         | Inhibit Time             | Unsigned16 | rw        | N       | 0                            | Repetition<br>delay [value<br>x 100 µs]                                                                                           |
|        | 4         | CMS<br>Priority<br>Group | Unsigned8  | rw        | N       | -                            | Present for<br>reasons of<br>backwards<br>compatibilit<br>y, but not<br>used.                                                     |
|        | 5         | Event<br>Timer           | Unsigned16 | rw        | N       | 0                            | Event-<br>Timer                                                                                                    |

The fourth transmit PDO contains analog input data as a rule (see Mapping). It is configured for event-driven transmission (transmission type 255). Event-driven mode must first be activated (see object 0x6423), otherwise the inputs can only be interrogated (polled) by remote transmission request (RTR).

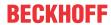

## Communication parameters for the 5th-16th TxPDOs

| Index                                                         | Sub-index | Name                     | Туре       | Attribute | Mapping | Default value | Meaning                                                                                                    |
|---------------------------------------------------------------|-----------|--------------------------|------------|-----------|---------|---------------|----------------------------------------------------------------------------------------------------|
| 0x1804-<br>0x180F<br>(dependin<br>g on the<br>device<br>type) | 0         | Number of elements       | Unsigned8  | ro        | N       | 5             | Communica<br>tion<br>parameters<br>for the 5 <sup>th</sup> to<br>16 <sup>th</sup><br>transmit<br>PDOs. Sub-<br>index 0:<br>number of<br>following<br>parameters |
|                                                               | 1         | COB-ID                   | Unsigned32 | rw        | N       | 0x0000000     | COB-ID<br>(Communic<br>ation Object<br>Identifier)<br>TxPDO1                                                                                                    |
|                                                               | 2         | Transmissi<br>on Type    | Unsigned8  | rw        | N       | 255           | Transmissi<br>on type of<br>the PDO                                                                                                    |
|                                                               | 3         | Inhibit Time             | Unsigned16 | rw        | N       | 0             | Repetition<br>delay [value<br>x 100 µs]                                                                                                    |
|                                                               | 4         | CMS<br>Priority<br>Group | Unsigned8  | rw        | N       | -             | Present for<br>reasons of<br>backwards<br>compatibilit<br>y, but not<br>used.                                                                                   |
|                                                               | 5         | Event<br>Timer           | Unsigned16 | rw        | N       | 0             | Event-<br>Timer                                                                                                    |

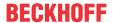

## **Mapping 1st TxPDO**

| Index  | Sub-index | Name                             | Туре       | Attribute | Mapping | Default value                        | Meaning                                                                                                    |
|--------|-----------|----------------------------------|------------|-----------|---------|--------------------------------------|----------------------------------------------------------------------------------------------------|
| 0x1A00 | 0         | Number of elements               | Unsigned8  | rw        | N       | Depending<br>on type and<br>fittings | Mapping<br>parameter<br>of the first<br>transmit<br>PDO; sub-<br>index 0:<br>number of<br>mapped<br>objects.        |
|        | 1         | 1 <sup>st</sup> mapped object    | Unsigned32 | rw        | N       | 0x6000010<br>8                       | 1 <sup>st</sup> mapped<br>application<br>object (2<br>bytes index,<br>1 byte sub-<br>index, 1<br>byte bit<br>width) |
|        | 2         | 2 <sup>nd</sup> mapped<br>object | Unsigned32 | rw        | N       | 0x6000020<br>8                       | 2 <sup>nd</sup> mapped<br>application<br>object (2<br>bytes index,<br>1 byte sub-<br>index, 1<br>byte bit<br>width) |
|        |           |                                  |            |           |         |                                      |                                                                                                    |
|        | 8         | 8 <sup>th</sup> mapped<br>object | Unsigned32 | rw        | N       | 0x6000080<br>8                       | 8 <sup>th</sup> mapped<br>application<br>object (2<br>bytes index,<br>1 byte sub-<br>index, 1<br>byte bit<br>width) |

The first transmit PDO (TxPDO1) is provided by default for digital input data. Depending on the number of inputs inserted, the necessary length of the PDO is automatically determined, and the corresponding objects are mapped. Since the digital inputs are organised in bytes, the length of the PDO in bytes can be found directly at sub-index 0.

A specific sequence must be observed in order to change the mapping (see object index 0x1600).

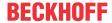

## **Mapping 2nd TxPDO**

| Index  | Sub-index | Name                             | Туре       | Attribute | Mapping | Default value                        | Meaning                                                                                                    |
|--------|-----------|----------------------------------|------------|-----------|---------|--------------------------------------|----------------------------------------------------------------------------------------------------|
| 0x1A01 | 0         | Number of elements               | Unsigned8  | rw        | N       | Depending<br>on type and<br>fittings | Mapping parameter of the second transmit PDO; sub-index 0: number of mapped objects.                                |
|        | 1         | 1 <sup>st</sup> mapped<br>object | Unsigned32 | rw        | N       | 0x6401011<br>0                       | 1st mapped<br>application<br>object (2<br>bytes index,<br>1 byte sub-<br>index, 1<br>byte bit<br>width)             |
|        | 2         | 2 <sup>nd</sup> mapped<br>object | Unsigned32 | rw        | N       | 0x6401021<br>0                       | 2 <sup>nd</sup> mapped<br>application<br>object (2<br>bytes index,<br>1 byte sub-<br>index, 1<br>byte bit<br>width) |
|        |           |                                  |            |           |         |                                      |                                                                                                    |
|        | 8         | 8 <sup>th</sup> mapped<br>object | Unsigned32 | rw        | N       |                                      | 8th mapped<br>application<br>object (2<br>bytes index,<br>1 byte sub-<br>index, 1<br>byte bit<br>width)             |

The second transmit PDO (TxPDO2) is provided by default for analog input data. Depending on the number of inputs inserted, the necessary length of the PDO is automatically determined, and the corresponding objects are mapped. Since the analog inputs are organised in words, the length of the PDO in bytes can be found directly at sub-index 0.

A specific sequence must be observed in order to change the mapping (see object index 0x1600).

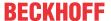

## Mapping 3rd-16th TxPDO

| Index                                                         | Sub-index | Name                             | Туре       | Attribute | Mapping | Default value                        | Meaning                                                                                                    |
|---------------------------------------------------------------|-----------|----------------------------------|------------|-----------|---------|--------------------------------------|----------------------------------------------------------------------------------------------------|
| 0x1A02-<br>0x1A0F<br>(dependin<br>g on the<br>device<br>type) | 0         | Number of elements               | Unsigned8  | rw        | N       | Depending<br>on type and<br>fittings | Mapping<br>parameters<br>for the third<br>to sixteenth<br>transmit<br>PDOs; sub-<br>index 0:<br>number of<br>mapped<br>objects. |
|                                                               | 1         | 1 <sup>st</sup> mapped<br>object | Unsigned32 | rw        | N       | 0x0000000<br>0 (see text)            | 1st mapped<br>application<br>object (2<br>bytes index,<br>1 byte sub-<br>index, 1<br>byte bit<br>width)                         |
|                                                               | 2         | 2 <sup>nd</sup> mapped<br>object | Unsigned32 | rw        | N       | 0x0000000<br>0 (see text)            | 2 <sup>nd</sup> mapped<br>application<br>object (2<br>bytes index,<br>1 byte sub-<br>index, 1<br>byte bit<br>width)             |
|                                                               |           |                                  |            |           |         |                                      |                                                                                                    |
|                                                               | 8         | 8 <sup>th</sup> mapped<br>object | Unsigned32 | rw        | N       | 0x0000000<br>0 (see text)            | 8 <sup>th</sup> mapped<br>application<br>object (2<br>bytes index,<br>1 byte sub-<br>index, 1<br>byte bit<br>width)             |

The 3<sup>rd</sup> to 16<sup>th</sup> transmit PDOs (TxPDO3ff) are automatically given a default mapping by the bus node depending on the attached terminals (or depending on the extension modules). The procedure is described in the section on PDO Mapping.

A specific sequence must be observed in order to change the mapping (see object index 0x1600).

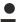

## [Gefahrinformation hier einfügen!]

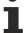

NoteDS401 V2 specifies analog input and/or output data as the default mapping for PDOs 3+4. This corresponds to Beckhoff's default mapping when less than 65 digital inputs or outputs are present. In order to ensure backwards compatibility, the Beckhoff default mapping is retained - the mapping behavior of the devices therefore corresponds to DS401 V1, where in all other respects they accord with DS401 V2.

For the sake of completeness, the following object entries are also contained in the object directory (and therefore also in the EDS files):

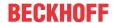

| Index  | Meaning                                                                                                    |
|--------|----------------------------------------------------------------------------------------------------|
| 0x2000 | Digital inputs (function identical to object 0x6000)                                                                     |
| 0x2100 | Digital outputs (function identical to object 0x6100)                                                                    |
| 0x2200 | 1-byte special terminals, inputs (at present no terminals corresponding to this type are included in the product range)  |
| 0x2300 | 1-byte special terminals, outputs (at present no terminals corresponding to this type are included in the product range) |
| 0x2400 | 2-byte special terminals, inputs (at present no terminals corresponding to this type are included in the product range)  |
| 0x2500 | 2-byte special terminals, outputs (at present no terminals corresponding to this type are included in the product range) |
| 0x2E00 | 7-byte special terminals, inputs (at present no terminals corresponding to this type are included in the product range)  |
| 0x2F00 | 7-byte special terminals, outputs (at present no terminals corresponding to this type are included in the product range) |

## 3-byte special terminals, input data

| Index  | Sub-index | Name                             | Туре       | Attribute | Mapping | Default value                        | Meaning                                                          |
|--------|-----------|----------------------------------|------------|-----------|---------|--------------------------------------|------------------------------------------------------------------|
| 0x2600 | 0         | Number of elements               | Unsigned8  | ro        | N       | Depending<br>on type and<br>fittings | Number of<br>available 3-<br>byte special<br>channels,<br>inputs |
|        | 1         | 1 <sup>st</sup> input<br>block   | Unsigned24 | ro        | Υ       | 0x000000                             | 1 <sup>st</sup> input<br>channel                                 |
|        |           |                                  |            |           |         |                                      |                                                                  |
|        | 0X80      | 128 <sup>th</sup> input<br>block | Unsigned24 | ro        | Υ       | 0x000000                             | 128 <sup>th</sup> input<br>channel                               |

Example of special terminals with 3-byte input data (in the default setting): KL2502 (PWM outputs, 2 x 3 bytes)

## 3-byte special terminals, output data

| Index  | Sub-index | Name                              | Туре       | Attribute | Mapping | Default value                        | Meaning                                                           |
|--------|-----------|-----------------------------------|------------|-----------|---------|--------------------------------------|-------------------------------------------------------------------|
| 0x2700 | 0         | Number of elements                | Unsigned8  | ro        | N       | Depending<br>on type and<br>fittings | Number of<br>available 3-<br>byte special<br>channels,<br>outputs |
|        | 1         | 1 <sup>st</sup> output<br>block   | Unsigned24 | rww       | Υ       | 0x000000                             | 1 <sup>st</sup> output<br>channel                                 |
|        |           |                                   |            |           |         |                                      |                                                                   |
|        | 0X80      | 128 <sup>th</sup> output<br>block | Unsigned24 | rww       | Υ       | 0x000000                             | 128 <sup>th</sup> output<br>channel                               |

Example of special terminals with 3-byte output data (in the default setting): KL2502 (PWM outputs, 2 x 3 bytes)

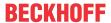

## 4-byte special terminals, input data

| Index  | Sub-index | Name                             | Туре       | Attribute | Mapping | Default value                        | Meaning                                                          |
|--------|-----------|----------------------------------|------------|-----------|---------|--------------------------------------|------------------------------------------------------------------|
| 0x2800 | 0         | Number of elements               | Unsigned8  | ro        | N       | Depending<br>on type and<br>fittings | Number of<br>available 4-<br>byte special<br>channels,<br>inputs |
|        | 1         | 1 <sup>st</sup> input<br>block   | Unsigned32 | ro        | Υ       | 0x0000000<br>0                       | 1 <sup>st</sup> input<br>channel                                 |
|        |           |                                  |            |           |         |                                      |                                                                  |
|        | 0X80      | 128 <sup>th</sup> input<br>block | Unsigned32 | ro        | Υ       | 0x0000000<br>0                       | 128 <sup>th</sup> input channel                                  |

Examples of special terminals with 4-byte input data (in the default setting): KL5001, KL6001, KL6021, KL6051

## 4-byte special terminals, output data

| Index    | Sub-index | Name                              | Туре       | Attribute | Mapping | Default value                        | Meaning                                                           |
|----------|-----------|-----------------------------------|------------|-----------|---------|--------------------------------------|-------------------------------------------------------------------|
| 0x2900 ( | 0         | Number of elements                | Unsigned8  | ro        | N       | Depending<br>on type and<br>fittings | Number of<br>available 4-<br>byte special<br>channels,<br>outputs |
|          | 1         | 1 <sup>st</sup> output<br>block   | Unsigned32 | rww       | Υ       | 0x0000000<br>0                       | 1 <sup>st</sup> output<br>channel                                 |
|          |           |                                   |            |           |         |                                      |                                                                   |
|          | 0X80      | 128 <sup>th</sup> output<br>block | Unsigned32 | rww       | Υ       | 0x0000000<br>0                       | 128 <sup>th</sup> output<br>channel                               |

Examples of special terminals with 4-byte output data (in the default setting): KL5001, KL6001, KL6021, KL6051

## 5-byte special terminals, input data

| Index             | Sub-index | Name                            | Туре       | Attribute | Mapping | Default value                        | Meaning                                                          |
|-------------------|-----------|---------------------------------|------------|-----------|---------|--------------------------------------|------------------------------------------------------------------|
| 0x2A00 0<br>1<br> | 0         | Number of elements              | Unsigned8  | ro        | N       | Depending<br>on type and<br>fittings | Number of<br>available 5-<br>byte special<br>channels,<br>inputs |
|                   | 1         | 1 <sup>st</sup> input<br>block  | Unsigned40 | ro        | Υ       | 0x0000000<br>000                     | 1 <sup>st</sup> input<br>channel                                 |
|                   |           |                                 |            |           |         |                                      |                                                                  |
|                   | 0X40      | 64 <sup>th</sup> input<br>block | Unsigned40 | ro        | Υ       | 0x0000000<br>000                     | 64 <sup>th</sup> input<br>channel                                |

Example of special terminals with 5-byte input data (in the default setting): KL1501

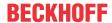

## 5-byte special terminals, output data

| Index  | Sub-index | Name                             | Туре       | Attribute | Mapping | Default value                        | Meaning                                                           |
|--------|-----------|----------------------------------|------------|-----------|---------|--------------------------------------|-------------------------------------------------------------------|
| 0x2B00 | 0         | Number of elements               | Unsigned8  | ro        | N       | Depending<br>on type and<br>fittings | Number of<br>available 5-<br>byte special<br>channels,<br>outputs |
|        | 1         | 1 <sup>st</sup> output<br>block  | Unsigned40 | rww       | Υ       | 0x0000000<br>000                     | 1 <sup>st</sup> output<br>channel                                 |
|        |           |                                  |            |           |         |                                      |                                                                   |
|        | 0X40      | 64 <sup>th</sup> output<br>block | Unsigned40 | rww       | Υ       | 0x0000000<br>000                     | 64 <sup>th</sup> output<br>channel                                |

Example of special terminals with 5-byte output data (in the default setting): KL1501

## 6-byte special terminals, input data

| Index  | Sub-index | Name                            | Туре       | Attribute | Mapping | Default value                        | Meaning                                                          |
|--------|-----------|---------------------------------|------------|-----------|---------|--------------------------------------|------------------------------------------------------------------|
| 0x2C00 | 0         | Number of elements              | Unsigned8  | ro        | N       | Depending<br>on type and<br>fittings | Number of<br>available 6-<br>byte special<br>channels,<br>inputs |
|        | 1         | 1 <sup>st</sup> input<br>block  | Unsigned48 | ro        | Υ       | 0x0000000<br>000                     | 1 <sup>st</sup> input<br>channel                                 |
|        |           |                                 |            |           |         |                                      |                                                                  |
|        | 0X40      | 64 <sup>th</sup> input<br>block | Unsigned48 | ro        | Υ       | 0x0000000<br>000                     | 64 <sup>th</sup> input<br>channel                                |

Example of special terminals with 6-byte input data (in the default setting): KL5051, KL5101, KL5111

## 6-byte special terminals, output data

| Index           | Sub-index | Name                             | Туре       | Attribute | Mapping | Default value                        | Meaning                                                           |
|-----------------|-----------|----------------------------------|------------|-----------|---------|--------------------------------------|-------------------------------------------------------------------|
| <b>0x2D00</b> 0 | 0         | Number of elements               | Unsigned8  | ro        | N       | Depending<br>on type and<br>fittings | Number of<br>available 6-<br>byte special<br>channels,<br>outputs |
|                 | 1         | 1 <sup>st</sup> output<br>block  | Unsigned48 | rww       | Υ       | 0x0000000<br>000                     | 1 <sup>st</sup> output<br>channel                                 |
|                 |           |                                  |            |           |         |                                      |                                                                   |
|                 | 0X40      | 64 <sup>th</sup> output<br>block | Unsigned48 | rww       | Υ       | 0x0000000<br>000                     | 64 <sup>th</sup> output<br>channel                                |

Example of special terminals with 6-byte output data (in the default setting): KL5051, KL5101, KL5111

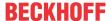

## 8-byte special terminals, input data

| Index  | Sub-index | Name                            | Туре       | Attribute | Mapping | Default value                        | Meaning                                                          |
|--------|-----------|---------------------------------|------------|-----------|---------|--------------------------------------|------------------------------------------------------------------|
| 0x3000 | 0         | Number of elements              | Unsigned8  | ro        | N       | Depending<br>on type and<br>fittings | Number of<br>available 6-<br>byte special<br>channels,<br>inputs |
|        | 1         | 1 <sup>st</sup> input<br>block  | Unsigned64 | ro        | Υ       | 0x0000000<br>000                     | 1 <sup>st</sup> input<br>channel                                 |
|        |           |                                 |            |           |         |                                      |                                                                  |
|        | 0x40      | 64 <sup>th</sup> input<br>block | Unsigned64 | ro        | Υ       | 0x0000000<br>000                     | 64 <sup>th</sup> input<br>channel                                |

Example for special terminals with 8-byte input data: KL5101 (with word alignment, not according to the default setting)

## 8-byte special terminals, output data

| Index  | Sub-index | Name                             | Туре       | Attribute | Mapping | Default value                        | Meaning                                                           |
|--------|-----------|----------------------------------|------------|-----------|---------|--------------------------------------|-------------------------------------------------------------------|
| 0x3100 | 0         | Number of elements               | Unsigned8  | ro        | N       | Depending<br>on type and<br>fittings | Number of<br>available 6-<br>byte special<br>channels,<br>outputs |
|        | 1         | 1 <sup>st</sup> output<br>block  | Unsigned64 | rww       | Υ       | 0x0000000<br>000                     | 1 <sup>st</sup> output<br>channel                                 |
|        |           |                                  |            |           |         |                                      |                                                                   |
|        | 0X40      | 64 <sup>th</sup> output<br>block | Unsigned64 | rww       | Υ       | 0x0000000<br>000                     | 64 <sup>th</sup> output<br>channel                                |

Example for special terminals with 8-byte output data: KL5101 (with word alignment, not according to the default setting)

## Bus node register communication

| Index  | Sub-index | Name               | Туре       | Attribute | Mapping | Default value | Meaning                               |
|--------|-----------|--------------------|------------|-----------|---------|---------------|---------------------------------------|
| 0x4500 | 0         | Register<br>Access | Unsigned32 | rw        | N       | none          | Access to internal bus node registers |

## The 32 bit value is composed as follows:

| MSB                                     |                 |                          | LSB                     |
|-----------------------------------------|-----------------|--------------------------|-------------------------|
| Access (bit 7) + table number (bits 60) | Register number | High byte register value | Low byte register value |
| [01] + [00x7F]                          | [00xFF]         | [00xFF]                  | [00xFF]                 |

As is usual in CANopen, the LSB is transferred first, followed by the MSB.

Accessing index 0x4500 allows any registers in the bus station to be written or read. The channel number and the register are addressed here with a 32 bit data word.

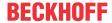

#### Reading the register value

The coupler must first be informed of which register is to be read. This requires an SDO write access to the appropriate index/sub-index combination, with:

- table number (access bit = 0) in byte 3
- register address in byte 2 of the 32-bit data value.

Bytes 1 and 0 are not evaluated if the access bit (MSB of byte 3) equals 0. The register value can then be read with the same combination of index and sub-index.

After the writing of the register address to be read, the coupler sets the access bit to 1 until the correct value is available. Thus an SDO read access must check that the table number lies in the range from 0...0x7F.

An access error during register communication is indicated by the corresponding return value in the SDO protocol (see the SDO section, Breakdown of parameter communication).

#### An example of reading register values

It is necessary to determine which baud rate index has been assigned to switch setting 1,1 (DIP 7,8). (See the section covering *Network addresses and baud rates*). To do this, the value in table 100, register 3, must be read. This means that the following SDO telegrams must be sent:

Write access (download request) to index 4500, sub-index 0, with the 32 bit data value 0x64 03 00 00.

Id=0x600+Node-ID DLC=8; Data=23 00 45 00 00 00 03 64

Then a read access (upload request) to the same index/sub-index. The data value sent here is irrelevant (00 is used here).

Id=0x600+Node-ID DLC=8; Data=40 00 45 00 00 00 00

The coupler responds with the upload response telegram:

Id=0x580+Node-ID DLC=8; Data=43 00 45 00 04 00 03 64

This tells us that the value contained in this register is 4, and this baud rate index corresponds to 125 kbit/s (the default value).

#### Writing register values

SDO write access to the corresponding combination of index and sub-index with:

- table number + 0x80 (access bit = 1) in byte 3
- register address in byte 2
- high byte register value in byte 1
- low byte register value in byte 0 of the 32-bit data value.

## Remove coupler write protection

Before the registers of the Bus Coupler can be written, the write protection must first be removed. In order to do this, the following values must be written in the given sequence to the corresponding registers:

| Step | Table | Register |              | Corresponding<br>SDO download<br>value (0x4500/0) |
|------|-------|----------|--------------|---------------------------------------------------|
| 1.   | 99    | 2        | \ /          | 0xE3 02 AF FE<br>(0xE3=0x63(=99)+<br>0x80)        |
| 2.   | 99    | 1        | 1 (0x0001)   | 0xE3 01 00 01                                     |
| 3.   | 99    | 0        | 257 (0x0101) | 0xE3 00 01 01                                     |

#### Remove coupler write protection (CAN representation)

In order to remove the coupler write protection, the following SDO telegrams (download requests) must thus be sent to the coupler:

Id=0x600+Node-ID DLC=8; Data=23 00 45 00 FE AF 02 E3

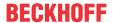

Id=0x600+Node-ID DLC=8; Data=23 00 45 00 01 00 01 E3

Id=0x600+Node-ID DLC=8; Data=23 00 45 00 01 01 00 E3

#### An example of writing register values

After the write protection has been removed, the baud rate index for DIP switch setting 1,1 is to be set to the value 7. This will assign a baud rate of 20 kbaud to this switch setting.

This requires the value 7 to be written into table 100, register 3. This is done with an SDO write access (download request) to index 0x4500, sub-index 0 with the 32 bit value E4 03 00 07 (0xE4 = 0x64+0x80):

Id=0x600+Node-ID DLC=8; Data=23 00 45 00 07 00 03 E4

#### **Identify terminals**

The identifier of the coupler (or of the bus station) and of the attached Bus Terminals can be read from the Bus Coupler's table 9. Register 0 then contains the identifier of the Bus Coupler itself, register 1 the identifier of the first terminal and register n the identification of the n<sup>th</sup> terminal:

| Table number | Register number | Description                                     | Value range |
|--------------|-----------------|-------------------------------------------------|-------------|
| 9            | 0               | Bus station identifier                          | 0 - 65535   |
| 9            |                 | Identifier of the extension module/bus terminal | 0 - 65535   |

The Bus Coupler description in register number 0 contains 5120 = 0x1400 for the BK5120, 5110 = 0x13F6 for the BK5110 and 5100 = 0x13EC for the LC5100. The Fieldbus Box modules contain the identifier 510 dec = 0x1FE in register 0.

In the case of analog and special terminals, the terminal identifier (dec) is contained in the extension module identifier or the terminal description.

Example: if a KL3042 is plugged in as the third terminal, then register 3 contains the value 3042<sub>dec</sub> (0x0BE2).

The following bit identifier is used for digital terminals:

| MSB |    |    |    |    |    | LSB |    |   |   |   |   |   |   |   |   |
|-----|----|----|----|----|----|-----|----|---|---|---|---|---|---|---|---|
| 1   | s6 | s5 | s4 | s3 | s2 | s1  | s0 | 0 | 0 | 0 | 0 | 0 | 0 | а | е |

s6...s1: data width in bits; a=1: output terminal; e=1: input terminal

This identifier scheme results in the terminal descriptions listed below:

| Extension module identifier | Meaning                                                           |
|-----------------------------|-------------------------------------------------------------------|
| 0x8201                      | 2 bit digital input terminal, e.g. KL1002, KL1052, Kl9110, KL9260 |
| 0x8202                      | 2 bit digital output terminal, e.g. KL2034, KL2612, KL2702        |
| 0x8401                      | 4 bit digital input terminal, e.g. KL1104, KL1124, KL1194         |
| 0x8402                      | 4 bit digital output terminal, e.g. KL2124, KL2134, KL2184        |
| 0x8403                      | 4 bit digital input/output terminal, e.g. KL2212                  |

#### General coupler configuration (table 0)

Table 0 of the Bus Coupler contains the data for the general coupler configuration. It is not, as a general rule, necessary to change this; however, for special applications it is possible to change the settings using the KS2000 configuration software, or through direct access via register communication. The write protection must first be removed in order to do this (see above).

The relevant register entries are described below:

#### K-Bus configuration

Table 0, register 2, contains the K-Bus configuration, and is coded as follows (default value: 0x0006):

| MSB |   |   |   |   |   | LSB |   |   |   |   |   |   |   |   |   |
|-----|---|---|---|---|---|-----|---|---|---|---|---|---|---|---|---|
| 0   | 0 | 0 | 0 | 0 | 0 | 0   | 0 | 0 | 0 | 0 | 0 | 0 | D | G | Α |

#### A: Auto-reset

If there is a K-Bus error, attempts are made cyclically to start the K-Bus up again through a reset. If emergency telegrams and guarding are not evaluated, activation of auto-reset can lead to output and input information being lost without that loss being noticed.

- 0: No auto-reset (default)
- 1: Auto-reset active

#### G: Device diagnostics

Reporting (by means of emergency telegram), that, for example

- a current input is open circuit (with diagnostics)
- 10 V exceeded at a 1-10V input terminal
- 0: Device diagnostics switched off
- 1: Device diagnostics active (default)

#### D: Diagnostic data

from digital terminals is included in the process image (e.g. KL2212). This flag is only evaluated when device diagnostics is active (see above).

- 0: Do not display
- 1: Display (default)

#### **Process image description**

Table 0, register 3, contains the process image description, and is coded as follows (default value: 0x0903):

| MSB |   |   |   |    |    | LSB |    |   |   |   |   |   |   |   |   |
|-----|---|---|---|----|----|-----|----|---|---|---|---|---|---|---|---|
| 0   | 0 | 0 | 0 | k1 | k0 | f1  | f0 | 0 | 0 | а | 0 | d | k | 1 | 1 |

#### k0...k1: Reaction to K-Bus errors

- 0,2: Inputs remain unchanged (default = 2);
- 1: Set inputs to 0 (TxPDO with zeros is sent)

#### f0...f1: Reaction to fieldbus error

- 0: Stop the K-Bus cycles, watchdog in the terminals triggers, fault output values become active. The old output values are initially set during a restart.
- 1: Set outputs to 0, then stop the K-Bus cycles (default). 2: Outputs remain unchanged.

#### a: Word alignment (of analog and special terminals)

- 0: No alignment (default)
- 1: Map data to word boundaries (process data always starts on an even address in the PDO)

#### d: Data format for complex terminals (analog and special terminals)

0: Intel format (default)

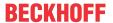

1: Motorola format

## k: Evaluation of complex terminals (analog and special terminals)

0: User data only (default)

1: Complete evaluation (note: analog channels then, for example, need 3 input and 3 output bytes instead of, e.g., 2 input bytes; instead of 4 channels per PDO, 2 channels require a RxPDO and a TxPDO)

## **Bus Terminal / Extension Box register communication**

| Index  | Sub-index | Name                              | Туре       | Attribute | Mapping | Default value | Meaning                                                                                                    |
|--------|-----------|-----------------------------------|------------|-----------|---------|---------------|----------------------------------------------------------------------------------------------------|
| 0x4501 | 0         | Access<br>Terminal<br>Register    | Unsigned8  | ro        | N       | none          | Index 0x4501 allows access to all the registers in the bus terminal or extension module. Sub-index 0 contains the number of attached bus terminals. |
|        | 1         | Access<br>Reg.<br>Terminal 1      | Unsigned32 | rw        | N       | none          | Access to<br>bus<br>terminal or<br>extension<br>module<br>register 1                                                                                |
|        | 0XFE      | Access<br>Reg.<br>Terminal<br>254 | Unsigned32 |           | N       | none          | Access to bus terminal or extension module register 254                                                                                             |

The 32 bit value is composed as follows:

| MSB                                       |                 |                          | LSB                     |
|-------------------------------------------|-----------------|--------------------------|-------------------------|
| Access (bit 7) + channel number (bits 60) | Register number | High byte register value | Low byte register value |
| [01] + [00x7F]                            | [00xFF]         | [00xFF]                  | [00xFF]                 |

As is usual in CANopen, the LSB is transferred first, followed by the MSB.

Accessing index 0x4501 allows the user registers in the bus terminal or extension module to be written or read. The modules have a set of registers for each input or output channel. The modules are addressed by means of the sub-index; the channel number and register are addressed in the 32-bit data value. Channel number 0 corresponds here to the first channel, 1 to the second channel, and so forth.

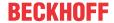

## Reading the register value

The coupler must first be informed of which register is to be read. This requires an SDO write access to the appropriate index/sub-index combination, with:

- channel number (access bit = 0) in byte 3
- register address in byte 2 of the 32-bit data value.

Bytes 1 and 0 are not evaluated if the access bit (MSB of byte 3) equals 0. The register value can then be read with the same combination of index and sub-index.

After the writing of the register address to be read, the coupler sets the access bit to 1 until the correct value is available. Thus an SDO read access must check that the table number lies in the range from 0...0x7F.

An access error during register communication is indicated by the corresponding return value in the SDO protocol (see the SDO section, Breakdown of parameter communication).

#### An example of reading register values

The thermocouple type to which the second input channel of a KL3202 Thermocouple Input Terminal has been set is to be determined. This requires feature register 32 to be read. The terminal is located in the fifth slot, next to the Bus Coupler. This means that the following SDO telegrams must be sent:

Write access (download request) to index 4501, sub-index 5 with 32 bit data value 01 20 00 00 (0x01 = 2nd channel, 0x20 = register 32)

Id=0x600+Node-ID DLC=8; Data=23 01 45 05 00 00 20 01

Then a read access (upload request) to the same index/sub-index. The data value sent here is irrelevant (0x00 is used here).

Id=0x600+Node-ID DLC=8; Data=40 01 45 05 00 00 00 00

The coupler responds with the upload response telegram: Id=0x580+Node-ID DLC=8; Data=43 01 45 05 06 31 20 01

This means that the feature register contains the value 31 06. The upper 4 bits indicate the thermocouple type. Their value here is 3, which means that PT500 is the type that has been set for this channel (see the KL3202 documentation).

## Writing register values

SDO write access to the corresponding combination of index and sub-index with:

- channel number + 0x80 (access bit = 1) in byte 3
- register address in byte 2
- high byte register value in byte 1
- low byte register value in byte 0 of the 32-bit data value.

## **NOTICE**

#### [Gefahrinformation hier einfügen!]

WarningIf the write protection is not removed (as a result, for instance, of a faulty codeword), then although a write access to the terminal register will be confirmed (SDO download response), the value is not in fact entered into the register. It is therefore recommended that the value is read back after writing and compared.

## Remove terminal write protection

Before the user registers in the Bus Terminal (register 32-xx, depending on terminal type or extension module) can be written to, it is first necessary for write protection to be removed. The following codeword is written for this purpose into register 31 of the channel concerned:

| Write protection | Channel     | Register  |     | Corresponding<br>SDO download<br>value (0x4500/0) |
|------------------|-------------|-----------|-----|---------------------------------------------------|
|                  | 1,2, 3 or 4 | 31 (0x1F) | , , | 8y 1F 12 35 (y = channel number)                  |

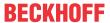

#### Remove terminal write protection (CAN representation)

In order to remove the terminal's write protection, the following SDO telegram must thus be sent to the coupler:

Id=600 + Node-ID DLC=8; Data=23 01 45 xx 35 12 1F 8y

where xx is the terminal's slot, and y indicates the channel.

#### An example of removing write protection

Suppose that a KL3202 Thermocouple Input Terminal is inserted into slot 5 of a BK5120 that has node address 3, then the write protection for the first channel can be removed as follows:

Id=0x603 DLC=8: Data=23 01 45 05 35 12 1F 80

The following telegram is sent for the second channel:

Id=0x603 DLC=8; Data=23 01 45 05 35 12 1F 81

#### An example of writing register values

The type of thermocouple attached to the second channel of the KL3202 Terminal in slot 5 is now to be changed to PT1000. For this purpose, the value 2 must be written into the upper 4 bits (the upper nibble) of the feature register. It is assumed to that the default values are to be supplied for all the other bits in the feature register. Once the write protection has been removed, SDO write access (download request) is used to write the following 32 bit value into index 0x4501, sub-index 05: 81 20 21 06 (0x81=01+0x80; 0x20=32;0x2106 = register value).

The corresponding telegram on the bus looks like this:

Id=0x600+Node-ID DLC=8; Data=23 01 45 05 06 21 20 81

#### **Activate PDOs**

| Index  | Sub-index | Name                        | Туре       | Attribute | Mapping | Default value  | Meaning                                                        |
|--------|-----------|-----------------------------|------------|-----------|---------|----------------|----------------------------------------------------------------|
| 0x5500 | 0         | Activate<br>PDO<br>Defaults | Unsigned32 | rw        | N       | 0x0000000<br>0 | sets PDO<br>communica<br>tion<br>parameters<br>for PDOs<br>211 |

CANopen defines default identifiers for 4 transmit (Tx) and 2 receive (Rx) PDOs, all other PDOs being initially deactivated after the nodes have started up. Index 0x5500 can activate all the PDOs that, in accordance with the terminals inserted, are filled with process data (manufacturer-specific default mapping). A manufacturer-specific default identifier allocation is carried out here for PDO5...11, while the transmission type and a uniform inhibit time is set for PDO2...11. PDOs that do not have process data (and which are thus superfluous in the present configuration) are not activated.

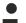

#### [Gefahrinformation hier einfügen!]

NoteThis object can only be written in the pre-operational state!

The 32-bit value is used as follows:

| MSB                      |                             |                        | LSB                   |
|--------------------------|-----------------------------|------------------------|-----------------------|
| Transmission Type RxPDOs | Transmission Type<br>TxPDOs | High byte inhibit time | Low byte inhibit time |

As is usual in CANopen, the LSB is transferred first, followed by the MSB.

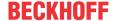

#### **Example**

Activate PDOs for bus node number 1, set inhibit time to 10ms (= $100 \times 100\mu s$ ), set transmission type for TxPDOs to 255, and set transmission type for RxPDOs to 1. The following telegram must be sent: Id=0x601 DLC=8; Data=23 00 55 00 64 00 FF 01

The node responds with the following telegram: Id=0x601 DLC=8; Data=60 00 55 00 00 00 00 00

#### Identifiers used

The default identifier allocation for the additional PDOs leaves the pre-defined regions for guarding, SDOs etc. free, assumes a maximum of 64 nodes in the network with PDO6 as the next node, and proceeds according to the following scheme:

| Object  | Function code | Resulting COB ID (hex) | Resulting COB ID (dec) |
|---------|---------------|------------------------|------------------------|
| TxPDO5  | 1101          | 0x681 - 0x6BF          | 1665 - 1727            |
| RxPDO5  | 1111          | 0x781 - 0x7BF          | 1921- 1983             |
| TxPDO6  | 00111         | 0x1C1 - 0x1FF          | 449 - 511              |
| RxPDO6  | 01001         | 0x241 - 0x27F          | 577 - 639              |
| TxDPO7  | 01011         | 0x2C1 - 0x2FF          | 705 - 767              |
| RxPDO7  | 01101         | 0x341 - 0x37F          | 833 - 895              |
| TxPDO8  | 01111         | 0x3C1- 0x3FF           | 961 - 1023             |
| RxPDO8  | 10001         | 0x441 - 0x47F          | 1089 - 1151            |
| TxPDO9  | 10011         | 0x4C1 - 0x4FF          | 1217 - 1279            |
| RxPDO9  | 10101         | 0x541 - 0x57F          | 1345 - 1407            |
| TxDPO10 | 10111         | 0x5C1 - 0x5FF          | 1473 - 1535            |
| RxPDO10 | 11001         | 0x641 - 0x67F          | 1601- 1663             |
| TxPDO11 | 11011         | 0x6C1 - 0x6FF          | 1729 - 1791            |
| RxPDO11 | 11101         | 0x741 - 0x77F          | 1857 - 1919            |

## **NOTICE**

## [Gefahrinformation hier einfügen!]

WarningEnsure that index 0x5500 is not used if Bus Couplers with more than 5 PDOs are present in networks with node addresses > 64, otherwise identification overlaps can occur. In that case, the PDO identifiers must be set individually.

For the sake of clarity, the default identifiers defined according to CANopen are also listed here:

| Object                          | Function code | Resulting COB ID (hex) | Resulting COB ID (dec) |
|---------------------------------|---------------|------------------------|------------------------|
| Emergency                       | 0001          | 0x81 - 0xBF [0xFF]     | 129 - 191 [255]        |
| TxPDO1                          | 0011          | 0x181 - 0x1BF [0x1FF]  | 385 - 447 [511]        |
| RxPDO1                          | 0100          | 0x201 - 0x23F [0x27F]  | 513 - 575 [639]        |
| TxPDO2                          | 0101          | 0x281 - 0x2BF [0x2FF]  | 641 - 676 [767]        |
| RxPDO2                          | 0110          | 0x301 - 0x33F [0x37F]  | 769 - 831 [895]        |
| TxDPO3                          | 0111          | 0x381 - 0x3BF [0x3FF]  | 897 - 959 [1023]       |
| RxPDO3                          | 1000          | 0x401 - 0x43F [0x47F]  | 1025 - 1087 [1151]     |
| TxPDO4                          | 1001          | 0x481 - 0x4BF [0x4FF]  | 1153 - 1215 [1279]     |
| RxPDO4                          | 1010          | 0x501 - 0x53F [0x57F]  | 1281- 1343 [1407]      |
| SDO (Tx)                        | 1011          | 0x581 - 0x5BF [0x5FF]  | 1409 - 1471 [1535]     |
| SDO (Rx)                        | 1100          | 0x601 - 0x63F [0x67F]  | 1537 - 1599 [1663]     |
| Guarding / Heartbeat/<br>Bootup | 1110          | 0x701 - 0x73F [0x77F]  | 1793 - 1855 [1919]     |

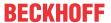

The identifiers that result from the DIP switch settings on the coupler are given, as are the identifier regions for the node addresses 64...127 (not settable in Bus Couplers BK5110, BK5120 and LC5100) in square brackets. Addresses 1...99 can be set for the Fieldbus Box modules and the BK515x Bus Couplers.

The appendix [▶ 139] contains a tabular summary of all the identifiers.

#### **Digital inputs**

| Index  | Sub-index | Name                             | Туре      | Attribute | Mapping | Default value                        | Meaning                                                         |
|--------|-----------|----------------------------------|-----------|-----------|---------|--------------------------------------|-----------------------------------------------------------------|
| 0x6000 | 0         | Number of elements               | Unsigned8 | ro        | N       | Depending<br>on type and<br>fittings | Number of<br>available<br>digital 8-bit<br>input data<br>blocks |
|        | 1         | 1 <sup>st</sup> input<br>block   | Unsigned8 | ro        | Υ       | 0x00                                 | 1 <sup>st</sup> input<br>channel                                |
|        |           |                                  |           |           |         |                                      |                                                                 |
|        | 0XFE      | 254 <sup>th</sup> input<br>block | Unsigned8 | ro        | Y       | 0x00                                 | 254 <sup>th</sup> input channel                                 |

#### Interrupt mask

| Index  | Sub-index | Name                | Туре       | Attribute | Mapping | Default value     | Meaning                                                         |
|--------|-----------|---------------------|------------|-----------|---------|-------------------|-----------------------------------------------------------------|
| 0x6126 | 0         | Number of elements  | Unsigned8  | ro        | N       | Depending on type | The number of 32-bit interrupt masks = 2 x the number of TxDPOs |
|        | 1         | IR-Mask0<br>TxPDO1  | Unsigned32 | rw        | N       | 0xFFFFFF<br>F     | IR-mask<br>bytes 03<br>TxPDO1                                   |
|        | 2         | IR-Mask1<br>TxPDO1  | Unsigned32 | rw        | N       | 0xFFFFFF<br>F     | IR-mask<br>bytes 47<br>TxPDO1                                   |
|        | 3         | IR-Mask0<br>TxPDO2  | Unsigned32 | rw        | N       | 0xFFFFFF<br>F     | IR-mask<br>bytes 03<br>TxPDO2                                   |
|        |           |                     |            |           |         |                   |                                                                 |
|        | 0x20      | IR-Mask1<br>TxPDO16 | Unsigned32 | rw        | N       | 0xFFFFFF<br>F     | IR-mask<br>bytes 47<br>TxPDO16                                  |

By default, every change in the value in an event-driven PDO causes a telegram to be sent. The interrupt mask makes it possible to determine which data changes are evaluated for this purpose. By clearing the appropriate ranges within the PDOs they are masked out for event-driving purposes (interrupt control). The interrupt mask does not just govern all the PDOs with digital inputs, but all the TxPDOs that are present. If the TxPDOs are shorter than 8 bytes, then the superfluous part of the IR mask is not evaluated.

The interrupt mask only has an effect on TxPDOs with transmission types 254 and 255. It is not stored in the device (not even through object 0x1010). Changes to the mask at runtime (when the status is operational) are possible, and are evaluated starting from the next change of input data.

The interrupt mask for TxPDOs with analog input data is not evaluated if either limit values (0x6424, 0x6425) or the delta function (0x6426) have been activated for the inputs.

This entry has been implemented in firmware C3 and above.

#### **Example of data assignment**

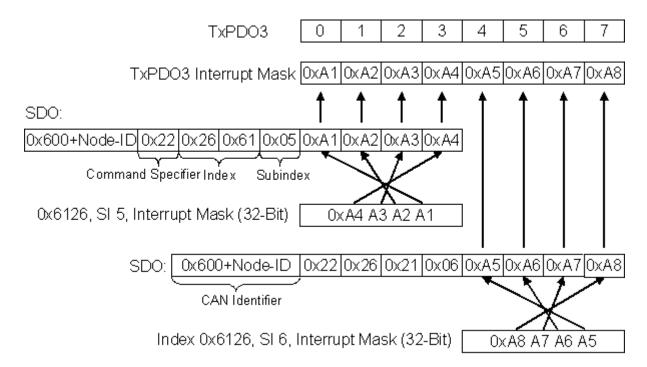

#### **Application example**

The value contained in a fast counter input is only to be transmitted when bits in the status word (the latch input, for instance) have changed. This requires the 32 bit counter value to be masked out (zeroed) in the interrupt mask. The status is located in byte 0, while the counter value is, by default, contained in bytes or 1..4 of the corresponding PDOs (TxPDO3 in this example, because < 65 digital and < 5 analog inputs are present).

This means that index 0x6126, sub-index5 must receive the value 0x0000 00FF and that sub-index6 must have 0xFFFF FF00 written into it.

The corresponding SDOs therefore appear as follows:

| 11 bit identifier | 8 bytes of user data |      |      |      |      |      |      |      |
|-------------------|----------------------|------|------|------|------|------|------|------|
| 0x600+<br>node ID | 0x22                 | 0x26 | 0x61 | 0x05 | 0xFF | 0x00 | 0x00 | 0x00 |

| 11 bit identifier | 8 bytes of user data |      |      |      |      |      |      |      |
|-------------------|----------------------|------|------|------|------|------|------|------|
| 0x600+<br>node ID | 0x22                 | 0x26 | 0x61 | 0x06 | 0x00 | 0xFF | 0xFF | 0xFF |

## **Digital outputs**

| Index  | Sub-index | Name                             | Туре      | Attribute | Mapping | Default value                        | Meaning                                                          |
|--------|-----------|----------------------------------|-----------|-----------|---------|--------------------------------------|------------------------------------------------------------------|
| 0x6200 | 0         | Number of elements               | Unsigned8 | ro        | N       | Depending<br>on type and<br>fittings | Number of<br>available<br>digital 8-bit<br>output data<br>blocks |
|        | 1         | 1 <sup>st</sup> input<br>block   | Unsigned8 | rw        | Υ       | 0x00                                 | 1 <sup>st</sup> output<br>channel                                |
|        |           |                                  |           |           |         |                                      |                                                                  |
|        | 0XFE      | 254 <sup>th</sup> input<br>block | Unsigned8 | rw        | Υ       | 0x00                                 | 254 <sup>th</sup> output<br>channel                              |

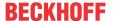

#### **Analog inputs**

| Index  | Sub-index | Name                    | Туре       | Attribute | Mapping | Default value                        | Meaning                                               |
|--------|-----------|-------------------------|------------|-----------|---------|--------------------------------------|-------------------------------------------------------|
| 0x6401 | 0         | Number of elements      | Unsigned8  | ro        | N       | Depending<br>on type and<br>fittings | Number of<br>analog<br>input<br>channels<br>available |
|        | 1         | 1 <sup>st</sup> input   | Unsigned16 | ro        | Υ       | 0x0000                               | 1 <sup>st</sup> input<br>channel                      |
|        |           |                         |            |           |         |                                      |                                                       |
|        | 0XFE      | 254 <sup>th</sup> input | Unsigned16 | ro        | Υ       | 0x0000                               | 254 <sup>th</sup> input channel                       |

The analog signals are displayed left aligned. The representation in the process image is therefore independent of the actual resolution. Detailed information on the data format can be found at the relevant signal type.

#### **Analog outputs**

| Index  | Sub-index | Name                             | Туре       | Attribute | Mapping | Default value                  | Meaning                                                |
|--------|-----------|----------------------------------|------------|-----------|---------|--------------------------------|--------------------------------------------------------|
| 0x6411 | 0         | Number of elements               | Unsigned8  | ro        | N       | Depending on type and fittings | Number of<br>analog<br>output<br>channels<br>available |
|        | 1         | 1 <sup>st</sup> input<br>block   | Unsigned16 | rw        | Υ       | 0x0000                         | 1 <sup>st</sup> output<br>channel                      |
|        |           |                                  |            |           |         |                                |                                                        |
|        | 0XFE      | 254 <sup>th</sup> input<br>block | Unsigned16 | rw        | Υ       | 0x0000                         | 254 <sup>th</sup> output channel                       |

The analog signals are displayed left aligned. The representation in the process image is therefore independent of the actual resolution. Detailed information on the data format can be found at the relevant signal type.

#### **Event driven analog inputs**

| Index  | Sub-index | Name                          | Туре    | Attribute | Mapping | Default value | Meaning                                                                                 |
|--------|-----------|-------------------------------|---------|-----------|---------|---------------|-----------------------------------------------------------------------------------------|
| 0x6423 | 0         | Global<br>Interrupt<br>Enable | Boolean | rw        | N       |               | Activates<br>the event-<br>driven<br>transmissio<br>n of PDOs<br>with analog<br>inputs. |

Although, in accordance with CANopen, the analog inputs in TxPDO2..4 are by default set to transmission type 255 (event driven), the event (the alteration of an input value) is suppressed by the event control in object 0x6423, in order to prevent the bus from being swamped with analog signals. It is recommended that the flow of data associated with the analog PDOs is controlled either through synchronous communication or through using the event timer. In event-driven operation, the transmission behavior of the analog PDOs can be parameterized before activation by setting the inhibit time (object 0x1800ff, sub-index 3) and/or limit value monitoring (objects 0x6424 + 0x6425) and/or delta function (object 0x6426).

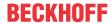

## Upper limit value analog inputs

| Index  | Sub-index | Name                                   | Туре       | Attribute | Mapping | Default value                  | Meaning                                                        |
|--------|-----------|----------------------------------------|------------|-----------|---------|--------------------------------|----------------------------------------------------------------|
| 0x6424 | 0         | Number of elements                     | Unsigned8  | ro        | N       | Depending on type and fittings | Number of analog input channels available                      |
|        | 1         | upper limit<br>1 <sup>st</sup> input   | Unsigned16 | rw        | Υ       | 0x0000                         | Upper limit value for 1st input channel                        |
|        |           |                                        |            |           |         |                                |                                                                |
|        | 0XFE      | upper limit<br>254 <sup>th</sup> input | Unsigned16 | rw        | Υ       | 0x0000                         | Upper limit<br>value for<br>254 <sup>th</sup> input<br>channel |

Values different from 0 activate the upper limit value for this channel. A PDO is then transmitted if this limit value is exceeded. In addition, the event driven mode must be activated (object 0x6423). The data format corresponds to that of the analog inputs.

## Lower limit value analog inputs

| Index  | Sub-index | Name                                   | Туре       | Attribute | Mapping | Default value                        | Meaning                                                        |
|--------|-----------|----------------------------------------|------------|-----------|---------|--------------------------------------|----------------------------------------------------------------|
| 0x6425 | 0         | Number of elements                     | Unsigned8  | ro        | N       | Depending<br>on type and<br>fittings | Number of<br>analog<br>input<br>channels<br>available          |
|        | 1         | lower limit<br>1st input               | Unsigned16 | rw        | Y       | 0x0000                               | Lower limit<br>value for 1st<br>input<br>channel               |
|        |           |                                        |            |           |         |                                      |                                                                |
|        | 0XFE      | lower limit<br>254 <sup>th</sup> input | Unsigned16 | rw        | Y       | 0x0000                               | Lower limit<br>value for<br>254 <sup>th</sup> input<br>channel |

Values different from 0 activate the lower limit value for this channel. A PDO is then transmitted if the value falls below this limit value. In addition, the event driven mode must be activated (object 0x6423). The data format corresponds to that of the analog inputs.

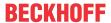

## Delta function for analog inputs

| Index  | Sub-index | Name                                   | Туре       | Attribute | Mapping | Default value                        | Meaning                                                      |
|--------|-----------|----------------------------------------|------------|-----------|---------|--------------------------------------|--------------------------------------------------------------|
| 0x6426 | 0         | Number of elements                     | Unsigned8  | ro        | N       | Depending<br>on type and<br>fittings | Number of analog input channels available                    |
|        | 1         | delta value<br>1 <sup>st</sup> input   | Unsigned16 | rw        | Y       | 0x0000                               | Delta value<br>for the 1 <sup>st</sup><br>input<br>channel   |
|        |           |                                        |            |           |         |                                      |                                                              |
|        | 0XFE      | delta value<br>254 <sup>th</sup> input | Unsigned16 | rw        | Y       | 0x0000                               | Delta value<br>for the 254 <sup>th</sup><br>input<br>channel |

Values different from 0 activate the delta function for this channel. A PDO is then transmitted if the value has changed by more than the delta value since the last transmission. In addition, the event driven mode must be activated (object 0x6423). The data format corresponds to that of the analog inputs (delta value: can only have positive values).

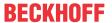

# 10 Error handling and siagosis

## 10.1 LED displays

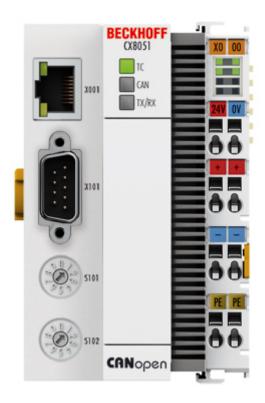

## **Ethernet interface X001**

| Interface X001 | Ethernet (CX805x) | Meaning      |
|----------------|-------------------|--------------|
| LED green      | on                | Link present |
| LED yellow     | flashing          | Activity     |

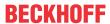

## **CAN master LEDs of the CX8050**

| Labeling | Meaning                             | Color                                                        | Meaning                                                         |
|----------|-------------------------------------|--------------------------------------------------------------|-----------------------------------------------------------------|
| TC       | Indicates the status of the coupler | red                                                          | TwinCAT is in "stop" mode                                       |
|          |                                     | Green                                                        | TwinCAT is in "run" mode                                        |
|          |                                     | Blue                                                         | TwinCAT is in "config"                                          |
|          |                                     | (If red DIP switch 1 is set to on when starting the coupler) | mode                                                            |
| CAN      | Shows the CAN status                | Green on / Red off                                           | CAN is OK                                                       |
|          |                                     | Green off / Red on                                           | CAN in bus off                                                  |
|          |                                     | Green 200 ms / Red 200<br>ms                                 | CAN Warning                                                     |
|          |                                     | Green off / Red on                                           | CAN not configured                                              |
| TX/RX    | Indicates CAN errors                | Green on / Red off                                           | All nodes have NodeState = 0                                    |
|          |                                     | Green 200 ms / Red 200 ms                                    | All boxes in OP state, but<br>the tasks have not yet<br>started |
|          |                                     | Green off / Red 200 ms                                       | Not all nodes in OP                                             |
|          |                                     | Green off / Red on                                           | No boxes configured                                             |

## **CANopen slave LEDs of the CX8051**

| Labeling | Meaning                             | Color                                                        | Meaning                                                         |
|----------|-------------------------------------|--------------------------------------------------------------|-----------------------------------------------------------------|
| TC       | Indicates the status of the coupler | red                                                          | TwinCAT is in "stop" mode                                       |
|          |                                     | Green                                                        | TwinCAT is in "run" mode                                        |
|          |                                     | Blue                                                         | TwinCAT is in "config"                                          |
|          |                                     | (If red DIP switch 1 is set to on when starting the coupler) | mode                                                            |
| CAN      | Shows the CAN status                | Green on / Red off                                           | CAN is OK                                                       |
|          |                                     | Green off / Red on                                           | CAN in bus off                                                  |
|          |                                     | Green 200 ms / Red 200 ms                                    | CAN Warning                                                     |
|          |                                     | Green and red flashing rapidly                               | Baud rate search active                                         |
|          |                                     | Green off / Red on                                           | CAN not configured                                              |
| TX/RX    | Indicates CAN errors                | Green on                                                     | Everything OK                                                   |
|          |                                     | Green 200 ms / Red 200 ms                                    | All boxes in OP state, but<br>the tasks have not yet<br>started |
|          |                                     | Green off / Red 200 ms                                       | Not all boxes in OP                                             |
|          |                                     | Green off / Red on                                           | No boxes configured                                             |

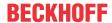

## **Power supply terminal LEDs**

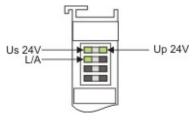

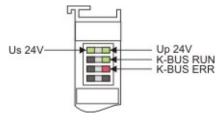

Operation with E-bus terminals

Operation with K-bus terminals

| Display LED                         | Description                   | Meaning                                                                                                   |
|-------------------------------------|-------------------------------|----------------------------------------------------------------------------------------------------|
| 1 Us 24 V (top left, 1st row)       | CX80xx supply voltage         | connected to -24 V                                                                                        |
| 2 Up 24 V (top right, 1st row)      | Power contacts supply voltage | connected to -24 V                                                                                        |
| 3 L/A (left centre, 2nd row)        | EtherCAT LED                  | flashing green: EtherCAT communication active connected to E-bus / no data traffic not connected to E-bus |
| 4 K-BUS RUN (right centre, 2nd row) | K-bus LED RUN                 | Lights up green: K-bus running, everything OK                                                             |
| 6 K-BUS ERR (bottom right, 3rd row) | K-bus LED ERR                 | Lights up red: K-bus error - see K-bus error code                                                         |

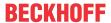

## K-bus error codes

| Error code                      | Error code argument | Description                                                     | Remedy                                                                                                    |
|---------------------------------|---------------------|-----------------------------------------------------------------|----------------------------------------------------------------------------------------------------|
| Persistent, continuous flashing |                     | EMC problems                                                    | Check power supply for<br>undervoltage or<br>overvoltage peaks                                                                                                    |
|                                 |                     |                                                                 | Implement EMC measures                                                                                                    |
|                                 |                     |                                                                 | If a K-bus error is<br>present, it can be<br>localized by a restart of<br>the coupler (by<br>switching it off and then<br>on again)                                                                                                    |
| 3 pulses                        | 0                   | K-bus command error                                             | - No Bus Terminal inserted  - One of the Bus Terminals is defective; halve the number of Bus Terminals attached and check whether the error is still present with the remaining Bus Terminals. Repeat until the defective Bus Terminal is located. |
| 4 pulses                        | 0                   | K-Bus data error, break<br>behind the Bus Coupler               | Check whether the n+1 Bus Terminal is correctly connected; replace if necessary.                                                                                                    |
|                                 | n                   | Break behind Bus<br>Terminal n                                  | Check whether the Bus<br>End Terminal 9010 is<br>connected.                                                                                                    |
| 5 pulses                        | n                   | K-bus error in register<br>communication with Bus<br>Terminal n | Exchange the nth bus terminal                                                                                                    |
| 6 pulses                        | 0                   | Error at initialisation                                         | Exchange Bus Coupler                                                                                                    |
|                                 | 1                   | Internal data error                                             | Perform a hardware reset<br>on the Bus Coupler<br>(switch off and on again)                                                                                                    |
|                                 | 8                   | Internal data error                                             | Perform a hardware reset<br>on the Bus Coupler<br>(switch off and on again)                                                                                                    |
| 7 pulses                        | 0                   | Process data lengths do not correspond to the configuration     | Check the Bus Terminals for the configured Bus Terminals                                                                                                    |
|                                 | 1n                  | K-bus reset failed                                              | Check the Bus Terminals                                                                                                    |

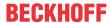

## 11 Appendix

## 11.1 First steps

The following components are necessary for the first steps

- PC with TwinCAT 2.11 R3
- · Ethernet cable
- Power supply (24 V<sub>DC</sub>), cabling material
- a KL2xxx or an EL2xxx, digital output terminal, end terminal

## Required TwinCAT version

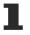

TwinCAT 2.11 R3 is required for the programming of the CX80xx series. Older TwinCAT versions and TwinCAT 3.x are not supported!

- 1. Connect K-bus or E-bus terminals to the controller.
- 2. Connect voltage to the CX80xx (see power supply [▶ 22]).
- 3. Connect Ethernet (CX80xx X001) to your network or a direct connection to your PC (make sure in the case of a peer-to-peer connection that the IP addressing in your PC is set to DHCP).
- 4. Wait a while, approx. 1 to 2 minutes; either the CX80xx will be assigned an address by the DHCP server (usually fast) or, if it does not find a DHCP server, it uses a local IP address.
- 5. Switch on TC on the PC in Config Mode (TwinCAT icon blue) and start the System Manager
- 6. In the System Manager, click on the PC symbol (Choose Target System) or press >F8<

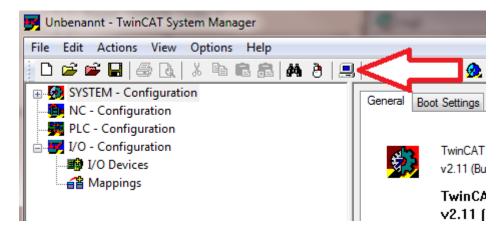

7. The following dialog box opens; click on Search (Ethernet).

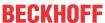

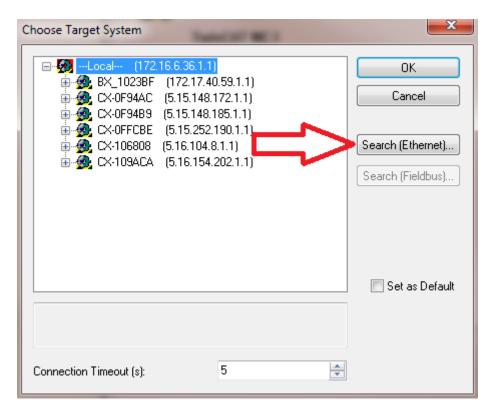

8. Select Option 1 if you have addressed via DHCP or Option 2 in case of DHCP or local IP address. Then click on "Broadcast search".

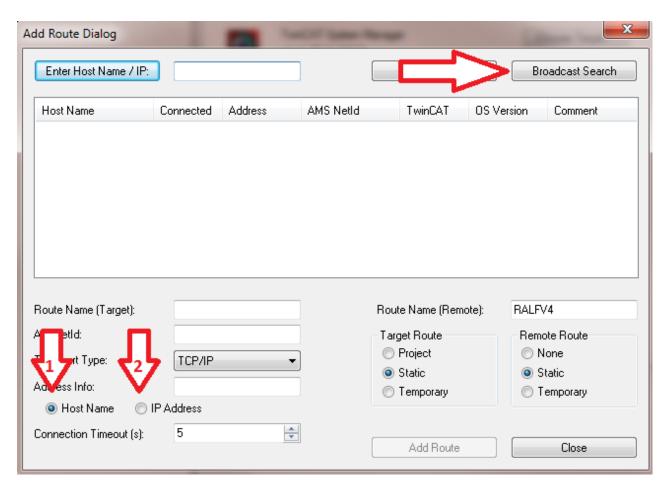

Your network is scanned for Beckhoff controllers. If none is found, this means that the DHCP of the controller is not yet completed or the network settings on your PC are incorrect. A network cable that has not been connected can naturally also be the cause, but this should not be the case if point 3 has been done.

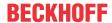

9. The host name is composed by default of "CX" and the last 3 bytes of the MAC address. You can find the MAC address on the side of the CX80xx. The MAC address is always 6 bytes long and the first three bytes are the vendor ID, which is always 00 01 05 in the case of Beckhoff devices.

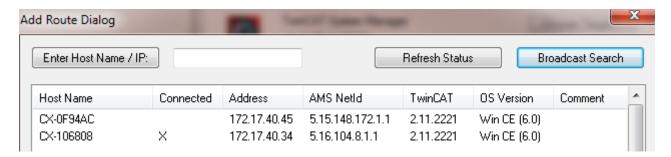

An "X" next to *Connected* means that the CX is already known in the system and can be used. To make it known, click in the list on the CX with which you want to connect and then click on "Add route". An input mask opens with "User name" and "Password". By default there is no password, simply confirm by clicking on OK. Afterwards the "X" should appear next to *connected*.

- 10. Next, the CX should appear in the list of the devices; select it and confirm by clicking on OK.
- 11. Check whether the connection is there. In the System Manager in the bottom right-hand corner. It must be blue or green and may **not** be yellow.

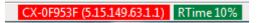

- 12. If the setting is green, switch the CX to Config Mode with "Shift F4" or click on the blue TC icon in the System Manager. The System Manager now asks you whether you really want to switch to Config Mode; confirm by clicking on OK.
- 13. The setting at the bottom right must now change to blue and the TC LED on the CX80xx must now also light up blue.
- 14. Now click on I/O Devices and then on Scan Devices...

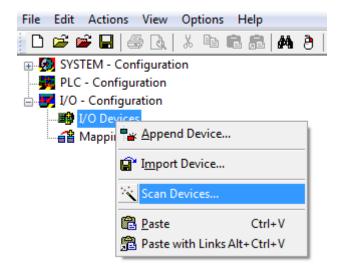

- 15. A message appears, informing you that not everything will be automatically detected.
- 16. The CCAT interface is usually found (CX8090) or the corresponding fieldbus interface (other CX80xx devices) and either a K-bus interface or an EtherCAT interface, depending now on which terminals you have connected to the CX. The CCAT interface must be present in the System Manager file and may not be deleted. If an error message should appear when scanning, check the revision level of your TwinCAT version and perform an update if necessary.

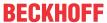

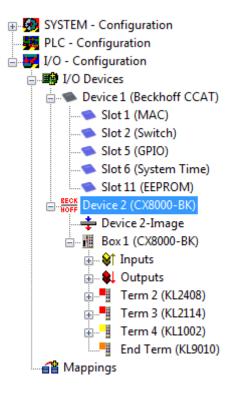

17. Now we come to the programming. To do this, open the PLC Control and select File -> New. The PLC Control asks you for the target system. Select CX (ARM). Afterwards it asks you for the function block; set the ST language (structured text). Now write a small program...

```
🌉 MAIN (PRG-ST)
0002 VAR
0003
          fbTimer: TON;
0004
         bToggle AT %Q*: BOOL;
0005 END_VAR
በበበፍ
      4
0001 fbTimer(PT:=t#250ms,
                           in:= NOT fbTimer.Q);
0002 IF fbTimer.Q THEN
         bToggle:=NOT bToggle;
0003
0004 END_IF
0005
0006
0007
```

Translate the program. If it is error free (a warning must come, that it is OK) save the project under an arbitrary name, translate it again and save it once **again**.

- 18: Switch once again to the System Manager and add the program under PLC Configuration. A FileName.typ file is sought.
- 19: Now open the project, then the task and then outputs, in which there must be a variable MAIN.bToggle. You can link this with the hardware. To do this, click on "Linked to...".

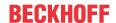

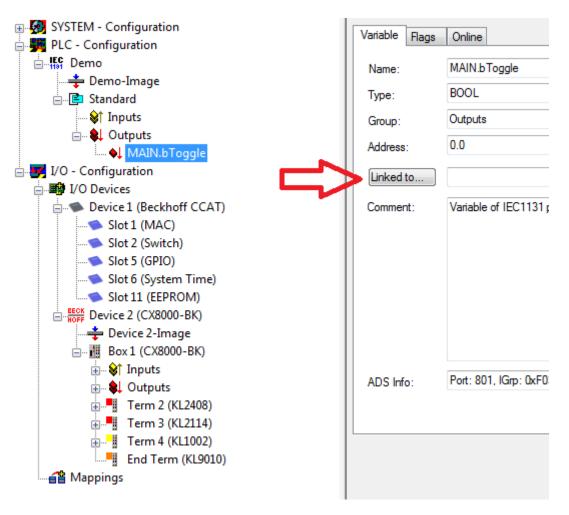

Select a digital output. Now you can download the configuration to the CX and switch the CX to Run Mode. To do this, click on the 'cube' or press Ctrl + Shift + F4. The TC LED on the CX must then light up green.

- 20. Switch back to PLC Control, go to "Online/Selection of the target system", select the correct CX, click on it and select runtime system 1. Now "Online/login" again (F11) transfer the PLC program, then "Online/Start" (F5). The LED on your terminal must now flash.
- 21. As a final step Online/Generate a boot project. This completes the project and your first program is stored on the CX.

Congratulations, the foundations have now been laid and are ready to be built on. We wish you every success!

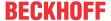

## 11.2 Image Update

There are two different possibilities to update the image of the CX80xx.

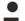

#### **Prerequisites**

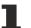

- Please make sure before the update that your CX80xx supports the image that you want to load.
- · When updating the image, please first update all existing files and only then copy the new image.

Always copy all files and directories in order to update a CX80xx.

| licenses Licenses                                                                                                    | 30.07.2012 13:40 | Dateiordner         |           |
|----------------------------------------------------------------------------------------------------|------------------|---------------------|-----------|
| RegFiles                                                                                                    | 30.07.2012 13:40 | Dateiordner         |           |
|                                                                                                    | 30.07.2012 13:40 | Dateiordner         |           |
| TwinCAT     TwinCAT     TwinCAT | 30.07.2012 13:40 | Dateiordner         |           |
| <b></b> UPnP                                                                                                    | 30.07.2012 13:40 | Dateiordner         |           |
| www                                                                                                    | 30.07.2012 13:40 | Dateiordner         |           |
| CX8000_CE600_LF_v351b_TC211R3_B2226                                                                                                    | 24.11.2011 13:50 | Datei               | 0 KB      |
| À NK.bin                                                                                                    | 30.07.2012 12:39 | VLC media file (.bi | 13.477 KB |
|                                                                                                    |                  |                     |           |

#### **Update via USB**

#### **A** CAUTION

## USB port as ignition source in potentially explosive atmospheres

Gases or dusts can be ignited by a spark discharge when the USB port is used.

Switch off the power supply and wait until the 1-second UPS has discharged. Ensure that there is no explosive atmosphere before you use the USB port.

A USB cable is required for this!

· Switch off the CX80xx

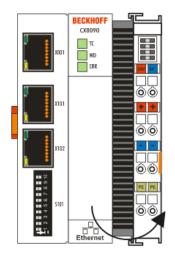

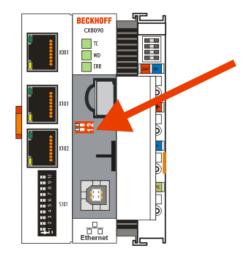

- Set red Dip switch (under the flap) DIP 1 to ON
- · Switch on the CX
- · Connect the PC with USB
- · Delete all files (we recommend that you backup all files first), no formatting

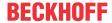

- · Wait until copying has finished, then remove the USB cable
- · Switch DIP switch 1 to OFF
- Switch off the CX80xx
- Switch on the CX80xx; it may take a little longer the first time

## **Update the MicroSD card**

A MicroSD card reader is required for this!

- Remove the MicroSD card from the switched-off CX device.
- · Insert the MicroSD card into the reader
- · Delete all files (we recommend that you backup all files first), no formatting
- · Load the new image
- · Wait until copying has finished, then remove the MicroSD card
- Insert the MicroSD card into the SD slot of the switched-off CX again
- Now switch on the CX again; it may take a little longer the first time

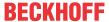

## 11.3 Certification

## 11.3.1 Ex

The CX8xxx Embedded PCs, which are certified for use in hazardous areas, have the following IDs:

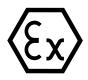

II 3 G Ex ec IIC T4 Gc DEKRA 16ATEX0052 X Ta: 0 °C - 55 °C

#### Serial number

The name plate of the CX8xxx Embedded PCs shows a consecutive serial number, a hardware version and a date of manufacture:

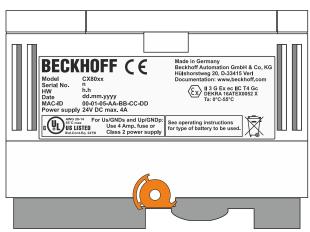

## Key:

n: Serial number, consecutive numberh: Hardware version, ascending number

dd: Production daymm: Production monthyyyy: Year of production

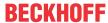

## 11.3.2 FCC

#### **FCC Approvals for the United States of America**

#### FCC: Federal Communications Commission Radio Frequency Interference Statement

This equipment has been tested and found to comply with the limits for a Class A digital device, pursuant to Part 15 of the FCC Rules. These limits are designed to provide reasonable protection against harmful interference when the equipment is operated in a commercial environment. This equipment generates, uses, and can radiate radio frequency energy and, if not installed and used in accordance with the instruction manual, may cause harmful interference to radio communications. Operation of this equipment in a residential area is likely to cause harmful interference in which case the user will be required to correct the interference at his own expense.

#### **FCC Approval for Canada**

#### **FCC: Canadian Notice**

This equipment does not exceed the Class A limits for radiated emissions as described in the Radio Interference Regulations of the Canadian Department of Communications.

#### 11.3.3 UL

The UL-certified CX8xxx Embedded PCs have the following IDs:

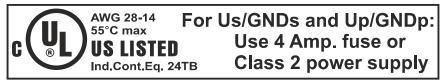

#### Compliance with UL requirements:

Compliance with the following UL requirements is required, in order to guarantee the UL certification for the CX8xxx Embedded PC:

- The Embedded PCs must not be connected to unlimited voltage sources.
- Embedded PCs may only be supplied from a 24 V DV voltage source. The voltage source must be insulated and protected with a fuse of maximum 4 A (corresponding to UL248).
- Or the power supply must originate from a voltage source that corresponds to NEC class 2. An NEC class 2 voltage source must not be connected in series or parallel with another NEC class 2 voltage source.

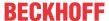

## 11.4 CAN Identifier List

The list provided here should assist in identifying and assigning CANopen messages. All the identifiers allocated by the CANopen default identifier allocation are listed, as well as the manufacturer-specific default identifiers issued by BECKHOFF via object <a href="mailto:0x5500">0x5500</a> [\rightarrow\_86] (only to be used in networks with node addresses less than 64).

The following values can be used as search aids and "entry points" in the extensive identifier table in the \*chm edition of the documentation:

Decimal: 400 500 600 700 800 900 1000 1100 1200 1300 1400 1500 1600 1700 1800 1900

Hexadecimal: 0x181 0x1C1 0x201 0x301 0x401 0x501 0x601 0x701

Identifier allocation via object 0x5500 follows this scheme:

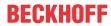

| Resulting COB ID (hex) | Resulting COB ID (dec)                                                                                                    |
|------------------------|----------------------------------------------------------------------------------------------------|
|                        | 129 - 191 [255]                                                                                                    |
| 0x181 - 0x1BF [0x1FF]  | 385 - 447 [511]                                                                                                    |
| 0x201 - 0x23F [0x27F]  | 513 - 575 [639]                                                                                                    |
| 0x281 - 0x2BF [0x2FF]  | 641 - 676 [767]                                                                                                    |
| 0x301 - 0x33F [0x37F]  | 769 - 831 [895]                                                                                                    |
| 0x381 - 0x3BF [0x3FF]  | 897 - 959 [1023]                                                                                                    |
| 0x401 - 0x43F [0x47F]  | 1025 - 1087 [1151]                                                                                                    |
| 0x481 - 0x4BF [0x4FF]  | 1153 - 1215 [1279]                                                                                                    |
| 0x501 - 0x53F [0x57F]  | 1281- 1343 [1407]                                                                                                    |
| 0x681 - 0x6BF          | 1665 - 1727                                                                                                    |
| 0x781 - 0x7BF          | 1921- 1983                                                                                                    |
| 0x1C1 - 0x1FF          | 449 - 511                                                                                                    |
| 0x241 - 0x27F          | 577 - 639                                                                                                    |
| 0x2C1 - 0x2FF          | 705 - 767                                                                                                    |
| 0x341 - 0x37F          | 833 - 895                                                                                                    |
| 0x3C1- 0x3FF           | 961 - 1023                                                                                                    |
| 0x441 - 0x47F          | 1089 - 1151                                                                                                    |
| 0x4C1 - 0x4FF          | 1217 - 1279                                                                                                    |
| 0x541 - 0x57F          | 1345 - 1407                                                                                                    |
| 0x5C1 - 0x5FF          | 1473 - 1535                                                                                                    |
| 0x641 - 0x67F          | 1601- 1663                                                                                                    |
| 0x6C1 - 0x6FF          | 1729 - 1791                                                                                                    |
| 0x741 - 0x77F          | 1857 - 1919                                                                                                    |
| 0x581 - 0x5BF [0x5FF]  | 1409 - 1471 [1535]                                                                                                    |
|                        | 0x201 - 0x23F [0x27F]  0x281 - 0x2BF [0x2FF]  0x301 - 0x33F [0x37F]  0x381 - 0x3BF [0x3FF]  0x401 - 0x43F [0x47F]  0x481 - 0x4BF [0x4FF]  0x501 - 0x53F [0x57F]  0x681 - 0x6BF  0x781 - 0x7BF  0x1C1 - 0x1FF  0x241 - 0x27F  0x2C1 - 0x2FF  0x3C1- 0x3FF  0x441 - 0x47F  0x4C1 - 0x4FF  0x5C1 - 0x5FF  0x6C1 - 0x6FF  0x741 - 0x77F |

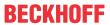

| Object                       | Resulting COB ID (hex) | Resulting COB ID (dec) |
|------------------------------|------------------------|------------------------|
| SDO (Rx)                     | 0x601 - 0x63F [0x67F]  | 1537 - 1599 [1663]     |
|                              |                        |                        |
| Guarding / Heartbeat/ Bootup | 0x701 - 0x73F [0x77F]  | 1793 - 1855 [1919]     |
| Caarang / Fleartscat/ Bootap | OXIOT OXIOT [OXIIT]    | 1700 1000 [1010]       |
|                              |                        |                        |

## **Identifier List**

Identifiers marked with  $^{\star}$  are given manufacturer-specific assignments on the Bus Couplers after writing index 0x5500

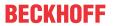

| dec | hex | Telegram type | dec | hex | Telegram<br>type  | dec  | hex | Telegram<br>type |
|-----|-----|---------------|-----|-----|-------------------|------|-----|------------------|
| 0   | 0   | NMT           | 874 | 36A | RxPDO7*,<br>Nd.42 | 1430 | 596 | SDO Tx<br>Nd.22  |
| 128 | 80  | SYNC          | 875 | 36B | RxPDO7*,<br>Nd.43 | 1431 | 597 | SDO Tx<br>Nd.23  |
| 129 | 81  | EMCY<br>Nd.1  | 876 | 36C | RxPDO7*,<br>Nd.44 | 1432 | 598 | SDO Tx<br>Nd.24  |
| 130 | 82  | EMCY<br>Nd.2  | 877 | 36D | RxPDO7*,<br>Nd.45 | 1433 | 599 | SDO Tx<br>Nd.25  |
| 131 | 83  | EMCY<br>Nd.3  | 878 | 36E | RxPDO7*,<br>Nd.46 | 1434 | 59A | SDO Tx<br>Nd.26  |
| 132 | 84  | EMCY<br>Nd.4  | 879 | 36F | RxPDO7*,<br>Nd.47 | 1435 | 59B | SDO Tx<br>Nd.27  |
| 133 | 85  | EMCY<br>Nd.5  | 880 | 370 | RxPDO7*,<br>Nd.48 | 1436 | 59C | SDO Tx<br>Nd.28  |
| 134 | 86  | EMCY<br>Nd.6  | 881 | 371 | RxPDO7*,<br>Nd.49 | 1437 | 59D | SDO Tx<br>Nd.29  |
| 135 | 87  | EMCY<br>Nd.7  | 882 | 372 | RxPDO7*,<br>Nd.50 | 1438 | 59E | SDO Tx<br>Nd.30  |
| 136 | 88  | EMCY<br>Nd.8  | 883 | 373 | RxPDO7*,<br>Nd.51 | 1439 | 59F | SDO Tx<br>Nd.31  |
| 137 | 89  | EMCY<br>Nd.9  | 884 | 374 | RxPDO7*,<br>Nd.52 | 1440 | 5A0 | SDO Tx<br>Nd.32  |
| 138 | 8A  | EMCY<br>Nd.10 | 885 | 375 | RxPDO7*,<br>Nd.53 | 1441 | 5A1 | SDO Tx<br>Nd.33  |
| 139 | 8B  | EMCY<br>Nd.11 | 886 | 376 | RxPDO7*,<br>Nd.54 | 1442 | 5A2 | SDO Tx<br>Nd.34  |
| 140 | 8C  | EMCY<br>Nd.12 | 887 | 377 | RxPDO7*,<br>Nd.55 | 1443 | 5A3 | SDO Tx<br>Nd.35  |
| 141 | 8D  | EMCY<br>Nd.13 | 888 | 378 | RxPDO7*,<br>Nd.56 | 1444 | 5A4 | SDO Tx<br>Nd.36  |
| 142 | 8E  | EMCY<br>Nd.14 | 889 | 379 | RxPDO7*,<br>Nd.57 | 1445 | 5A5 | SDO Tx<br>Nd.37  |
| 143 | 8F  | EMCY<br>Nd.15 | 890 | 37A | RxPDO7*,<br>Nd.58 | 1446 | 5A6 | SDO Tx<br>Nd.38  |
| 144 | 90  | EMCY<br>Nd.16 | 891 | 37B | RxPDO7*,<br>Nd.59 | 1447 | 5A7 | SDO Tx<br>Nd.39  |
| 145 | 91  | EMCY<br>Nd.17 | 892 | 37C | RxPDO7*,<br>Nd.60 | 1448 | 5A8 | SDO Tx<br>Nd.40  |
| 146 | 92  | EMCY<br>Nd.18 | 893 | 37D | RxPDO7*,<br>Nd.61 | 1449 | 5A9 | SDO Tx<br>Nd.41  |
| 147 | 93  | EMCY<br>Nd.19 | 894 | 37E | RxPDO7*,<br>Nd.62 | 1450 | 5AA | SDO Tx<br>Nd.42  |
| 148 | 94  | EMCY<br>Nd.20 | 895 | 37F | RxPDO7*,<br>Nd.63 | 1451 | 5AB | SDO Tx<br>Nd.43  |
| 149 | 95  | EMCY<br>Nd.21 | 897 | 381 | TxPDO3*,          | 1452 | 5AC | SDO Tx<br>Nd.44  |
| 150 | 96  | EMCY<br>Nd.22 | 898 | 382 | TxPDO3*,<br>Nd.2  | 1453 | 5AD | SDO Tx<br>Nd.45  |
| 151 | 97  | EMCY<br>Nd.23 | 899 | 383 | TxPDO3*,<br>Nd.3  | 1454 | 5AE | SDO Tx<br>Nd.46  |
| 152 | 98  | EMCY<br>Nd.24 | 900 | 384 | TxPDO3*,<br>Nd.4  | 1455 | 5AF | SDO Tx<br>Nd.47  |

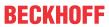

| dec | hex | Telegram<br>type | dec | hex | Telegram<br>type  | dec  | hex | Telegram<br>type    |
|-----|-----|------------------|-----|-----|-------------------|------|-----|---------------------|
| 153 | 99  | EMCY<br>Nd.25    | 901 | 385 | TxPDO3*,<br>Nd.5  | 1456 | 5B0 | SDO Tx<br>Nd.48     |
| 154 | 9A  | EMCY<br>Nd.26    | 902 | 386 | TxPDO3*,<br>Nd.6  | 1457 | 5B1 | SDO Tx<br>Nd.49     |
| 155 | 9B  | EMCY<br>Nd.27    | 903 | 387 | TxPDO3*,<br>Nd.7  | 1458 | 5B2 | SDO Tx<br>Nd.50     |
| 156 | 9C  | EMCY<br>Nd.28    | 904 | 388 | TxPDO3*,<br>Nd.8  | 1459 | 5B3 | SDO Tx<br>Nd.51     |
| 157 | 9D  | EMCY<br>Nd.29    | 905 | 389 | TxPDO3*,<br>Nd.9  | 1460 | 5B4 | SDO Tx<br>Nd.52     |
| 158 | 9E  | EMCY<br>Nd.30    | 906 | 38A | TxPDO3*,<br>Nd.10 | 1461 | 5B5 | SDO Tx<br>Nd.53     |
| 159 | 9F  | EMCY<br>Nd.31    | 907 | 38B | TxPDO3*,<br>Nd.11 | 1462 | 5B6 | SDO Tx<br>Nd.54     |
| 160 | A0  | EMCY<br>Nd.32    | 908 | 38C | TxPDO3*,<br>Nd.12 | 1463 | 5B7 | SDO Tx<br>Nd.55     |
| 161 | A1  | EMCY<br>Nd.33    | 909 | 38D | TxPDO3*,<br>Nd.13 | 1464 | 5B8 | SDO Tx<br>Nd.56     |
| 162 | A2  | EMCY<br>Nd.34    | 910 | 38E | TxPDO3*,<br>Nd.14 | 1465 | 5B9 | SDO Tx<br>Nd.57     |
| 163 | A3  | EMCY<br>Nd.35    | 911 | 38F | TxPDO3*,<br>Nd.15 | 1466 | 5BA | SDO Tx<br>Nd.58     |
| 164 | A4  | EMCY<br>Nd.36    | 912 | 390 | TxPDO3*,<br>Nd.16 | 1467 | 5BB | SDO Tx<br>Nd.59     |
| 165 | A5  | EMCY<br>Nd.37    | 913 | 391 | TxPDO3*,<br>Nd.17 | 1468 | 5BC | SDO Tx<br>Nd.60     |
| 166 | A6  | EMCY<br>Nd.38    | 914 | 392 | TxPDO3*,<br>Nd.18 | 1469 | 5BD | SDO Tx<br>Nd.61     |
| 167 | A7  | EMCY<br>Nd.39    | 915 | 393 | TxPDO3*,<br>Nd.19 | 1470 | 5BE | SDO Tx<br>Nd.62     |
| 168 | A8  | EMCY<br>Nd.40    | 916 | 394 | TxPDO3*,<br>Nd.20 | 1471 | 5BF | SDO Tx<br>Nd.63     |
| 169 | A9  | EMCY<br>Nd.41    | 917 | 395 | TxPDO3*,<br>Nd.21 | 1473 | 5C1 | TxPDO10             |
| 170 | AA  | EMCY<br>Nd.42    | 918 | 396 | TxPDO3*,<br>Nd.22 | 1474 | 5C2 | TxPDO10<br>*, Nd.2  |
| 171 | AB  | EMCY<br>Nd.43    | 919 | 397 | TxPDO3*,<br>Nd.23 | 1475 | 5C3 | TxPDO10<br>*, Nd.3  |
| 172 | AC  | EMCY<br>Nd.44    | 920 | 398 | TxPDO3*,<br>Nd.24 | 1476 | 5C4 | TxPDO10<br>*, Nd.4  |
| 173 | AD  | EMCY<br>Nd.45    | 921 | 399 | TxPDO3*,<br>Nd.25 | 1477 | 5C5 | TxPDO10<br>*, Nd.5  |
| 174 | AE  | EMCY<br>Nd.46    | 922 | 39A | TxPDO3*,<br>Nd.26 | 1478 | 5C6 | TxPDO10<br>*, Nd.6  |
| 175 | AF  | EMCY<br>Nd.47    | 923 | 39B | TxPDO3*,<br>Nd.27 | 1479 | 5C7 | TxPDO10<br>*, Nd.7  |
| 176 | В0  | EMCY<br>Nd.48    | 924 | 39C | TxPDO3*,<br>Nd.28 | 1480 | 5C8 | TxPDO10<br>*, Nd.8  |
| 177 | B1  | EMCY<br>Nd.49    | 925 | 39D | TxPDO3*,<br>Nd.29 | 1481 | 5C9 | TxPDO10<br>*, Nd.9  |
| 178 | B2  | EMCY<br>Nd.50    | 926 | 39E | TxPDO3*,<br>Nd.30 | 1482 | 5CA | TxPDO10<br>*, Nd.10 |

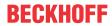

| dec | hex | Telegram<br>type     | dec | hex | Telegram<br>type  | dec  | hex | Telegram<br>type    |
|-----|-----|----------------------|-----|-----|-------------------|------|-----|---------------------|
| 179 | В3  | EMCY<br>Nd.51        | 927 | 39F | TxPDO3*,<br>Nd.31 | 1483 | 5CB | TxPDO10<br>*, Nd.11 |
| 180 | B4  | EMCY<br>Nd.52        | 928 | 3A0 | TxPDO3*,<br>Nd.32 | 1484 | 5CC | TxPDO10<br>*, Nd.12 |
| 181 | B5  | EMCY<br>Nd.53        | 929 | 3A1 | TxPDO3*,<br>Nd.33 | 1485 | 5CD | TxPDO10<br>*, Nd.13 |
| 182 | B6  | EMCY<br>Nd.54        | 930 | 3A2 | TxPDO3*,<br>Nd.34 | 1486 | 5CE | TxPDO10<br>*, Nd.14 |
| 183 | B7  | EMCY<br>Nd.55        | 931 | 3A3 | TxPDO3*,<br>Nd.35 | 1487 | 5CF | TxPDO10<br>*, Nd.15 |
| 184 | B8  | EMCY<br>Nd.56        | 932 | 3A4 | TxPDO3*,<br>Nd.36 | 1488 | 5D0 | TxPDO10<br>*, Nd.16 |
| 185 | B9  | EMCY<br>Nd.57        | 933 | 3A5 | TxPDO3*,<br>Nd.37 | 1489 | 5D1 | TxPDO10<br>*, Nd.17 |
| 186 | ВА  | EMCY<br>Nd.58        | 934 | 3A6 | TxPDO3*,<br>Nd.38 | 1490 | 5D2 | TxPDO10<br>*, Nd.18 |
| 187 | ВВ  | EMCY<br>Nd.59        | 935 | 3A7 | TxPDO3*,<br>Nd.39 | 1491 | 5D3 | TxPDO10<br>*, Nd.19 |
| 188 | ВС  | EMCY<br>Nd.60        | 936 | 3A8 | TxPDO3*,<br>Nd.40 | 1492 | 5D4 | TxPDO10<br>*, Nd.20 |
| 189 | BD  | EMCY<br>Nd.61        | 937 | 3A9 | TxPDO3*,<br>Nd.41 | 1493 | 5D5 | TxPDO10<br>*, Nd.21 |
| 190 | BE  | EMCY<br>Nd.62        | 938 | ЗАА | TxPDO3*,<br>Nd.42 | 1494 | 5D6 | TxPDO10<br>*, Nd.22 |
| 191 | BF  | EMCY<br>Nd.63        | 939 | 3AB | TxPDO3*,<br>Nd.43 | 1495 | 5D7 | TxPDO10<br>*, Nd.23 |
| 385 | 181 | TxPDO1               | 940 | 3AC | TxPDO3*,<br>Nd.44 | 1496 | 5D8 | TxPDO10<br>*, Nd.24 |
| 386 | 182 | TxPDO1,<br>DI, Nd.2  | 941 | 3AD | TxPDO3*,<br>Nd.45 | 1497 | 5D9 | TxPDO10<br>*, Nd.25 |
| 387 | 183 | TxPDO1,<br>DI, Nd.3  | 942 | 3AE | TxPDO3*,<br>Nd.46 | 1498 | 5DA | TxPDO10<br>*, Nd.26 |
| 388 | 184 | TxPDO1,<br>DI, Nd.4  | 943 | 3AF | TxPDO3*,<br>Nd.47 | 1499 | 5DB | TxPDO10<br>*, Nd.27 |
| 389 | 185 | TxPDO1,<br>DI, Nd.5  | 944 | 3B0 | TxPDO3*,<br>Nd.48 | 1500 | 5DC | TxPDO10<br>*, Nd.28 |
| 390 | 186 | TxPDO1,<br>DI, Nd.6  | 945 | 3B1 | TxPDO3*,<br>Nd.49 | 1501 | 5DD | TxPDO10<br>*, Nd.29 |
| 391 | 187 | TxPDO1,<br>DI, Nd.7  | 946 | 3B2 | TxPDO3*,<br>Nd.50 | 1502 | 5DE | TxPDO10<br>*, Nd.30 |
| 392 | 188 | TxPDO1,<br>DI, Nd.8  | 947 | 3B3 | TxPDO3*,<br>Nd.51 | 1503 | 5DF | TxPDO10<br>*, Nd.31 |
| 393 | 189 | TxPDO1,<br>DI, Nd.9  | 948 | 3B4 | TxPDO3*,<br>Nd.52 | 1504 | 5E0 | TxPDO10<br>*, Nd.32 |
| 394 | 18A | TxPDO1,<br>DI, Nd.10 | 949 | 3B5 | TxPDO3*,<br>Nd.53 | 1505 | 5E1 | TxPDO10<br>*, Nd.33 |
| 395 | 18B | TxPDO1,<br>DI, Nd.11 | 950 | 3B6 | TxPDO3*,<br>Nd.54 | 1506 | 5E2 | TxPDO10<br>*, Nd.34 |
| 396 | 18C | TxPDO1,<br>DI, Nd.12 | 951 | 3B7 | TxPDO3*,<br>Nd.55 | 1507 | 5E3 | TxPDO10<br>*, Nd.35 |
| 397 | 18D | TxPDO1,<br>DI, Nd.13 | 952 | 3B8 | TxPDO3*,<br>Nd.56 | 1508 | 5E4 | TxPDO10<br>*, Nd.36 |

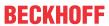

| dec | hex | Telegram<br>type     | dec | hex | Telegram<br>type  | dec  | hex | Telegram<br>type    |
|-----|-----|----------------------|-----|-----|-------------------|------|-----|---------------------|
| 398 | 18E | TxPDO1,<br>DI, Nd.14 | 953 | 3B9 | TxPDO3*,<br>Nd.57 | 1509 | 5E5 | TxPDO10<br>*, Nd.37 |
| 399 | 18F | TxPDO1,<br>DI, Nd.15 | 954 | 3ВА | TxPDO3*,<br>Nd.58 | 1510 | 5E6 | TxPDO10<br>*, Nd.38 |
| 400 | 190 | TxPDO1,<br>DI, Nd.16 | 955 | 3BB | TxPDO3*,<br>Nd.59 | 1511 | 5E7 | TxPDO10<br>*, Nd.39 |
| 401 | 191 | TxPDO1,<br>DI, Nd.17 | 956 | 3BC | TxPDO3*,<br>Nd.60 | 1512 | 5E8 | TxPDO10<br>*, Nd.40 |
| 402 | 192 | TxPDO1,<br>DI, Nd.18 | 957 | 3BD | TxPDO3*,<br>Nd.61 | 1513 | 5E9 | TxPDO10<br>*, Nd.41 |
| 403 | 193 | TxPDO1,<br>DI, Nd.19 | 958 | 3BE | TxPDO3*,<br>Nd.62 | 1514 | 5EA | TxPDO10<br>*, Nd.42 |
| 404 | 194 | TxPDO1,<br>DI, Nd.20 | 959 | 3BF | TxPDO3*,<br>Nd.63 | 1515 | 5EB | TxPDO10<br>*, Nd.43 |
| 405 | 195 | TxPDO1,<br>DI, Nd.21 | 961 | 3C1 | TxPDO8            | 1516 | 5EC | TxPDO10<br>*, Nd.44 |
| 406 | 196 | TxPDO1,<br>DI, Nd.22 | 962 | 3C2 | TxPDO8*,<br>Nd.2  | 1517 | 5ED | TxPDO10<br>*, Nd.45 |
| 407 | 197 | TxPDO1,<br>DI, Nd.23 | 963 | 3C3 | TxPDO8*,<br>Nd.3  | 1518 | 5EE | TxPDO10<br>*, Nd.46 |
| 408 | 198 | TxPDO1,<br>DI, Nd.24 | 964 | 3C4 | TxPDO8*,<br>Nd.4  | 1519 | 5EF | TxPDO10<br>*, Nd.47 |
| 409 | 199 | TxPDO1,<br>DI, Nd.25 | 965 | 3C5 | TxPDO8*,<br>Nd.5  | 1520 | 5F0 | TxPDO10<br>*, Nd.48 |
| 410 | 19A | TxPDO1,<br>DI, Nd.26 | 966 | 3C6 | TxPDO8*,<br>Nd.6  | 1521 | 5F1 | TxPDO10<br>*, Nd.49 |
| 411 | 19B | TxPDO1,<br>DI, Nd.27 | 967 | 3C7 | TxPDO8*,<br>Nd.7  | 1522 | 5F2 | TxPDO10<br>*, Nd.50 |
| 412 | 19C | TxPDO1,<br>DI, Nd.28 | 968 | 3C8 | TxPDO8*,<br>Nd.8  | 1523 | 5F3 | TxPDO10<br>*, Nd.51 |
| 413 | 19D | TxPDO1,<br>DI, Nd.29 | 969 | 3C9 | TxPDO8*,<br>Nd.9  | 1524 | 5F4 | TxPDO10<br>*, Nd.52 |
| 414 | 19E | TxPDO1,<br>DI, Nd.30 | 970 | 3CA | TxPDO8*,<br>Nd.10 | 1525 | 5F5 | TxPDO10<br>*, Nd.53 |
| 415 | 19F | TxPDO1,<br>DI, Nd.31 | 971 | 3CB | TxPDO8*,<br>Nd.11 | 1526 | 5F6 | TxPDO10<br>*, Nd.54 |
| 416 | 1A0 | TxPDO1,<br>DI, Nd.32 | 972 | 3CC | TxPDO8*,<br>Nd.12 | 1527 | 5F7 | TxPDO10<br>*, Nd.55 |
| 417 | 1A1 | TxPDO1,<br>DI, Nd.33 | 973 | 3CD | TxPDO8*,<br>Nd.13 | 1528 | 5F8 | TxPDO10<br>*, Nd.56 |
| 418 | 1A2 | TxPDO1,<br>DI, Nd.34 | 974 | 3CE | TxPDO8*,<br>Nd.14 | 1529 | 5F9 | TxPDO10<br>*, Nd.57 |
| 419 | 1A3 | TxPDO1,<br>DI, Nd.35 | 975 | 3CF | TxPDO8*,<br>Nd.15 | 1530 | 5FA | TxPDO10<br>*, Nd.58 |
| 420 | 1A4 | TxPDO1,<br>DI, Nd.36 | 976 | 3D0 | TxPDO8*,<br>Nd.16 | 1531 | 5FB | TxPDO10<br>*, Nd.59 |
| 421 | 1A5 | TxPDO1,<br>DI, Nd.37 | 977 | 3D1 | TxPDO8*,<br>Nd.17 | 1532 | 5FC | TxPDO10<br>*, Nd.60 |
| 422 | 1A6 | TxPDO1,<br>DI, Nd.38 | 978 | 3D2 | TxPDO8*,<br>Nd.18 | 1533 | 5FD | TxPDO10<br>*, Nd.61 |
| 423 | 1A7 | TxPDO1,<br>DI, Nd.39 | 979 | 3D3 | TxPDO8*,<br>Nd.19 | 1534 | 5FE | TxPDO10<br>*, Nd.62 |

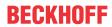

| dec | hex | Telegram type        | dec  | hex | Telegram<br>type  | dec  | hex | Telegram type       |
|-----|-----|----------------------|------|-----|-------------------|------|-----|---------------------|
| 424 | 1A8 | TxPDO1,<br>DI, Nd.40 | 980  | 3D4 | TxPDO8*,<br>Nd.20 | 1535 | 5FF | TxPDO10<br>*, Nd.63 |
| 425 | 1A9 | TxPDO1,<br>DI, Nd.41 | 981  | 3D5 | TxPDO8*,<br>Nd.21 | 1537 | 601 | SDO Rx              |
| 426 | 1AA | TxPDO1,<br>DI, Nd.42 | 982  | 3D6 | TxPDO8*,<br>Nd.22 | 1538 | 602 | SDO Rx<br>Nd.2      |
| 427 | 1AB | TxPDO1,<br>DI, Nd.43 | 983  | 3D7 | TxPDO8*,<br>Nd.23 | 1539 | 603 | SDO Rx<br>Nd.3      |
| 428 | 1AC | TxPDO1,<br>DI, Nd.44 | 984  | 3D8 | TxPDO8*,<br>Nd.24 | 1540 | 604 | SDO Rx<br>Nd.4      |
| 429 | 1AD | TxPDO1,<br>DI, Nd.45 | 985  | 3D9 | TxPDO8*,<br>Nd.25 | 1541 | 605 | SDO Rx<br>Nd.5      |
| 430 | 1AE | TxPDO1,<br>DI, Nd.46 | 986  | 3DA | TxPDO8*,<br>Nd.26 | 1542 | 606 | SDO Rx<br>Nd.6      |
| 431 | 1AF | TxPDO1,<br>DI, Nd.47 | 987  | 3DB | TxPDO8*,<br>Nd.27 | 1543 | 607 | SDO Rx<br>Nd.7      |
| 432 | 1B0 | TxPDO1,<br>DI, Nd.48 | 988  | 3DC | TxPDO8*,<br>Nd.28 | 1544 | 608 | SDO Rx<br>Nd.8      |
| 433 | 1B1 | TxPDO1,<br>DI, Nd.49 | 989  | 3DD | TxPDO8*,<br>Nd.29 | 1545 | 609 | SDO Rx<br>Nd.9      |
| 434 | 1B2 | TxPDO1,<br>DI, Nd.50 | 990  | 3DE | TxPDO8*,<br>Nd.30 | 1546 | 60A | SDO Rx<br>Nd.10     |
| 435 | 1B3 | TxPDO1,<br>DI, Nd.51 | 991  | 3DF | TxPDO8*,<br>Nd.31 | 1547 | 60B | SDO Rx<br>Nd.11     |
| 436 | 1B4 | TxPDO1,<br>DI, Nd.52 | 992  | 3E0 | TxPDO8*,<br>Nd.32 | 1548 | 60C | SDO Rx<br>Nd.12     |
| 437 | 1B5 | TxPDO1,<br>DI, Nd.53 | 993  | 3E1 | TxPDO8*,<br>Nd.33 | 1549 | 60D | SDO Rx<br>Nd.13     |
| 438 | 1B6 | TxPDO1,<br>DI, Nd.54 | 994  | 3E2 | TxPDO8*,<br>Nd.34 | 1550 | 60E | SDO Rx<br>Nd.14     |
| 439 | 1B7 | TxPDO1,<br>DI, Nd.55 | 995  | 3E3 | TxPDO8*,<br>Nd.35 | 1551 | 60F | SDO Rx<br>Nd.15     |
| 440 | 1B8 | TxPDO1,<br>DI, Nd.56 | 996  | 3E4 | TxPDO8*,<br>Nd.36 | 1552 | 610 | SDO Rx<br>Nd.16     |
| 441 | 1B9 | TxPDO1,<br>DI, Nd.57 | 997  | 3E5 | TxPDO8*,<br>Nd.37 | 1553 | 611 | SDO Rx<br>Nd.17     |
| 442 | 1BA | TxPDO1,<br>DI, Nd.58 | 998  | 3E6 | TxPDO8*,<br>Nd.38 | 1554 | 612 | SDO Rx<br>Nd.18     |
| 443 | 1BB | TxPDO1,<br>DI, Nd.59 | 999  | 3E7 | TxPDO8*,<br>Nd.39 | 1555 | 613 | SDO Rx<br>Nd.19     |
| 444 | 1BC | TxPDO1,<br>DI, Nd.60 | 1000 | 3E8 | TxPDO8*,<br>Nd.40 | 1556 | 614 | SDO Rx<br>Nd.20     |
| 445 | 1BD | TxPDO1,<br>DI, Nd.61 | 1001 | 3E9 | TxPDO8*,<br>Nd.41 | 1557 | 615 | SDO Rx<br>Nd.21     |
| 446 | 1BE | TxPDO1,<br>DI, Nd.62 | 1002 | 3EA | TxPDO8*,<br>Nd.42 | 1558 | 616 | SDO Rx<br>Nd.22     |
| 447 | 1BF | TxPDO1,<br>DI, Nd.63 | 1003 | 3EB | TxPDO8*,<br>Nd.43 | 1559 | 617 | SDO Rx<br>Nd.23     |
| 449 | 1C1 | TxPDO6               | 1004 | 3EC | TxPDO8*,<br>Nd.44 | 1560 | 618 | SDO Rx<br>Nd.24     |
| 450 | 1C2 | TxPDO6*,<br>Nd.2     | 1005 | 3ED | TxPDO8*,<br>Nd.45 | 1561 | 619 | SDO Rx<br>Nd.25     |

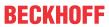

| dec | hex | Telegram type     | dec  | hex | Telegram<br>type  | dec  | hex | Telegram type   |
|-----|-----|-------------------|------|-----|-------------------|------|-----|-----------------|
| 451 | 1C3 | TxPDO6*,<br>Nd.3  | 1006 | 3EE | TxPDO8*,<br>Nd.46 | 1562 | 61A | SDO Rx<br>Nd.26 |
| 452 | 1C4 | TxPDO6*,<br>Nd.4  | 1007 | 3EF | TxPDO8*,<br>Nd.47 | 1563 | 61B | SDO Rx<br>Nd.27 |
| 453 | 1C5 | TxPDO6*,<br>Nd.5  | 1008 | 3F0 | TxPDO8*,<br>Nd.48 | 1564 | 61C | SDO Rx<br>Nd.28 |
| 454 | 1C6 | TxPDO6*,<br>Nd.6  | 1009 | 3F1 | TxPDO8*,<br>Nd.49 | 1565 | 61D | SDO Rx<br>Nd.29 |
| 455 | 1C7 | TxPDO6*,<br>Nd.7  | 1010 | 3F2 | TxPDO8*,<br>Nd.50 | 1566 | 61E | SDO Rx<br>Nd.30 |
| 456 | 1C8 | TxPDO6*,<br>Nd.8  | 1011 | 3F3 | TxPDO8*,<br>Nd.51 | 1567 | 61F | SDO Rx<br>Nd.31 |
| 457 | 1C9 | TxPDO6*,<br>Nd.9  | 1012 | 3F4 | TxPDO8*,<br>Nd.52 | 1568 | 620 | SDO Rx<br>Nd.32 |
| 458 | 1CA | TxPDO6*,<br>Nd.10 | 1013 | 3F5 | TxPDO8*,<br>Nd.53 | 1569 | 621 | SDO Rx<br>Nd.33 |
| 459 | 1CB | TxPDO6*,<br>Nd.11 | 1014 | 3F6 | TxPDO8*,<br>Nd.54 | 1570 | 622 | SDO Rx<br>Nd.34 |
| 460 | 1CC | TxPDO6*,<br>Nd.12 | 1015 | 3F7 | TxPDO8*,<br>Nd.55 | 1571 | 623 | SDO Rx<br>Nd.35 |
| 461 | 1CD | TxPDO6*,<br>Nd.13 | 1016 | 3F8 | TxPDO8*,<br>Nd.56 | 1572 | 624 | SDO Rx<br>Nd.36 |
| 462 | 1CE | TxPDO6*,<br>Nd.14 | 1017 | 3F9 | TxPDO8*,<br>Nd.57 | 1573 | 625 | SDO Rx<br>Nd.37 |
| 463 | 1CF | TxPDO6*,<br>Nd.15 | 1018 | 3FA | TxPDO8*,<br>Nd.58 | 1574 | 626 | SDO Rx<br>Nd.38 |
| 464 | 1D0 | TxPDO6*,<br>Nd.16 | 1019 | 3FB | TxPDO8*,<br>Nd.59 | 1575 | 627 | SDO Rx<br>Nd.39 |
| 465 | 1D1 | TxPDO6*,<br>Nd.17 | 1020 | 3FC | TxPDO8*,<br>Nd.60 | 1576 | 628 | SDO Rx<br>Nd.40 |
| 466 | 1D2 | TxPDO6*,<br>Nd.18 | 1021 | 3FD | TxPDO8*,<br>Nd.61 | 1577 | 629 | SDO Rx<br>Nd.41 |
| 467 | 1D3 | TxPDO6*,<br>Nd.19 | 1022 | 3FE | TxPDO8*,<br>Nd.62 | 1578 | 62A | SDO Rx<br>Nd.42 |
| 468 | 1D4 | TxPDO6*,<br>Nd.20 | 1023 | 3FF | TxPDO8*,<br>Nd.63 | 1579 | 62B | SDO Rx<br>Nd.43 |
| 469 | 1D5 | TxPDO6*,<br>Nd.21 | 1025 | 401 | RxPDO3            | 1580 | 62C | SDO Rx<br>Nd.44 |
| 470 | 1D6 | TxPDO6*,<br>Nd.22 | 1026 | 402 | RxPDO3*,<br>Nd.2  | 1581 | 62D | SDO Rx<br>Nd.45 |
| 471 | 1D7 | TxPDO6*,<br>Nd.23 | 1027 | 403 | RxPDO3*,<br>Nd.3  | 1582 | 62E | SDO Rx<br>Nd.46 |
| 472 | 1D8 | TxPDO6*,<br>Nd.24 | 1028 | 404 | RxPDO3*,<br>Nd.4  | 1583 | 62F | SDO Rx<br>Nd.47 |
| 473 | 1D9 | TxPDO6*,<br>Nd.25 | 1029 | 405 | RxPDO3*,<br>Nd.5  | 1584 | 630 | SDO Rx<br>Nd.48 |
| 474 | 1DA | TxPDO6*,<br>Nd.26 | 1030 | 406 | RxPDO3*,<br>Nd.6  | 1585 | 631 | SDO Rx<br>Nd.49 |
| 475 | 1DB | TxPDO6*,<br>Nd.27 | 1031 | 407 | RxPDO3*,<br>Nd.7  | 1586 | 632 | SDO Rx<br>Nd.50 |
| 476 | 1DC | TxPDO6*,<br>Nd.28 | 1032 | 408 | RxPDO3*,<br>Nd.8  | 1587 | 633 | SDO Rx<br>Nd.51 |

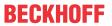

| dec | hex | Telegram<br>type  | dec  | hex | Telegram<br>type  | dec  | hex | Telegram type       |
|-----|-----|-------------------|------|-----|-------------------|------|-----|---------------------|
| 477 | 1DD | TxPDO6*,<br>Nd.29 | 1033 | 409 | RxPDO3*,<br>Nd.9  | 1588 | 634 | SDO Rx<br>Nd.52     |
| 478 | 1DE | TxPDO6*,<br>Nd.30 | 1034 | 40A | RxPDO3*,<br>Nd.10 | 1589 | 635 | SDO Rx<br>Nd.53     |
| 479 | 1DF | TxPDO6*,<br>Nd.31 | 1035 | 40B | RxPDO3*,<br>Nd.11 | 1590 | 636 | SDO Rx<br>Nd.54     |
| 480 | 1E0 | TxPDO6*,<br>Nd.32 | 1036 | 40C | RxPDO3*,<br>Nd.12 | 1591 | 637 | SDO Rx<br>Nd.55     |
| 481 | 1E1 | TxPDO6*,<br>Nd.33 | 1037 | 40D | RxPDO3*,<br>Nd.13 | 1592 | 638 | SDO Rx<br>Nd.56     |
| 482 | 1E2 | TxPDO6*,<br>Nd.34 | 1038 | 40E | RxPDO3*,<br>Nd.14 | 1593 | 639 | SDO Rx<br>Nd.57     |
| 483 | 1E3 | TxPDO6*,<br>Nd.35 | 1039 | 40F | RxPDO3*,<br>Nd.15 | 1594 | 63A | SDO Rx<br>Nd.58     |
| 484 | 1E4 | TxPDO6*,<br>Nd.36 | 1040 | 410 | RxPDO3*,<br>Nd.16 | 1595 | 63B | SDO Rx<br>Nd.59     |
| 485 | 1E5 | TxPDO6*,<br>Nd.37 | 1041 | 411 | RxPDO3*,<br>Nd.17 | 1596 | 63C | SDO Rx<br>Nd.60     |
| 486 | 1E6 | TxPDO6*,<br>Nd.38 | 1042 | 412 | RxPDO3*,<br>Nd.18 | 1597 | 63D | SDO Rx<br>Nd.61     |
| 487 | 1E7 | TxPDO6*,<br>Nd.39 | 1043 | 413 | RxPDO3*,<br>Nd.19 | 1598 | 63E | SDO Rx<br>Nd.62     |
| 488 | 1E8 | TxPDO6*,<br>Nd.40 | 1044 | 414 | RxPDO3*,<br>Nd.20 | 1599 | 63F | SDO Rx<br>Nd.63     |
| 489 | 1E9 | TxPDO6*,<br>Nd.41 | 1045 | 415 | RxPDO3*,<br>Nd.21 | 1601 | 641 | RxPDO10             |
| 490 | 1EA | TxPDO6*,<br>Nd.42 | 1046 | 416 | RxPDO3*,<br>Nd.22 | 1602 | 642 | RxPDO10<br>*, Nd.2  |
| 491 | 1EB | TxPDO6*,<br>Nd.43 | 1047 | 417 | RxPDO3*,<br>Nd.23 | 1603 | 643 | RxPDO10<br>*, Nd.3  |
| 492 | 1EC | TxPDO6*,<br>Nd.44 | 1048 | 418 | RxPDO3*,<br>Nd.24 | 1604 | 644 | RxPDO10<br>*, Nd.4  |
| 493 | 1ED | TxPDO6*,<br>Nd.45 | 1049 | 419 | RxPDO3*,<br>Nd.25 | 1605 | 645 | RxPDO10<br>*, Nd.5  |
| 494 | 1EE | TxPDO6*,<br>Nd.46 | 1050 | 41A | RxPDO3*,<br>Nd.26 | 1606 | 646 | RxPDO10<br>*, Nd.6  |
| 495 | 1EF | TxPDO6*,<br>Nd.47 | 1051 | 41B | RxPDO3*,<br>Nd.27 | 1607 | 647 | RxPDO10<br>*, Nd.7  |
| 496 | 1F0 | TxPDO6*,<br>Nd.48 | 1052 | 41C | RxPDO3*,<br>Nd.28 | 1608 | 648 | RxPDO10<br>*, Nd.8  |
| 497 | 1F1 | TxPDO6*,<br>Nd.49 | 1053 | 41D | RxPDO3*,<br>Nd.29 | 1609 | 649 | RxPDO10<br>*, Nd.9  |
| 498 | 1F2 | TxPDO6*,<br>Nd.50 | 1054 | 41E | RxPDO3*,<br>Nd.30 | 1610 | 64A | RxPDO10<br>*, Nd.10 |
| 499 | 1F3 | TxPDO6*,<br>Nd.51 | 1055 | 41F | RxPDO3*,<br>Nd.31 | 1611 | 64B | RxPDO10<br>*, Nd.11 |
| 500 | 1F4 | TxPDO6*,<br>Nd.52 | 1056 | 420 | RxPDO3*,<br>Nd.32 | 1612 | 64C | RxPDO10<br>*, Nd.12 |
| 501 | 1F5 | TxPDO6*,<br>Nd.53 | 1057 | 421 | RxPDO3*,<br>Nd.33 | 1613 | 64D | RxPDO10<br>*, Nd.13 |
| 502 | 1F6 | TxPDO6*,<br>Nd.54 | 1058 | 422 | RxPDO3*,<br>Nd.34 | 1614 | 64E | RxPDO10<br>*, Nd.14 |

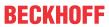

| dec | hex | Telegram type        | dec  | hex | Telegram<br>type  | dec  | hex | Telegram<br>type    |
|-----|-----|----------------------|------|-----|-------------------|------|-----|---------------------|
| 503 | 1F7 | TxPDO6*,<br>Nd.55    | 1059 | 423 | RxPDO3*,<br>Nd.35 | 1615 | 64F | RxPDO10<br>*, Nd.15 |
| 504 | 1F8 | TxPDO6*,<br>Nd.56    | 1060 | 424 | RxPDO3*,<br>Nd.36 | 1616 | 650 | RxPDO10<br>*, Nd.16 |
| 505 | 1F9 | TxPDO6*,<br>Nd.57    | 1061 | 425 | RxPDO3*,<br>Nd.37 |      | 651 | RxPDO10<br>*, Nd.17 |
| 506 | 1FA | TxPDO6*,<br>Nd.58    | 1062 | 426 | RxPDO3*,<br>Nd.38 | 1618 | 652 | RxPDO10<br>*, Nd.18 |
| 507 | 1FB | TxPDO6*,<br>Nd.59    | 1063 | 427 | RxPDO3*,<br>Nd.39 | 1619 | 653 | RxPDO10<br>*, Nd.19 |
| 508 | 1FC | TxPDO6*,<br>Nd.60    | 1064 | 428 | RxPDO3*,<br>Nd.40 | 1620 | 654 | RxPDO10<br>*, Nd.20 |
| 509 | 1FD | TxPDO6*,<br>Nd.61    | 1065 | 429 | RxPDO3*,<br>Nd.41 | 1621 | 655 | RxPDO10<br>*, Nd.21 |
| 510 | 1FE | TxPDO6*,<br>Nd.62    | 1066 | 42A | RxPDO3*,<br>Nd.42 | 1622 | 656 | RxPDO10<br>*, Nd.22 |
| 511 | 1FF | TxPDO6*,<br>Nd.63    | 1067 | 42B | RxPDO3*,<br>Nd.43 | 1623 | 657 | RxPDO10<br>*, Nd.23 |
| 513 | 201 | RxPDO1               | 1068 | 42C | RxPDO3*,<br>Nd.44 |      | 658 | RxPDO10<br>*, Nd.24 |
| 514 | 202 | RxPDO1,<br>DO, Nd.2  | 1069 | 42D | RxPDO3*,<br>Nd.45 | 1625 | 659 | RxPDO10<br>*, Nd.25 |
| 515 | 203 | RxPDO1,<br>DO, Nd.3  | 1070 | 42E | RxPDO3*,<br>Nd.46 | 1626 | 65A | RxPDO10<br>*, Nd.26 |
| 516 | 204 | RxPDO1,<br>DO, Nd.4  | 1071 | 42F | RxPDO3*,<br>Nd.47 | 1627 | 65B | RxPDO10<br>*, Nd.27 |
| 517 | 205 | RxPDO1,<br>DO, Nd.5  | 1072 | 430 | RxPDO3*,<br>Nd.48 | 1628 | 65C | RxPDO10<br>*, Nd.28 |
| 518 | 206 | RxPDO1,<br>DO, Nd.6  | 1073 | 431 | RxPDO3*,<br>Nd.49 | 1629 | 65D | RxPDO10<br>*, Nd.29 |
| 519 | 207 | RxPDO1,<br>DO, Nd.7  | 1074 | 432 | RxPDO3*,<br>Nd.50 | 1630 | 65E | RxPDO10<br>*, Nd.30 |
| 520 | 208 | RxPDO1,<br>DO, Nd.8  | 1075 | 433 | RxPDO3*,<br>Nd.51 | 1631 | 65F | RxPDO10<br>*, Nd.31 |
| 521 | 209 | RxPDO1,<br>DO, Nd.9  | 1076 | 434 | RxPDO3*,<br>Nd.52 | 1632 | 660 | RxPDO10<br>*, Nd.32 |
| 522 | 20A | RxPDO1,<br>DO, Nd.10 | 1077 | 435 | RxPDO3*,<br>Nd.53 | 1633 | 661 | RxPDO10<br>*, Nd.33 |
| 523 | 20B | RxPDO1,<br>DO, Nd.11 | 1078 | 436 | RxPDO3*,<br>Nd.54 | 1634 | 662 | RxPDO10<br>*, Nd.34 |
| 524 | 20C | RxPDO1,<br>DO, Nd.12 | 1079 | 437 | RxPDO3*,<br>Nd.55 | 1635 | 663 | RxPDO10<br>*, Nd.35 |
| 525 | 20D | RxPDO1,<br>DO, Nd.13 | 1080 | 438 | RxPDO3*,<br>Nd.56 | 1636 | 664 | RxPDO10<br>*, Nd.36 |
| 526 | 20E | RxPDO1,<br>DO, Nd.14 | 1081 | 439 | RxPDO3*,<br>Nd.57 | 1637 | 665 | RxPDO10<br>*, Nd.37 |
| 527 | 20F | RxPDO1,<br>DO, Nd.15 | 1082 | 43A | RxPDO3*,<br>Nd.58 | 1638 | 666 | RxPDO10<br>*, Nd.38 |
| 528 | 210 | RxPDO1,<br>DO, Nd.16 | 1083 | 43B | RxPDO3*,<br>Nd.59 | 1639 | 667 | RxPDO10<br>*, Nd.39 |
| 529 | 211 | RxPDO1,<br>DO, Nd.17 | 1084 | 43C | RxPDO3*,<br>Nd.60 | 1640 | 668 | RxPDO10<br>*, Nd.40 |

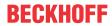

| dec | hex | Telegram<br>type     | dec  | hex | Telegram<br>type  | dec  | hex | Telegram<br>type    |
|-----|-----|----------------------|------|-----|-------------------|------|-----|---------------------|
| 530 | 212 | RxPDO1,<br>DO, Nd.18 | 1085 | 43D | RxPDO3*,<br>Nd.61 | 1641 | 669 | RxPDO10<br>*, Nd.41 |
| 531 | 213 | RxPDO1,<br>DO, Nd.19 | 1086 | 43E | RxPDO3*,<br>Nd.62 | 1642 | 66A | RxPDO10<br>*, Nd.42 |
| 532 | 214 | RxPDO1,<br>DO, Nd.20 | 1087 | 43F | RxPDO3*,<br>Nd.63 | 1643 | 66B | RxPDO10<br>*, Nd.43 |
| 533 | 215 | RxPDO1,<br>DO, Nd.21 | 1089 | 441 | RxPDO8            | 1644 | 66C | RxPDO10<br>*, Nd.44 |
| 534 | 216 | RxPDO1,<br>DO, Nd.22 | 1090 | 442 | RxPDO8*,<br>Nd.2  | 1645 | 66D | RxPDO10<br>*, Nd.45 |
| 535 | 217 | RxPDO1,<br>DO, Nd.23 | 1091 | 443 | RxPDO8*,<br>Nd.3  | 1646 | 66E | RxPDO10<br>*, Nd.46 |
| 536 | 218 | RxPDO1,<br>DO, Nd.24 | 1092 | 444 | RxPDO8*,<br>Nd.4  | 1647 | 66F | RxPDO10<br>*, Nd.47 |
| 537 | 219 | RxPDO1,<br>DO, Nd.25 | 1093 | 445 | RxPDO8*,<br>Nd.5  | 1648 | 670 | RxPDO10<br>*, Nd.48 |
| 538 | 21A | RxPDO1,<br>DO, Nd.26 | 1094 | 446 | RxPDO8*,<br>Nd.6  | 1649 | 671 | RxPDO10<br>*, Nd.49 |
| 539 | 21B | RxPDO1,<br>DO, Nd.27 | 1095 | 447 | RxPDO8*,<br>Nd.7  | 1650 | 672 | RxPDO10<br>*, Nd.50 |
| 540 | 21C | RxPDO1,<br>DO, Nd.28 | 1096 | 448 | RxPDO8*,<br>Nd.8  | 1651 | 673 | RxPDO10<br>*, Nd.51 |
| 541 | 21D | RxPDO1,<br>DO, Nd.29 | 1097 | 449 | RxPDO8*,<br>Nd.9  | 1652 | 674 | RxPDO10<br>*, Nd.52 |
| 542 | 21E | RxPDO1,<br>DO, Nd.30 | 1098 | 44A | RxPDO8*,<br>Nd.10 | 1653 | 675 | RxPDO10<br>*, Nd.53 |
| 543 | 21F | RxPDO1,<br>DO, Nd.31 | 1099 | 44B | RxPDO8*,<br>Nd.11 | 1654 | 676 | RxPDO10<br>*, Nd.54 |
| 544 | 220 | RxPDO1,<br>DO, Nd.32 | 1100 | 44C | RxPDO8*,<br>Nd.12 | 1655 | 677 | RxPDO10<br>*, Nd.55 |
| 545 | 221 | RxPDO1,<br>DO, Nd.33 | 1101 | 44D | RxPDO8*,<br>Nd.13 | 1656 | 678 | RxPDO10<br>*, Nd.56 |
| 546 | 222 | RxPDO1,<br>DO, Nd.34 |      | 44E | RxPDO8*,<br>Nd.14 | 1657 | 679 | RxPDO10<br>*, Nd.57 |
| 547 | 223 | RxPDO1,<br>DO, Nd.35 | 1103 | 44F | RxPDO8*,<br>Nd.15 | 1658 | 67A | RxPDO10<br>*, Nd.58 |
| 548 | 224 | RxPDO1,<br>DO, Nd.36 | 1104 | 450 | RxPDO8*,<br>Nd.16 | 1659 | 67B | RxPDO10<br>*, Nd.59 |
| 549 | 225 | RxPDO1,<br>DO, Nd.37 | 1105 | 451 | RxPDO8*,<br>Nd.17 | 1660 | 67C | RxPDO10<br>*, Nd.60 |
| 550 | 226 | RxPDO1,<br>DO, Nd.38 | 1106 | 452 | RxPDO8*,<br>Nd.18 | 1661 | 67D | RxPDO10<br>*, Nd.61 |
| 551 | 227 | RxPDO1,<br>DO, Nd.39 | 1107 | 453 | RxPDO8*,<br>Nd.19 | 1662 | 67E | RxPDO10<br>*, Nd.62 |
| 552 | 228 | RxPDO1,<br>DO, Nd.40 | 1108 | 454 | RxPDO8*,<br>Nd.20 | 1663 | 67F | RxPDO10<br>*, Nd.63 |
| 553 | 229 | RxPDO1,<br>DO, Nd.41 | 1109 | 455 | RxPDO8*,<br>Nd.21 | 1665 | 681 | TxPDO5              |
| 554 | 22A | RxPDO1,<br>DO, Nd.42 | 1110 | 456 | RxPDO8*,<br>Nd.22 | 1666 | 682 | TxPDO5*,<br>Nd.2    |
| 555 | 22B | RxPDO1,<br>DO, Nd.43 | 1111 | 457 | RxPDO8*,<br>Nd.23 | 1667 | 683 | TxPDO5*,<br>Nd.3    |

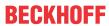

| dec | hex | Telegram<br>type     | dec  | hex | Telegram<br>type  | dec  | hex | Telegram<br>type  |
|-----|-----|----------------------|------|-----|-------------------|------|-----|-------------------|
| 556 | 22C | RxPDO1,<br>DO, Nd.44 | 1112 | 458 | RxPDO8*,<br>Nd.24 | 1668 | 684 | TxPDO5*,<br>Nd.4  |
| 557 | 22D | RxPDO1,<br>DO, Nd.45 | 1113 | 459 | RxPDO8*,<br>Nd.25 | 1669 | 685 | TxPDO5*,<br>Nd.5  |
| 558 | 22E | RxPDO1,<br>DO, Nd.46 | 1114 | 45A | RxPDO8*,<br>Nd.26 | 1670 | 686 | TxPDO5*,<br>Nd.6  |
| 559 | 22F | RxPDO1,<br>DO, Nd.47 | 1115 | 45B | RxPDO8*,<br>Nd.27 | 1671 | 687 | TxPDO5*,<br>Nd.7  |
| 560 | 230 | RxPDO1,<br>DO, Nd.48 | 1116 | 45C | RxPDO8*,<br>Nd.28 | 1672 | 688 | TxPDO5*,<br>Nd.8  |
| 561 | 231 | RxPDO1,<br>DO, Nd.49 | 1117 | 45D | RxPDO8*,<br>Nd.29 | 1673 | 689 | TxPDO5*,<br>Nd.9  |
| 562 | 232 | RxPDO1,<br>DO, Nd.50 | 1118 | 45E | RxPDO8*,<br>Nd.30 | 1674 | 68A | TxPDO5*,<br>Nd.10 |
| 563 | 233 | RxPDO1,<br>DO, Nd.51 | 1119 | 45F | RxPDO8*,<br>Nd.31 | 1675 | 68B | TxPDO5*,<br>Nd.11 |
| 564 | 234 | RxPDO1,<br>DO, Nd.52 | 1120 | 460 | RxPDO8*,<br>Nd.32 | 1676 | 68C | TxPDO5*,<br>Nd.12 |
| 565 | 235 | RxPDO1,<br>DO, Nd.53 | 1121 | 461 | RxPDO8*,<br>Nd.33 | 1677 | 68D | TxPDO5*,<br>Nd.13 |
| 566 | 236 | RxPDO1,<br>DO, Nd.54 | 1122 | 462 | RxPDO8*,<br>Nd.34 | 1678 | 68E | TxPDO5*,<br>Nd.14 |
| 567 | 237 | RxPDO1,<br>DO, Nd.55 | 1123 | 463 | RxPDO8*,<br>Nd.35 | 1679 | 68F | TxPDO5*,<br>Nd.15 |
| 568 | 238 | RxPDO1,<br>DO, Nd.56 | 1124 | 464 | RxPDO8*,<br>Nd.36 | 1680 | 690 | TxPDO5*,<br>Nd.16 |
| 569 | 239 | RxPDO1,<br>DO, Nd.57 | 1125 | 465 | RxPDO8*,<br>Nd.37 | 1681 | 691 | TxPDO5*,<br>Nd.17 |
| 570 | 23A | RxPDO1,<br>DO, Nd.58 | 1126 | 466 | RxPDO8*,<br>Nd.38 | 1682 | 692 | TxPDO5*,<br>Nd.18 |
| 571 | 23B | RxPDO1,<br>DO, Nd.59 | 1127 | 467 | RxPDO8*,<br>Nd.39 | 1683 | 693 | TxPDO5*,<br>Nd.19 |
| 572 | 23C | RxPDO1,<br>DO, Nd.60 |      | 468 | RxPDO8*,<br>Nd.40 | 1684 | 694 | TxPDO5*,<br>Nd.20 |
| 573 | 23D | RxPDO1,<br>DO, Nd.61 |      | 469 | RxPDO8*,<br>Nd.41 | 1685 | 695 | TxPDO5*,<br>Nd.21 |
| 574 | 23E | RxPDO1,<br>DO, Nd.62 | 1130 | 46A | RxPDO8*,<br>Nd.42 | 1686 | 696 | TxPDO5*,<br>Nd.22 |
| 575 | 23F | RxPDO1,<br>DO, Nd.63 | 1131 | 46B | RxPDO8*,<br>Nd.43 | 1687 | 697 | TxPDO5*,<br>Nd.23 |
| 577 | 241 | RxPDO6               | 1132 | 46C | RxPDO8*,<br>Nd.44 | 1688 | 698 | TxPDO5*,<br>Nd.24 |
| 578 | 242 | RxPDO6*,<br>Nd.2     | 1133 | 46D | RxPDO8*,<br>Nd.45 | 1689 | 699 | TxPDO5*,<br>Nd.25 |
| 579 | 243 | RxPDO6*,<br>Nd.3     | 1134 | 46E | RxPDO8*,<br>Nd.46 | 1690 | 69A | TxPDO5*,<br>Nd.26 |
| 580 | 244 | RxPDO6*,<br>Nd.4     | 1135 | 46F | RxPDO8*,<br>Nd.47 | 1691 | 69B | TxPDO5*,<br>Nd.27 |
| 581 | 245 | RxPDO6*,<br>Nd.5     | 1136 | 470 | RxPDO8*,<br>Nd.48 | 1692 | 69C | TxPDO5*,<br>Nd.28 |
| 582 | 246 | RxPDO6*,<br>Nd.6     | 1137 | 471 | RxPDO8*,<br>Nd.49 | 1693 | 69D | TxPDO5*,<br>Nd.29 |

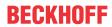

| dec | hex | Telegram<br>type  | dec  | hex | Telegram<br>type  | dec  | hex | Telegram<br>type  |
|-----|-----|-------------------|------|-----|-------------------|------|-----|-------------------|
| 583 | 247 | RxPDO6*,<br>Nd.7  | 1138 | 472 | RxPDO8*,<br>Nd.50 | 1694 | 69E | TxPDO5*,<br>Nd.30 |
| 584 | 248 | RxPDO6*,<br>Nd.8  | 1139 | 473 | RxPDO8*,<br>Nd.51 | 1695 | 69F | TxPDO5*,<br>Nd.31 |
| 585 | 249 | RxPDO6*,<br>Nd.9  | 1140 | 474 | RxPDO8*,<br>Nd.52 | 1696 | 6A0 | TxPDO5*,<br>Nd.32 |
| 586 | 24A | RxPDO6*,<br>Nd.10 | 1141 | 475 | RxPDO8*,<br>Nd.53 | 1697 | 6A1 | TxPDO5*,<br>Nd.33 |
| 587 | 24B | RxPDO6*,<br>Nd.11 | 1142 | 476 | RxPDO8*,<br>Nd.54 | 1698 | 6A2 | TxPDO5*,<br>Nd.34 |
| 588 | 24C | RxPDO6*,<br>Nd.12 | 1143 | 477 | RxPDO8*,<br>Nd.55 | 1699 | 6A3 | TxPDO5*,<br>Nd.35 |
| 589 | 24D | RxPDO6*,<br>Nd.13 | 1144 | 478 | RxPDO8*,<br>Nd.56 | 1700 | 6A4 | TxPDO5*,<br>Nd.36 |
| 590 | 24E | RxPDO6*,<br>Nd.14 | 1145 | 479 | RxPDO8*,<br>Nd.57 | 1701 | 6A5 | TxPDO5*,<br>Nd.37 |
| 591 | 24F | RxPDO6*,<br>Nd.15 | 1146 | 47A | RxPDO8*,<br>Nd.58 | 1702 | 6A6 | TxPDO5*,<br>Nd.38 |
| 592 | 250 | RxPDO6*,<br>Nd.16 | 1147 | 47B | RxPDO8*,<br>Nd.59 | 1703 | 6A7 | TxPDO5*,<br>Nd.39 |
| 593 | 251 | RxPDO6*,<br>Nd.17 | 1148 | 47C | RxPDO8*,<br>Nd.60 | 1704 | 6A8 | TxPDO5*,<br>Nd.40 |
| 594 | 252 | RxPDO6*,<br>Nd.18 | 1149 | 47D | RxPDO8*,<br>Nd.61 | 1705 | 6A9 | TxPDO5*,<br>Nd.41 |
| 595 | 253 | RxPDO6*,<br>Nd.19 | 1150 | 47E | RxPDO8*,<br>Nd.62 | 1706 | 6AA | TxPDO5*,<br>Nd.42 |
| 596 | 254 | RxPDO6*,<br>Nd.20 | 1151 | 47F | RxPDO8*,<br>Nd.63 | 1707 | 6AB | TxPDO5*,<br>Nd.43 |
| 597 | 255 | RxPDO6*,<br>Nd.21 | 1153 | 481 | TxPDO4            | 1708 | 6AC | TxPDO5*,<br>Nd.44 |
| 598 | 256 | RxPDO6*,<br>Nd.22 | 1154 | 482 | TxPDO4*,<br>Nd.2  | 1709 | 6AD | TxPDO5*,<br>Nd.45 |
| 599 | 257 | RxPDO6*,<br>Nd.23 | 1155 | 483 | TxPDO4*,<br>Nd.3  | 1710 | 6AE | TxPDO5*,<br>Nd.46 |
| 600 | 258 | RxPDO6*,<br>Nd.24 | 1156 | 484 | TxPDO4*,<br>Nd.4  | 1711 | 6AF | TxPDO5*,<br>Nd.47 |
| 601 | 259 | RxPDO6*,<br>Nd.25 | 1157 | 485 | TxPDO4*,<br>Nd.5  | 1712 | 6B0 | TxPDO5*,<br>Nd.48 |
| 602 | 25A | RxPDO6*,<br>Nd.26 | 1158 | 486 | TxPDO4*,<br>Nd.6  | 1713 | 6B1 | TxPDO5*,<br>Nd.49 |
| 603 | 25B | RxPDO6*,<br>Nd.27 | 1159 | 487 | TxPDO4*,<br>Nd.7  | 1714 | 6B2 | TxPDO5*,<br>Nd.50 |
| 604 | 25C | RxPDO6*,<br>Nd.28 | 1160 | 488 | TxPDO4*,<br>Nd.8  | 1715 | 6B3 | TxPDO5*,<br>Nd.51 |
| 605 | 25D | RxPDO6*,<br>Nd.29 | 1161 | 489 | TxPDO4*,<br>Nd.9  | 1716 | 6B4 | TxPDO5*,<br>Nd.52 |
| 606 | 25E | RxPDO6*,<br>Nd.30 | 1162 | 48A | TxPDO4*,<br>Nd.10 | 1717 | 6B5 | TxPDO5*,<br>Nd.53 |
| 607 | 25F | RxPDO6*,<br>Nd.31 | 1163 | 48B | TxPDO4*,<br>Nd.11 | 1718 | 6B6 | TxPDO5*,<br>Nd.54 |
| 608 | 260 | RxPDO6*,<br>Nd.32 | 1164 | 48C | TxPDO4*,<br>Nd.12 | 1719 | 6B7 | TxPDO5*,<br>Nd.55 |

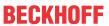

| dec | hex | Telegram<br>type  | dec  | hex | Telegram<br>type  | dec  | hex | Telegram<br>type    |
|-----|-----|-------------------|------|-----|-------------------|------|-----|---------------------|
| 609 | 261 | RxPDO6*,<br>Nd.33 | 1165 | 48D | TxPDO4*,<br>Nd.13 | 1720 | 6B8 | TxPDO5*,<br>Nd.56   |
| 610 | 262 | RxPDO6*,<br>Nd.34 | 1166 | 48E | TxPDO4*,<br>Nd.14 | 1721 | 6B9 | TxPDO5*,<br>Nd.57   |
| 611 | 263 | RxPDO6*,<br>Nd.35 | 1167 | 48F | TxPDO4*,<br>Nd.15 | 1722 | 6BA | TxPDO5*,<br>Nd.58   |
| 612 | 264 | RxPDO6*,<br>Nd.36 | 1168 | 490 | TxPDO4*,<br>Nd.16 | 1723 | 6BB | TxPDO5*,<br>Nd.59   |
| 613 | 265 | RxPDO6*,<br>Nd.37 | 1169 | 491 | TxPDO4*,<br>Nd.17 | 1724 | 6BC | TxPDO5*,<br>Nd.60   |
| 614 | 266 | RxPDO6*,<br>Nd.38 | 1170 | 492 | TxPDO4*,<br>Nd.18 | 1725 | 6BD | TxPDO5*,<br>Nd.61   |
| 615 | 267 | RxPDO6*,<br>Nd.39 | 1171 | 493 | TxPDO4*,<br>Nd.19 | 1726 | 6BE | TxPDO5*,<br>Nd.62   |
| 616 | 268 | RxPDO6*,<br>Nd.40 | 1172 | 494 | TxPDO4*,<br>Nd.20 | 1727 | 6BF | TxPDO5*,<br>Nd.63   |
| 617 | 269 | RxPDO6*,<br>Nd.41 | 1173 | 495 | TxPDO4*,<br>Nd.21 | 1729 | 6C1 | TxPDO11             |
| 618 | 26A | RxPDO6*,<br>Nd.42 | 1174 | 496 | TxPDO4*,<br>Nd.22 | 1730 | 6C2 | TxPDO11<br>*, Nd.2  |
| 619 | 26B | RxPDO6*,<br>Nd.43 | 1175 | 497 | TxPDO4*,<br>Nd.23 | 1731 | 6C3 | TxPDO11<br>*, Nd.3  |
| 620 | 26C | RxPDO6*,<br>Nd.44 | 1176 | 498 | TxPDO4*,<br>Nd.24 | 1732 | 6C4 | TxPDO11<br>*, Nd.4  |
| 621 | 26D | RxPDO6*,<br>Nd.45 | 1177 | 499 | TxPDO4*,<br>Nd.25 | 1733 | 6C5 | TxPDO11<br>*, Nd.5  |
| 622 | 26E | RxPDO6*,<br>Nd.46 | 1178 | 49A | TxPDO4*,<br>Nd.26 | 1734 | 6C6 | TxPDO11<br>*, Nd.6  |
| 623 | 26F | RxPDO6*,<br>Nd.47 | 1179 | 49B | TxPDO4*,<br>Nd.27 | 1735 | 6C7 | TxPDO11<br>*, Nd.7  |
| 624 | 270 | RxPDO6*,<br>Nd.48 | 1180 | 49C | TxPDO4*,<br>Nd.28 | 1736 | 6C8 | TxPDO11<br>*, Nd.8  |
| 625 | 271 | RxPDO6*,<br>Nd.49 | 1181 | 49D | TxPDO4*,<br>Nd.29 | 1737 | 6C9 | TxPDO11<br>*, Nd.9  |
| 626 | 272 | RxPDO6*,<br>Nd.50 | 1182 | 49E | TxPDO4*,<br>Nd.30 | 1738 | 6CA | TxPDO11<br>*, Nd.10 |
| 627 | 273 | RxPDO6*,<br>Nd.51 | 1183 | 49F | TxPDO4*,<br>Nd.31 | 1739 | 6CB | TxPDO11<br>*, Nd.11 |
| 628 | 274 | RxPDO6*,<br>Nd.52 | 1184 | 4A0 | TxPDO4*,<br>Nd.32 | 1740 | 6CC | TxPDO11<br>*, Nd.12 |
| 629 | 275 | RxPDO6*,<br>Nd.53 | 1185 | 4A1 | TxPDO4*,<br>Nd.33 | 1741 | 6CD | TxPDO11<br>*, Nd.13 |
| 630 | 276 | RxPDO6*,<br>Nd.54 | 1186 | 4A2 | TxPDO4*,<br>Nd.34 | 1742 | 6CE | TxPDO11<br>*, Nd.14 |
| 631 | 277 | RxPDO6*,<br>Nd.55 | 1187 | 4A3 | TxPDO4*,<br>Nd.35 | 1743 | 6CF | TxPDO11<br>*, Nd.15 |
| 632 | 278 | RxPDO6*,<br>Nd.56 | 1188 | 4A4 | TxPDO4*,<br>Nd.36 | 1744 | 6D0 | TxPDO11<br>*, Nd.16 |
| 633 | 279 | RxPDO6*,<br>Nd.57 | 1189 | 4A5 | TxPDO4*,<br>Nd.37 | 1745 | 6D1 | TxPDO11<br>*, Nd.17 |
| 634 | 27A | RxPDO6*,<br>Nd.58 | 1190 | 4A6 | TxPDO4*,<br>Nd.48 | 1746 | 6D2 | TxPDO11<br>*, Nd.18 |

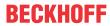

| dec | hex | Telegram<br>type     | dec  | hex | Telegram<br>type  | dec  | hex | Telegram type       |
|-----|-----|----------------------|------|-----|-------------------|------|-----|---------------------|
| 635 | 27B | RxPDO6*,<br>Nd.59    | 1191 | 4A7 | TxPDO4*,<br>Nd.49 | 1747 | 6D3 | TxPDO11<br>*, Nd.19 |
| 636 | 27C | RxPDO6*,<br>Nd.60    | 1192 | 4A8 | TxPDO4*,<br>Nd.40 | 1748 | 6D4 | TxPDO11<br>*, Nd.20 |
| 637 | 27D | RxPDO6*,<br>Nd.61    | 1193 | 4A9 | TxPDO4*,<br>Nd.41 | 1749 | 6D5 | TxPDO11<br>*, Nd.21 |
| 638 | 27E | RxPDO6*,<br>Nd.62    | 1194 | 4AA | TxPDO4*,<br>Nd.42 | 1750 | 6D6 | TxPDO11<br>*, Nd.22 |
| 639 | 27F | RxPDO6*,<br>Nd.63    | 1195 | 4AB | TxPDO4*,<br>Nd.43 | 1751 | 6D7 | TxPDO11<br>*, Nd.23 |
| 641 | 281 | TxPDO2               | 1196 | 4AC | TxPDO4*,<br>Nd.44 | 1752 | 6D8 | TxPDO11<br>*, Nd.24 |
| 642 | 282 | TxPDO2,<br>AI, Nd.2  | 1197 | 4AD | TxPDO4*,<br>Nd.45 | 1753 | 6D9 | TxPDO11<br>*, Nd.25 |
| 643 | 283 | TxPDO2,<br>AI, Nd.3  | 1198 | 4AE | TxPDO4*,<br>Nd.46 | 1754 | 6DA | TxPDO11<br>*, Nd.26 |
| 644 | 284 | TxPDO2,<br>AI, Nd.4  | 1199 | 4AF | TxPDO4*,<br>Nd.47 | 1755 | 6DB | TxPDO11<br>*, Nd.27 |
| 645 | 285 | TxPDO2,<br>AI, Nd.5  | 1200 | 4B0 | TxPDO4*,<br>Nd.48 | 1756 | 6DC | TxPDO11<br>*, Nd.28 |
| 646 | 286 | TxPDO2,<br>AI, Nd.6  | 1201 | 4B1 | TxPDO4*,<br>Nd.49 | 1757 | 6DD | TxPDO11<br>*, Nd.29 |
| 647 | 287 | TxPDO2,<br>AI, Nd.7  | 1202 | 4B2 | TxPDO4*,<br>Nd.50 | 1758 | 6DE | TxPDO11<br>*, Nd.30 |
| 648 | 288 | TxPDO2,<br>AI, Nd.8  | 1203 | 4B3 | TxPDO4*,<br>Nd.51 | 1759 | 6DF | TxPDO11<br>*, Nd.31 |
| 649 | 289 | TxPDO2,<br>AI, Nd.9  | 1204 | 4B4 | TxPDO4*,<br>Nd.52 | 1760 | 6E0 | TxPDO11<br>*, Nd.32 |
| 650 | 28A | TxPDO2,<br>AI, Nd.10 | 1205 | 4B5 | TxPDO4*,<br>Nd.53 | 1761 | 6E1 | TxPDO11<br>*, Nd.33 |
| 651 | 28B | TxPDO2,<br>AI, Nd.11 | 1206 | 4B6 | TxPDO4*,<br>Nd.54 | 1762 | 6E2 | TxPDO11<br>*, Nd.34 |
| 652 | 28C | TxPDO2,<br>AI, Nd.12 | 1207 | 4B7 | TxPDO4*,<br>Nd.55 | 1763 | 6E3 | TxPDO11<br>*, Nd.35 |
| 653 | 28D | TxPDO2,<br>AI, Nd.13 | 1208 | 4B8 | TxPDO4*,<br>Nd.56 | 1764 | 6E4 | TxPDO11<br>*, Nd.36 |
| 654 | 28E | TxPDO2,<br>AI, Nd.14 | 1209 | 4B9 | TxPDO4*,<br>Nd.57 | 1765 | 6E5 | TxPDO11<br>*, Nd.37 |
| 655 | 28F | TxPDO2,<br>AI, Nd.15 | 1210 | 4BA | TxPDO4*,<br>Nd.58 | 1766 | 6E6 | TxPDO11<br>*, Nd.38 |
| 656 | 290 | TxPDO2,<br>AI, Nd.16 | 1211 | 4BB | TxPDO4*,<br>Nd.59 | 1767 | 6E7 | TxPDO11<br>*, Nd.39 |
| 657 | 291 | TxPDO2,<br>AI, Nd.17 | 1212 | 4BC | TxPDO4*,<br>Nd.60 | 1768 | 6E8 | TxPDO11<br>*, Nd.40 |
| 658 | 292 | TxPDO2,<br>AI, Nd.18 | 1213 | 4BD | TxPDO4*,<br>Nd.61 | 1769 | 6E9 | TxPDO11<br>*, Nd.41 |
| 659 | 293 | TxPDO2,<br>AI, Nd.19 | 1214 | 4BE | TxPDO4*,<br>Nd.62 | 1770 | 6EA | TxPDO11<br>*, Nd.42 |
| 660 | 294 | TxPDO2,<br>AI, Nd.20 | 1215 | 4BF | TxPDO4*,<br>Nd.63 | 1771 | 6EB | TxPDO11<br>*, Nd.43 |
| 661 | 295 | TxPDO2,<br>Al, Nd.21 | 1217 | 4C1 | TxPDO9            | 1772 | 6EC | TxPDO11<br>*, Nd.44 |

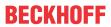

| dec | hex | Telegram<br>type     | dec  | hex | Telegram<br>type  | dec  | hex | Telegram<br>type    |
|-----|-----|----------------------|------|-----|-------------------|------|-----|---------------------|
| 662 | 296 | TxPDO2,<br>Al, Nd.22 | 1218 | 4C2 | TxPDO9*,<br>Nd.2  | 1773 | 6ED | TxPDO11<br>*, Nd.45 |
| 663 | 297 | TxPDO2,<br>AI, Nd.23 | 1219 | 4C3 | TxPDO9*,<br>Nd.3  | 1774 | 6EE | TxPDO11<br>*, Nd.46 |
| 664 | 298 | TxPDO2,<br>Al, Nd.24 | 1220 | 4C4 | TxPDO9*,<br>Nd.4  | 1775 | 6EF | TxPDO11<br>*, Nd.47 |
| 665 | 299 | TxPDO2,<br>Al, Nd.25 | 1221 | 4C5 | TxPDO9*,<br>Nd.5  | 1776 | 6F0 | TxPDO11<br>*, Nd.48 |
| 666 | 29A | TxPDO2,<br>Al, Nd.26 | 1222 | 4C6 | TxPDO9*,<br>Nd.6  | 1777 | 6F1 | TxPDO11<br>*, Nd.49 |
| 667 | 29B | TxPDO2,<br>Al, Nd.27 | 1223 | 4C7 | TxPDO9*,<br>Nd.7  | 1778 | 6F2 | TxPDO11<br>*, Nd.50 |
| 668 | 29C | TxPDO2,<br>AI, Nd.28 | 1224 | 4C8 | TxPDO9*,<br>Nd.8  | 1779 | 6F3 | TxPDO11<br>*, Nd.51 |
| 669 | 29D | TxPDO2,<br>AI, Nd.29 | 1225 | 4C9 | TxPDO9*,<br>Nd.9  | 1780 | 6F4 | TxPDO11<br>*, Nd.52 |
| 670 | 29E | TxPDO2,<br>AI, Nd.30 | 1226 | 4CA | TxPDO9*,<br>Nd.10 | 1781 | 6F5 | TxPDO11<br>*, Nd.53 |
| 671 | 29F | TxPDO2,<br>AI, Nd.31 | 1227 | 4CB | TxPDO9*,<br>Nd.11 | 1782 | 6F6 | TxPDO11<br>*, Nd.54 |
| 672 | 2A0 | TxPDO2,<br>Al, Nd.32 | 1228 | 4CC | TxPDO9*,<br>Nd.12 | 1783 | 6F7 | TxPDO11<br>*, Nd.55 |
| 673 | 2A1 | TxPDO2,<br>AI, Nd.33 | 1229 | 4CD | TxPDO9*,<br>Nd.13 | 1784 | 6F8 | TxPDO11<br>*, Nd.56 |
| 674 | 2A2 | TxPDO2,<br>AI, Nd.34 | 1230 | 4CE | TxPDO9*,<br>Nd.14 | 1785 | 6F9 | TxPDO11<br>*, Nd.57 |
| 675 | 2A3 | TxPDO2,<br>AI, Nd.35 | 1231 | 4CF | TxPDO9*,<br>Nd.15 | 1786 | 6FA | TxPDO11<br>*, Nd.58 |
| 676 | 2A4 | TxPDO2,<br>AI, Nd.36 | 1232 | 4D0 | TxPDO9*,<br>Nd.16 | 1787 | 6FB | TxPDO11<br>*, Nd.59 |
| 677 | 2A5 | TxPDO2,<br>AI, Nd.37 | 1233 | 4D1 | TxPDO9*,<br>Nd.17 | 1788 | 6FC | TxPDO11<br>*, Nd.60 |
| 678 | 2A6 | TxPDO2,<br>Al, Nd.38 | 1234 | 4D2 | TxPDO9*,<br>Nd.18 | 1789 | 6FD | TxPDO11<br>*, Nd.61 |
| 679 | 2A7 | TxPDO2,<br>Al, Nd.39 | 1235 | 4D3 | TxPDO9*,<br>Nd.19 | 1790 | 6FE | TxPDO11<br>*, Nd.62 |
| 680 | 2A8 | TxPDO2,<br>Al, Nd.40 | 1236 | 4D4 | TxPDO9*,<br>Nd.20 | 1791 | 6FF | TxPDO11<br>*, Nd.63 |
| 681 | 2A9 | TxPDO2,<br>Al, Nd.41 | 1237 | 4D5 | TxPDO9*,<br>Nd.21 | 1793 | 701 | Guarding            |
| 682 | 2AA | TxPDO2,<br>Al, Nd.42 | 1238 | 4D6 | TxPDO9*,<br>Nd.22 | 1794 | 702 | Guarding<br>Nd.2    |
| 683 | 2AB | TxPDO2,<br>Al, Nd.43 | 1239 | 4D7 | TxPDO9*,<br>Nd.23 | 1795 | 703 | Guarding<br>Nd.3    |
| 684 | 2AC | TxPDO2,<br>Al, Nd.44 | 1240 | 4D8 | TxPDO9*,<br>Nd.24 | 1796 | 704 | Guarding<br>Nd.4    |
| 685 | 2AD | TxPDO2,<br>Al, Nd.45 | 1241 | 4D9 | TxPDO9*,<br>Nd.25 | 1797 | 705 | Guarding<br>Nd.5    |
| 686 | 2AE | TxPDO2,<br>AI, Nd.46 | 1242 | 4DA | TxPDO9*,<br>Nd.26 | 1798 | 706 | Guarding<br>Nd.6    |
| 687 | 2AF | TxPDO2,<br>AI, Nd.47 | 1243 | 4DB | TxPDO9*,<br>Nd.27 | 1799 | 707 | Guarding<br>Nd.7    |

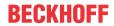

| dec | hex | Telegram<br>type     | dec  | hex | Telegram<br>type  | dec  | hex | Telegram<br>type  |
|-----|-----|----------------------|------|-----|-------------------|------|-----|-------------------|
| 688 | 2B0 | TxPDO2,<br>AI, Nd.48 | 1244 | 4DC | TxPDO9*,<br>Nd.28 | 1800 | 708 | Guarding<br>Nd.8  |
| 689 | 2B1 | TxPDO2,<br>Al, Nd.49 | 1245 | 4DD | TxPDO9*,<br>Nd.29 | 1801 | 709 | Guarding<br>Nd.9  |
| 690 | 2B2 | TxPDO2,<br>AI, Nd.50 | 1246 | 4DE | TxPDO9*,<br>Nd.30 | 1802 | 70A | Guarding<br>Nd.10 |
| 691 | 2B3 | TxPDO2,<br>AI, Nd.51 | 1247 | 4DF | TxPDO9*,<br>Nd.31 | 1803 | 70B | Guarding<br>Nd.11 |
| 692 | 2B4 | TxPDO2,<br>AI, Nd.52 | 1248 | 4E0 | TxPDO9*,<br>Nd.32 | 1804 | 70C | Guarding<br>Nd.12 |
| 693 | 2B5 | TxPDO2,<br>AI, Nd.53 | 1249 | 4E1 | TxPDO9*,<br>Nd.33 | 1805 | 70D | Guarding<br>Nd.13 |
| 694 | 2B6 | TxPDO2,<br>AI, Nd.54 | 1250 | 4E2 | TxPDO9*,<br>Nd.34 | 1806 | 70E | Guarding<br>Nd.14 |
| 695 | 2B7 | TxPDO2,<br>AI, Nd.55 | 1251 | 4E3 | TxPDO9*,<br>Nd.35 | 1807 | 70F | Guarding<br>Nd.15 |
| 696 | 2B8 | TxPDO2,<br>AI, Nd.56 | 1252 | 4E4 | TxPDO9*,<br>Nd.36 | 1808 | 710 | Guarding<br>Nd.16 |
| 697 | 2B9 | TxPDO2,<br>AI, Nd.57 | 1253 | 4E5 | TxPDO9*,<br>Nd.37 | 1809 | 711 | Guarding<br>Nd.17 |
| 698 | 2BA | TxPDO2,<br>AI, Nd.58 | 1254 | 4E6 | TxPDO9*,<br>Nd.38 | 1810 | 712 | Guarding<br>Nd.18 |
| 699 | 2BB | TxPDO2,<br>AI, Nd.59 | 1255 | 4E7 | TxPDO9*,<br>Nd.39 | 1811 | 713 | Guarding<br>Nd.19 |
| 700 | 2BC | TxPDO2,<br>AI, Nd.60 | 1256 | 4E8 | TxPDO9*,<br>Nd.40 | 1812 | 714 | Guarding<br>Nd.20 |
| 701 | 2BD | TxPDO2,<br>AI, Nd.61 | 1257 | 4E9 | TxPDO9*,<br>Nd.41 | 1813 | 715 | Guarding<br>Nd.21 |
| 702 | 2BE | TxPDO2,<br>AI, Nd.62 | 1258 | 4EA | TxPDO9*,<br>Nd.42 | 1814 | 716 | Guarding<br>Nd.22 |
| 703 | 2BF | TxPDO2,<br>AI, Nd.63 | 1259 | 4EB | TxPDO9*,<br>Nd.43 | 1815 | 717 | Guarding<br>Nd.23 |
| 705 | 2C1 | TxPDO7               | 1260 | 4EC | TxPDO9*,<br>Nd.44 | 1816 | 718 | Guarding<br>Nd.24 |
| 706 | 2C2 | TxPDO7*,<br>Nd.2     | 1261 | 4ED | TxPDO9*,<br>Nd.45 | 1817 | 719 | Guarding<br>Nd.25 |
| 707 | 2C3 | TxPDO7*,<br>Nd.3     | 1262 | 4EE | TxPDO9*,<br>Nd.46 | 1818 | 71A | Guarding<br>Nd.26 |
| 708 | 2C4 | TxPDO7*,<br>Nd.4     | 1263 | 4EF | TxPDO9*,<br>Nd.47 | 1819 | 71B | Guarding<br>Nd.27 |
| 709 | 2C5 | TxPDO7*,<br>Nd.5     | 1264 | 4F0 | TxPDO9*,<br>Nd.48 | 1820 | 71C | Guarding<br>Nd.28 |
| 710 | 2C6 | TxPDO7*,<br>Nd.6     | 1265 | 4F1 | TxPDO9*,<br>Nd.49 | 1821 | 71D | Guarding<br>Nd.29 |
| 711 | 2C7 | TxPDO7*,<br>Nd.7     | 1266 | 4F2 | TxPDO9*,<br>Nd.50 | 1822 | 71E | Guarding<br>Nd.30 |
| 712 | 2C8 | TxPDO7*,<br>Nd.8     | 1267 | 4F3 | TxPDO9*,<br>Nd.51 | 1823 | 71F | Guarding<br>Nd.31 |
| 713 | 2C9 | TxPDO7*,<br>Nd.9     | 1268 | 4F4 | TxPDO9*,<br>Nd.52 | 1824 | 720 | Guarding<br>Nd.32 |
| 714 | 2CA | TxPDO7*,<br>Nd.10    | 1269 | 4F5 | TxPDO9*,<br>Nd.53 | 1825 | 721 | Guarding<br>Nd.33 |

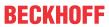

| dec | hex | Telegram<br>type  | dec  | hex | Telegram<br>type  | dec  | hex | Telegram type     |
|-----|-----|-------------------|------|-----|-------------------|------|-----|-------------------|
| 715 | 2CB | TxPDO7*,<br>Nd.11 | 1270 | 4F6 | TxPDO9*,<br>Nd.54 | 1826 | 722 | Guarding<br>Nd.34 |
| 716 | 2CC | TxPDO7*,<br>Nd.12 | 1271 | 4F7 | TxPDO9*,<br>Nd.55 | 1827 | 723 | Guarding<br>Nd.35 |
| 717 | 2CD | TxPDO7*,<br>Nd.13 | 1272 | 4F8 | TxPDO9*,<br>Nd.56 | 1828 | 724 | Guarding<br>Nd.36 |
| 718 | 2CE | TxPDO7*,<br>Nd.14 | 1273 | 4F9 | TxPDO9*,<br>Nd.57 | 1829 | 725 | Guarding<br>Nd.37 |
| 719 | 2CF | TxPDO7*,<br>Nd.15 | 1274 | 4FA | TxPDO9*,<br>Nd.58 | 1830 | 726 | Guarding<br>Nd.38 |
| 720 | 2D0 | TxPDO7*,<br>Nd.16 | 1275 | 4FB | TxPDO9*,<br>Nd.59 | 1831 | 727 | Guarding<br>Nd.39 |
| 721 | 2D1 | TxPDO7*,<br>Nd.17 | 1276 | 4FC | TxPDO9*,<br>Nd.60 | 1832 | 728 | Guarding<br>Nd.40 |
| 722 | 2D2 | TxPDO7*,<br>Nd.18 | 1277 | 4FD | TxPDO9*,<br>Nd.61 | 1833 | 729 | Guarding<br>Nd.41 |
| 723 | 2D3 | TxPDO7*,<br>Nd.19 | 1278 | 4FE | TxPDO9*,<br>Nd.62 | 1834 | 72A | Guarding<br>Nd.42 |
| 724 | 2D4 | TxPDO7*,<br>Nd.20 | 1279 | 4FF | TxPDO9*,<br>Nd.63 | 1835 | 72B | Guarding<br>Nd.43 |
| 725 | 2D5 | TxPDO7*,<br>Nd.21 | 1281 | 501 | RxPDO4            | 1836 | 72C | Guarding<br>Nd.44 |
| 726 | 2D6 | TxPDO7*,<br>Nd.22 | 1282 | 502 | RxPDO4*,<br>Nd.2  | 1837 | 72D | Guarding<br>Nd.45 |
| 727 | 2D7 | TxPDO7*,<br>Nd.23 | 1283 | 503 | RxPDO4*,<br>Nd.3  | 1838 | 72E | Guarding<br>Nd.46 |
| 728 | 2D8 | TxPDO7*,<br>Nd.24 | 1284 | 504 | RxPDO4*,<br>Nd.4  | 1839 | 72F | Guarding<br>Nd.47 |
| 729 | 2D9 | TxPDO7*,<br>Nd.25 | 1285 | 505 | RxPDO4*,<br>Nd.5  | 1840 | 730 | Guarding<br>Nd.48 |
| 730 | 2DA | TxPDO7*,<br>Nd.26 | 1286 | 506 | RxPDO4*,<br>Nd.6  | 1841 | 731 | Guarding<br>Nd.49 |
| 731 | 2DB | TxPDO7*,<br>Nd.27 | 1287 | 507 | RxPDO4*,<br>Nd.7  | 1842 | 732 | Guarding<br>Nd.50 |
| 732 | 2DC | TxPDO7*,<br>Nd.28 | 1288 | 508 | RxPDO4*,<br>Nd.8  | 1843 | 733 | Guarding<br>Nd.51 |
| 733 | 2DD | TxPDO7*,<br>Nd.29 | 1289 | 509 | RxPDO4*,<br>Nd.9  | 1844 | 734 | Guarding<br>Nd.52 |
| 734 | 2DE | TxPDO7*,<br>Nd.30 | 1290 | 50A | RxPDO4*,<br>Nd.10 | 1845 | 735 | Guarding<br>Nd.53 |
| 735 | 2DF | TxPDO7*,<br>Nd.31 | 1291 | 50B | RxPDO4*,<br>Nd.11 | 1846 | 736 | Guarding<br>Nd.54 |
| 736 | 2E0 | TxPDO7*,<br>Nd.32 | 1292 | 50C | RxPDO4*,<br>Nd.12 | 1847 | 737 | Guarding<br>Nd.55 |
| 737 | 2E1 | TxPDO7*,<br>Nd.33 | 1293 | 50D | RxPDO4*,<br>Nd.13 | 1848 | 738 | Guarding<br>Nd.56 |
| 738 | 2E2 | TxPDO7*,<br>Nd.34 | 1294 | 50E | RxPDO4*,<br>Nd.14 | 1849 | 739 | Guarding<br>Nd.57 |
| 739 | 2E3 | TxPDO7*,<br>Nd.35 | 1295 | 50F | RxPDO4*,<br>Nd.15 | 1850 | 73A | Guarding<br>Nd.58 |
| 740 | 2E4 | TxPDO7*,<br>Nd.36 | 1296 | 510 | RxPDO4*,<br>Nd.16 | 1851 | 73B | Guarding<br>Nd.59 |

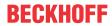

| dec | hex | Telegram<br>type  | dec  | hex | Telegram<br>type  | dec  | hex | Telegram<br>type    |
|-----|-----|-------------------|------|-----|-------------------|------|-----|---------------------|
| 741 | 2E5 | TxPDO7*,<br>Nd.37 | 1297 | 511 | RxPDO4*,<br>Nd.17 | 1852 | 73C | Guarding<br>Nd.60   |
| 742 | 2E6 | TxPDO7*,<br>Nd.38 | 1298 | 512 | RxPDO4*,<br>Nd.18 | 1853 | 73D | Guarding<br>Nd.61   |
| 743 | 2E7 | TxPDO7*,<br>Nd.39 | 1299 | 513 | RxPDO4*,<br>Nd.19 | 1854 | 73E | Guarding<br>Nd.62   |
| 744 | 2E8 | TxPDO7*,<br>Nd.40 | 1300 | 514 | RxPDO4*,<br>Nd.20 | 1855 | 73F | Guarding<br>Nd.63   |
| 745 | 2E9 | TxPDO7*,<br>Nd.41 | 1301 | 515 | RxPDO4*,<br>Nd.21 | 1857 | 741 | RxPDO11             |
| 746 | 2EA | TxPDO7*,<br>Nd.42 | 1302 | 516 | RxPDO4*,<br>Nd.22 | 1858 | 742 | RxPDO11<br>*, Nd.2  |
| 747 | 2EB | TxPDO7*,<br>Nd.43 | 1303 | 517 | RxPDO4*,<br>Nd.23 | 1859 | 743 | RxPDO11<br>*, Nd.3  |
| 748 | 2EC | TxPDO7*,<br>Nd.44 | 1304 | 518 | RxPDO4*,<br>Nd.24 | 1860 | 744 | RxPDO11<br>*, Nd.4  |
| 749 | 2ED | TxPDO7*,<br>Nd.45 | 1305 | 519 | RxPDO4*,<br>Nd.25 | 1861 | 745 | RxPDO11<br>*, Nd.5  |
| 750 | 2EE | TxPDO7*,<br>Nd.46 | 1306 | 51A | RxPDO4*,<br>Nd.26 | 1862 | 746 | RxPDO11<br>*, Nd.6  |
| 751 | 2EF | TxPDO7*,<br>Nd.47 | 1307 | 51B | RxPDO4*,<br>Nd.27 | 1863 | 747 | RxPDO11<br>*, Nd.7  |
| 752 | 2F0 | TxPDO7*,<br>Nd.48 | 1308 | 51C | RxPDO4*,<br>Nd.28 | 1864 | 748 | RxPDO11<br>*, Nd.8  |
| 753 | 2F1 | TxPDO7*,<br>Nd.49 | 1309 | 51D | RxPDO4*,<br>Nd.29 | 1865 | 749 | RxPDO11<br>*, Nd.9  |
| 754 | 2F2 | TxPDO7*,<br>Nd.50 | 1310 | 51E | RxPDO4*,<br>Nd.30 | 1866 | 74A | RxPDO11<br>*, Nd.10 |
| 755 | 2F3 | TxPDO7*,<br>Nd.51 | 1311 | 51F | RxPDO4*,<br>Nd.31 | 1867 | 74B | RxPDO11<br>*, Nd.11 |
| 756 | 2F4 | TxPDO7*,<br>Nd.52 | 1312 | 520 | RxPDO4*,<br>Nd.32 | 1868 | 74C | RxPDO11<br>*, Nd.12 |
| 757 | 2F5 | TxPDO7*,<br>Nd.53 | 1313 | 521 | RxPDO4*,<br>Nd.33 | 1869 | 74D | RxPDO11<br>*, Nd.13 |
| 758 | 2F6 | TxPDO7*,<br>Nd.54 | 1314 | 522 | RxPDO4*,<br>Nd.34 | 1870 | 74E | RxPDO11<br>*, Nd.14 |
| 759 | 2F7 | TxPDO7*,<br>Nd.55 | 1315 | 523 | RxPDO4*,<br>Nd.35 | 1871 | 74F | RxPDO11<br>*, Nd.15 |
| 760 | 2F8 | TxPDO7*,<br>Nd.56 | 1316 | 524 | RxPDO4*,<br>Nd.36 | 1872 | 750 | RxPDO11<br>*, Nd.16 |
| 761 | 2F9 | TxPDO7*,<br>Nd.57 | 1317 | 525 | RxPDO4*,<br>Nd.37 | 1873 | 751 | RxPDO11<br>*, Nd.17 |
| 762 | 2FA | TxPDO7*,<br>Nd.58 | 1318 | 526 | RxPDO4*,<br>Nd.38 | 1874 | 752 | RxPDO11<br>*, Nd.18 |
| 763 | 2FB | TxPDO7*,<br>Nd.59 | 1319 | 527 | RxPDO4*,<br>Nd.39 | 1875 | 753 | RxPDO11<br>*, Nd.19 |
| 764 | 2FC | TxPDO7*,<br>Nd.60 | 1320 | 528 | RxPDO4*,<br>Nd.40 | 1876 | 754 | RxPDO11<br>*, Nd.20 |
| 765 | 2FD | TxPDO7*,<br>Nd.61 | 1321 | 529 | RxPDO4*,<br>Nd.41 | 1877 | 755 | RxPDO11<br>*, Nd.21 |
| 766 | 2FE | TxPDO7*,<br>Nd.62 | 1322 | 52A | RxPDO4*,<br>Nd.42 | 1878 | 756 | RxPDO11<br>*, Nd.22 |

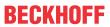

| dec | hex | Telegram type        | dec  | hex | Telegram<br>type  | dec  | hex | Telegram<br>type    |
|-----|-----|----------------------|------|-----|-------------------|------|-----|---------------------|
| 767 | 2FF | TxPDO7*,<br>Nd.63    | 1323 | 52B | RxPDO4*,<br>Nd.43 | 1879 | 757 | RxPDO11<br>*, Nd.23 |
| 769 | 301 | RxPDO2               | 1324 | 52C | RxPDO4*,<br>Nd.44 | 1880 | 758 | RxPDO11<br>*, Nd.24 |
| 770 | 302 | RxPDO2,<br>AO, Nd.2  | 1325 | 52D | RxPDO4*,<br>Nd.45 | 1881 | 759 | RxPDO11<br>*, Nd.25 |
| 771 | 303 | RxPDO2,<br>AO, Nd.3  | 1326 | 52E | RxPDO4*,<br>Nd.46 | 1882 | 75A | RxPDO11<br>*, Nd.26 |
| 772 | 304 | RxPDO2,<br>AO, Nd.4  | 1327 | 52F | RxPDO4*,<br>Nd.47 | 1883 | 75B | RxPDO11<br>*, Nd.27 |
| 773 | 305 | RxPDO2,<br>AO, Nd.5  | 1328 | 530 | RxPDO4*,<br>Nd.48 | 1884 | 75C | RxPDO11<br>*, Nd.28 |
| 774 | 306 | RxPDO2,<br>AO, Nd.6  | 1329 | 531 | RxPDO4*,<br>Nd.49 | 1885 | 75D | RxPDO11<br>*, Nd.29 |
| 775 | 307 | RxPDO2,<br>AO, Nd.7  | 1330 | 532 | RxPDO4*,<br>Nd.50 | 1886 | 75E | RxPDO11<br>*, Nd.30 |
| 776 | 308 | RxPDO2,<br>AO, Nd.8  | 1331 | 533 | RxPDO4*,<br>Nd.51 | 1887 | 75F | RxPDO11<br>*, Nd.31 |
| 777 | 309 | RxPDO2,<br>AO, Nd.9  | 1332 | 534 | RxPDO4*,<br>Nd.52 | 1888 | 760 | RxPDO11<br>*, Nd.32 |
| 778 | 30A | RxPDO2,<br>AO, Nd.10 | 1333 | 535 | RxPDO4*,<br>Nd.53 | 1889 | 761 | RxPDO11<br>*, Nd.33 |
| 779 | 30B | RxPDO2,<br>AO, Nd.11 | 1334 | 536 | RxPDO4*,<br>Nd.54 | 1890 | 762 | RxPDO11<br>*, Nd.34 |
| 780 | 30C | RxPDO2,<br>AO, Nd.12 | 1335 | 537 | RxPDO4*,<br>Nd.55 | 1891 | 763 | RxPDO11<br>*, Nd.35 |
| 781 | 30D | RxPDO2,<br>AO, Nd.13 | 1336 | 538 | RxPDO4*,<br>Nd.56 | 1892 | 764 | RxPDO11<br>*, Nd.36 |
| 782 | 30E | RxPDO2,<br>AO, Nd.14 | 1337 | 539 | RxPDO4*,<br>Nd.57 | 1893 | 765 | RxPDO11<br>*, Nd.37 |
| 783 | 30F | RxPDO2,<br>AO, Nd.15 | 1338 | 53A | RxPDO4*,<br>Nd.58 | 1894 | 766 | RxPDO11<br>*, Nd.38 |
| 784 | 310 | RxPDO2,<br>AO, Nd.16 | 1339 | 53B | RxPDO4*,<br>Nd.59 | 1895 | 767 | RxPDO11<br>*, Nd.39 |
| 785 | 311 | RxPDO2,<br>AO, Nd.17 | 1340 | 53C | RxPDO4*,<br>Nd.60 | 1896 | 768 | RxPDO11<br>*, Nd.40 |
| 786 | 312 | RxPDO2,<br>AO, Nd.18 | 1341 | 53D | RxPDO4*,<br>Nd.61 | 1897 | 769 | RxPDO11<br>*, Nd.41 |
| 787 | 313 | RxPDO2,<br>AO, Nd.19 | 1342 | 53E | RxPDO4*,<br>Nd.62 | 1898 | 76A | RxPDO11<br>*, Nd.42 |
| 788 | 314 | RxPDO2,<br>AO, Nd.20 | 1343 | 53F | RxPDO4*,<br>Nd.63 | 1899 | 76B | RxPDO11<br>*, Nd.43 |
| 789 | 315 | RxPDO2,<br>AO, Nd.21 | 1345 | 541 | RxPDO9            | 1900 | 76C | RxPDO11<br>*, Nd.44 |
| 790 | 316 | RxPDO2,<br>AO, Nd.22 | 1346 | 542 | RxPDO9*,<br>Nd.2  | 1901 | 76D | RxPDO11<br>*, Nd.45 |
| 791 | 317 | RxPDO2,<br>AO, Nd.23 | 1347 | 543 | RxPDO9*,<br>Nd.3  | 1902 | 76E | RxPDO11<br>*, Nd.46 |
| 792 | 318 | RxPDO2,<br>AO, Nd.24 | 1348 | 544 | RxPDO9*,<br>Nd.4  | 1903 | 76F | RxPDO11<br>*, Nd.47 |
| 793 | 319 | RxPDO2,<br>AO, Nd.25 | 1349 | 545 | RxPDO9*,<br>Nd.5  | 1904 | 770 | RxPDO11<br>*, Nd.48 |

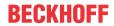

| dec | hex | Telegram type        | dec  | hex | Telegram<br>type  | dec  | hex | Telegram<br>type    |
|-----|-----|----------------------|------|-----|-------------------|------|-----|---------------------|
| 794 | 31A | RxPDO2,<br>AO, Nd.26 | 1350 | 546 | RxPDO9*,<br>Nd.6  | 1905 | 771 | RxPDO11<br>*, Nd.49 |
| 795 | 31B | RxPDO2,<br>AO, Nd.27 | 1351 | 547 | RxPDO9*,<br>Nd.7  | 1906 | 772 | RxPDO11<br>*, Nd.50 |
| 796 | 31C | RxPDO2,<br>AO, Nd.28 | 1352 | 548 | RxPDO9*,<br>Nd.8  | 1907 | 773 | RxPDO11<br>*, Nd.51 |
| 797 | 31D | RxPDO2,<br>AO, Nd.29 | 1353 | 549 | RxPDO9*,<br>Nd.9  | 1908 | 774 | RxPDO11<br>*, Nd.52 |
| 798 | 31E | RxPDO2,<br>AO, Nd.30 | 1354 | 54A | RxPDO9*,<br>Nd.10 | 1909 | 775 | RxPDO11<br>*, Nd.53 |
| 799 | 31F | RxPDO2,<br>AO, Nd.31 | 1355 | 54B | RxPDO9*,<br>Nd.11 | 1910 | 776 | RxPDO11<br>*, Nd.54 |
| 800 | 320 | RxPDO2,<br>AO, Nd.32 | 1356 | 54C | RxPDO9*,<br>Nd.12 | 1911 | 777 | RxPDO11<br>*, Nd.55 |
| 801 | 321 | RxPDO2,<br>AO, Nd.33 | 1357 | 54D | RxPDO9*,<br>Nd.13 | 1912 | 778 | RxPDO11<br>*, Nd.56 |
| 802 | 322 | RxPDO2,<br>AO, Nd.34 | 1358 | 54E | RxPDO9*,<br>Nd.14 | 1913 | 779 | RxPDO11<br>*, Nd.57 |
| 803 | 323 | RxPDO2,<br>AO, Nd.35 | 1359 | 54F | RxPDO9*,<br>Nd.15 | 1914 | 77A | RxPDO11<br>*, Nd.58 |
| 804 | 324 | RxPDO2,<br>AO, Nd.36 | 1360 | 550 | RxPDO9*,<br>Nd.16 | 1915 | 77B | RxPDO11<br>*, Nd.59 |
| 805 | 325 | RxPDO2,<br>AO, Nd.37 | 1361 | 551 | RxPDO9*,<br>Nd.17 | 1916 | 77C | RxPDO11<br>*, Nd.60 |
| 806 | 326 | RxPDO2,<br>AO, Nd.38 | 1362 | 552 | RxPDO9*,<br>Nd.18 | 1917 | 77D | RxPDO11<br>*, Nd.61 |
| 807 | 327 | RxPDO2,<br>AO, Nd.39 | 1363 | 553 | RxPDO9*,<br>Nd.19 | 1918 | 77E | RxPDO11<br>*, Nd.62 |
| 808 | 328 | RxPDO2,<br>AO, Nd.40 | 1364 | 554 | RxPDO9*,<br>Nd.20 | 1919 | 77F | RxPDO11<br>*, Nd.63 |
| 809 | 329 | RxPDO2,<br>AO, Nd.41 | 1365 | 555 | RxPDO9*,<br>Nd.21 | 1921 | 781 | RxPDO5              |
| 810 | 32A | RxPDO2,<br>AO, Nd.42 | 1366 | 556 | RxPDO9*,<br>Nd.22 | 1922 | 782 | RxPDO5*,<br>Nd.2    |
| 811 | 32B | RxPDO2,<br>AO, Nd.43 | 1367 | 557 | RxPDO9*,<br>Nd.23 | 1923 | 783 | RxPDO5*,<br>Nd.3    |
| 812 | 32C | RxPDO2,<br>AO, Nd.44 | 1368 | 558 | RxPDO9*,<br>Nd.24 | 1924 | 784 | RxPDO5*,<br>Nd.4    |
| 813 | 32D | RxPDO2,<br>AO, Nd.45 | 1369 | 559 | RxPDO9*,<br>Nd.25 | 1925 | 785 | RxPDO5*,<br>Nd.5    |
| 814 | 32E | RxPDO2,<br>AO, Nd.46 | 1370 | 55A | RxPDO9*,<br>Nd.26 | 1926 | 786 | RxPDO5*,<br>Nd.6    |
| 815 | 32F | RxPDO2,<br>AO, Nd.47 | 1371 | 55B | RxPDO9*,<br>Nd.27 | 1927 | 787 | RxPDO5*,<br>Nd.7    |
| 816 | 330 | RxPDO2,<br>AO, Nd.48 | 1372 | 55C | RxPDO9*,<br>Nd.28 | 1928 | 788 | RxPDO5*,<br>Nd.8    |
| 817 | 331 | RxPDO2,<br>AO, Nd.49 | 1373 | 55D | RxPDO9*,<br>Nd.29 | 1929 | 789 | RxPDO5*,<br>Nd.9    |
| 818 | 332 | RxPDO2,<br>AO, Nd.50 | 1374 | 55E | RxPDO9*,<br>Nd.30 | 1930 | 78A | RxPDO5*,<br>Nd.10   |
| 819 | 333 | RxPDO2,<br>AO, Nd.51 | 1375 | 55F | RxPDO9*,<br>Nd.31 | 1931 | 78B | RxPDO5*,<br>Nd.11   |

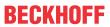

| dec | hex | Telegram type        | dec  | hex | Telegram<br>type  | dec  | hex | Telegram<br>type  |
|-----|-----|----------------------|------|-----|-------------------|------|-----|-------------------|
| 820 | 334 | RxPDO2,<br>AO, Nd.52 | 1376 | 560 | RxPDO9*,<br>Nd.32 | 1932 | 78C | RxPDO5*,<br>Nd.12 |
| 821 | 335 | RxPDO2,<br>AO, Nd.53 | 1377 | 561 | RxPDO9*,<br>Nd.33 | 1933 | 78D | RxPDO5*,<br>Nd.13 |
| 822 | 336 | RxPDO2,<br>AO, Nd.54 | 1378 | 562 | RxPDO9*,<br>Nd.34 | 1934 | 78E | RxPDO5*,<br>Nd.14 |
| 823 | 337 | RxPDO2,<br>AO, Nd.55 | 1379 | 563 | RxPDO9*,<br>Nd.35 | 1935 | 78F | RxPDO5*,<br>Nd.15 |
| 824 | 338 | RxPDO2,<br>AO, Nd.56 | 1380 | 564 | RxPDO9*,<br>Nd.36 | 1936 | 790 | RxPDO5*,<br>Nd.16 |
| 825 | 339 | RxPDO2,<br>AO, Nd.57 | 1381 | 565 | RxPDO9*,<br>Nd.37 | 1937 | 791 | RxPDO5*,<br>Nd.17 |
| 826 | 33A | RxPDO2,<br>AO, Nd.58 | 1382 | 566 | RxPDO9*,<br>Nd.38 | 1938 | 792 | RxPDO5*,<br>Nd.18 |
| 827 | 33B | RxPDO2,<br>AO, Nd.59 | 1383 | 567 | RxPDO9*,<br>Nd.39 | 1939 | 793 | RxPDO5*,<br>Nd.19 |
| 828 | 33C | RxPDO2,<br>AO, Nd.60 | 1384 | 568 | RxPDO9*,<br>Nd.40 | 1940 | 794 | RxPDO5*,<br>Nd.20 |
| 829 | 33D | RxPDO2,<br>AO, Nd.61 | 1385 | 569 | RxPDO9*,<br>Nd.41 | 1941 | 795 | RxPDO5*,<br>Nd.21 |
| 830 | 33E | RxPDO2,<br>AO, Nd.62 | 1386 | 56A | RxPDO9*,<br>Nd.42 | 1942 | 796 | RxPDO5*,<br>Nd.22 |
| 831 | 33F | RxPDO2,<br>AO, Nd.63 | 1387 | 56B | RxPDO9*,<br>Nd.43 | 1943 | 797 | RxPDO5*,<br>Nd.23 |
| 833 | 341 | RxPDO7               | 1388 | 56C | RxPDO9*,<br>Nd.44 | 1944 | 798 | RxPDO5*,<br>Nd.24 |
| 834 | 342 | RxPDO7*,<br>Nd.2     | 1389 | 56D | RxPDO9*,<br>Nd.45 | 1945 | 799 | RxPDO5*,<br>Nd.25 |
| 835 | 343 | RxPDO7*,<br>Nd.3     | 1390 | 56E | RxPDO9*,<br>Nd.46 | 1946 | 79A | RxPDO5*,<br>Nd.26 |
| 836 | 344 | RxPDO7*,<br>Nd.4     | 1391 | 56F | RxPDO9*,<br>Nd.47 | 1947 | 79B | RxPDO5*,<br>Nd.27 |
| 837 | 345 | RxPDO7*,<br>Nd.5     | 1392 | 570 | RxPDO9*,<br>Nd.48 | 1948 | 79C | RxPDO5*,<br>Nd.28 |
| 838 | 346 | RxPDO7*,<br>Nd.6     | 1393 | 571 | RxPDO9*,<br>Nd.49 | 1949 | 79D | RxPDO5*,<br>Nd.29 |
| 839 | 347 | RxPDO7*,<br>Nd.7     | 1394 | 572 | RxPDO9*,<br>Nd.50 | 1950 | 79E | RxPDO5*,<br>Nd.30 |
| 840 | 348 | RxPDO7*,<br>Nd.8     | 1395 | 573 | RxPDO9*,<br>Nd.51 | 1951 | 79F | RxPDO5*,<br>Nd.31 |
| 841 | 349 | RxPDO7*,<br>Nd.9     | 1396 | 574 | RxPDO9*,<br>Nd.52 | 1952 | 7A0 | RxPDO5*,<br>Nd.32 |
| 842 | 34A | RxPDO7*,<br>Nd.10    | 1397 | 575 | RxPDO9*,<br>Nd.53 | 1953 | 7A1 | RxPDO5*,<br>Nd.33 |
| 843 | 34B | RxPDO7*,<br>Nd.11    | 1398 | 576 | RxPDO9*,<br>Nd.54 | 1954 | 7A2 | RxPDO5*,<br>Nd.34 |
| 844 | 34C | RxPDO7*,<br>Nd.12    | 1399 | 577 | RxPDO9*,<br>Nd.55 | 1955 | 7A3 | RxPDO5*,<br>Nd.35 |
| 845 | 34D | RxPDO7*,<br>Nd.13    | 1400 | 578 | RxPDO9*,<br>Nd.56 | 1956 | 7A4 | RxPDO5*,<br>Nd.36 |
| 846 | 34E | RxPDO7*,<br>Nd.14    | 1401 | 579 | RxPDO9*,<br>Nd.57 | 1957 | 7A5 | RxPDO5*,<br>Nd.37 |

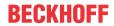

| dec | hex | Telegram<br>type  | dec  | hex | Telegram<br>type  | dec  | hex | Telegram<br>type  |
|-----|-----|-------------------|------|-----|-------------------|------|-----|-------------------|
| 847 | 34F | RxPDO7*,<br>Nd.15 | 1402 | 57A | RxPDO9*,<br>Nd.58 | 1958 | 7A6 | RxPDO5*,<br>Nd.38 |
| 848 | 350 | RxPDO7*,<br>Nd.16 | 1403 | 57B | RxPDO9*,<br>Nd.59 | 1959 | 7A7 | RxPDO5*,<br>Nd.39 |
| 849 | 351 | RxPDO7*,<br>Nd.17 | 1404 | 57C | RxPDO9*,<br>Nd.60 | 1960 | 7A8 | RxPDO5*,<br>Nd.40 |
| 850 | 352 | RxPDO7*,<br>Nd.18 | 1405 | 57D | RxPDO9*,<br>Nd.61 | 1961 | 7A9 | RxPDO5*,<br>Nd.41 |
| 851 | 353 | RxPDO7*,<br>Nd.19 | 1406 | 57E | RxPDO9*,<br>Nd.62 | 1962 | 7AA | RxPDO5*,<br>Nd.42 |
| 852 | 354 | RxPDO7*,<br>Nd.20 | 1407 | 57F | RxPDO9*,<br>Nd.63 | 1963 | 7AB | RxPDO5*,<br>Nd.43 |
| 853 | 355 | RxPDO7*,<br>Nd.21 | 1409 | 581 | SDO Tx            | 1964 | 7AC | RxPDO5*,<br>Nd.44 |
| 854 | 356 | RxPDO7*,<br>Nd.22 | 1410 | 582 | SDO Tx<br>Nd.2    | 1965 | 7AD | RxPDO5*,<br>Nd.45 |
| 855 | 357 | RxPDO7*,<br>Nd.23 | 1411 | 583 | SDO Tx<br>Nd.3    | 1966 | 7AE | RxPDO5*,<br>Nd.46 |
| 856 | 358 | RxPDO7*,<br>Nd.24 | 1412 | 584 | SDO Tx<br>Nd.4    | 1967 | 7AF | RxPDO5*,<br>Nd.47 |
| 857 | 359 | RxPDO7*,<br>Nd.25 | 1413 | 585 | SDO Tx<br>Nd.5    | 1968 | 7B0 | RxPDO5*,<br>Nd.48 |
| 858 | 35A | RxPDO7*,<br>Nd.26 | 1414 | 586 | SDO Tx<br>Nd.6    | 1969 | 7B1 | RxPDO5*,<br>Nd.49 |
| 859 | 35B | RxPDO7*,<br>Nd.27 | 1415 | 587 | SDO Tx<br>Nd.7    | 1970 | 7B2 | RxPDO5*,<br>Nd.50 |
| 860 | 35C | RxPDO7*,<br>Nd.28 | 1416 | 588 | SDO Tx<br>Nd.8    | 1971 | 7B3 | RxPDO5*,<br>Nd.51 |
| 861 | 35D | RxPDO7*,<br>Nd.29 | 1417 | 589 | SDO Tx<br>Nd.9    | 1972 | 7B4 | RxPDO5*,<br>Nd.52 |
| 862 | 35E | RxPDO7*,<br>Nd.30 | 1418 | 58A | SDO Tx<br>Nd.10   | 1973 | 7B5 | RxPDO5*,<br>Nd.53 |
| 863 | 35F | RxPDO7*,<br>Nd.31 | 1419 | 58B | SDO Tx<br>Nd.11   | 1974 | 7B6 | RxPDO5*,<br>Nd.54 |
| 864 | 360 | RxPDO7*,<br>Nd.32 | 1420 | 58C | SDO Tx<br>Nd.12   | 1975 | 7B7 | RxPDO5*,<br>Nd.55 |
| 865 | 361 | RxPDO7*,<br>Nd.33 | 1421 | 58D | SDO Tx<br>Nd.13   | 1976 | 7B8 | RxPDO5*,<br>Nd.56 |
| 866 | 362 | RxPDO7*,<br>Nd.34 | 1422 | 58E | SDO Tx<br>Nd.14   | 1977 | 7B9 | RxPDO5*,<br>Nd.57 |
| 867 | 363 | RxPDO7*,<br>Nd.35 | 1423 | 58F | SDO Tx<br>Nd.15   | 1978 | 7BA | RxPDO5*,<br>Nd.58 |
| 868 | 364 | RxPDO7*,<br>Nd.36 | 1424 | 590 | SDO Tx<br>Nd.16   | 1979 | 7BB | RxPDO5*,<br>Nd.59 |
| 869 | 365 | RxPDO7*,<br>Nd.37 | 1425 | 591 | SDO Tx<br>Nd.17   | 1980 | 7BC | RxPDO5*,<br>Nd.60 |
| 870 | 366 | RxPDO7*,<br>Nd.38 | 1426 | 592 | SDO Tx<br>Nd.18   | 1981 | 7BD | RxPDO5*,<br>Nd.61 |
| 871 | 367 | RxPDO7*,<br>Nd.39 | 1427 | 593 | SDO Tx<br>Nd.19   | 1982 | 7BE | RxPDO5*,<br>Nd.62 |
| 872 | 368 | RxPDO7*,<br>Nd.40 | 1428 | 594 | SDO Tx<br>Nd.20   | 1983 | 7BF | RxPDO5*,<br>Nd.63 |

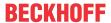

| dec | hex | Telegram<br>type  | dec  | hex | Telegram type   | dec | Telegram<br>type |
|-----|-----|-------------------|------|-----|-----------------|-----|------------------|
| 873 | 369 | RxPDO7*,<br>Nd.41 | 1429 | 595 | SDO Tx<br>Nd.21 |     |                  |

## 11.5 Bibliography

## **English books**

- Konrad Etschberger:
   Controller Area Network,
   Ixxat Press, 2001. 440 pages.
   ISBN 3-00-007376-0
- M. Farsi, M. Barbosa:
   CANopen Implementation,
   RSP 2000. 210 pages.
   ISBN 0-86380-247-8

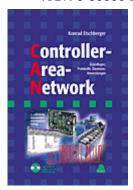

### German books

 Holger Zeltwander (Pub.): CANopen,
 VDE Verlag, 2001. 197 pages,
 ISBN 3-800-724480

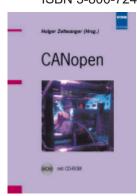

Konrad Etschberger:
 Controller Area Network, Grundlagen, Protokolle, Bausteine, Anwendungen. (Principles, protocols, components, applications.)

Hanser Verlag, 2000. 431 pages.

ISBN 3-446-19431-2

## General fieldbus technology

· Gerhard Gruhler (Pub.):

**Feldbusse und Geräte-Kommunikationssysteme**, Praktisches Know-How mit Vergleichsmöglichkeiten. (Fieldbus and Device Communication Systems, Practical Know-how with Comparative Resources)

Franzis Verlag, 2001. 244 pages.

ISBN 3-7723-5745-8

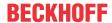

#### **Standards**

ISO 11898:

Road Vehicles - Interchange of digital information - Controller Area Network (CAN) for high speed communication.

• CiA DS 301:

CANopen Application Layer and Communication Profile. Available from the CAN in Automation Association (<a href="http://www.can-cia.org">http://www.can-cia.org</a>).

· CiA DS 401:

CANopen Device Profile for Generic I/O Modules. Available from the CAN in Automation Association (<a href="http://www.can-cia.org">http://www.can-cia.org</a>).

## 11.6 List of Abbreviations

#### CAN

Controller Area Network. A serial bus system standardized in ISO 11898. The technology on which CANopen is based.

## CiA

CAN in Automation e.V.. An international association of manufacturers and users based in Erlangen, Germany.

#### COB

Communication Object. A CAN telegram with up to 8 data bytes.

#### COB-ID

Communication Object Identifier. Telegram address (not to be confused with the node address). CANopen uses the 11-bit identifier according to CAN 2.0A.

#### **NMT**

Network Management. One of the service primitives of the CANopen specification. Network management is used to initialise the network and to monitor nodes.

## **PDO**

Process Data Object. A CAN telegram for the transfer of process data (e.g. I/O data).

## **RxPDO**

Receive PDO. PDOs are always identified from the point of view of the device under consideration. Thus a TxPDO with input data from an I/O module becomes an RxPDO from the controller's point of view.

### **SDO**

Service Data Object. A CAN telegram with a protocol for communication with data in the object directory (typically parameter data).

### **TxPDO**

Transmit PDO (named from the point of view of the CAN node).

# 11.7 Support and Service

Beckhoff and their partners around the world offer comprehensive support and service, making available fast and competent assistance with all questions related to Beckhoff products and system solutions.

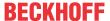

#### Download finder

Our <u>download finder</u> contains all the files that we offer you for downloading. You will find application reports, technical documentation, technical drawings, configuration files and much more.

The downloads are available in various formats.

## Beckhoff's branch offices and representatives

Please contact your Beckhoff branch office or representative for <u>local support and service</u> on Beckhoff products!

The addresses of Beckhoff's branch offices and representatives round the world can be found on our internet page: www.beckhoff.com

You will also find further documentation for Beckhoff components there.

## **Beckhoff Support**

Support offers you comprehensive technical assistance, helping you not only with the application of individual Beckhoff products, but also with other, wide-ranging services:

- support
- · design, programming and commissioning of complex automation systems
- · and extensive training program for Beckhoff system components

Hotline: +49 5246 963-157 e-mail: support@beckhoff.com

### **Beckhoff Service**

The Beckhoff Service Center supports you in all matters of after-sales service:

- · on-site service
- · repair service
- · spare parts service
- · hotline service

Hotline: +49 5246 963-460 e-mail: service@beckhoff.com

## **Beckhoff Headquarters**

Beckhoff Automation GmbH & Co. KG

Huelshorstweg 20 33415 Verl Germany

Phone: +49 5246 963-0
e-mail: info@beckhoff.com
web: www.beckhoff.com

More Information: www.beckhoff.com/CX8050

Beckhoff Automation GmbH & Co. KG Hülshorstweg 20 33415 Verl Germany Phone: +49 5246 9630 info@beckhoff.com www.beckhoff.com

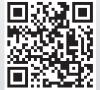